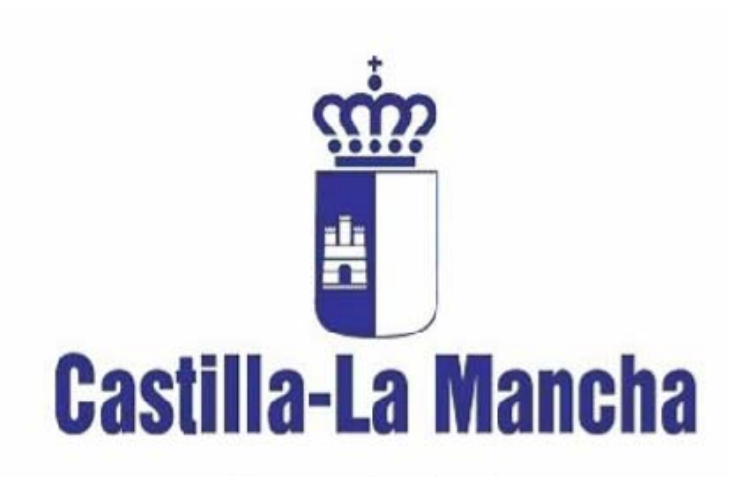

Consejería de **Agricultura y Medio Ambiente** 

**SECRETARIA GENERAL TÉCNICA** 

**SERVICIO DE INFORMÁTICA Área de Desarrollo** 

# **MANUAL DE INTEGRACIÓN EN LA APLICACIÓN LIBRO DE BODEGAS (Servicio Web)**

*VERSION 2.0 (AGOSTO 2010)* 

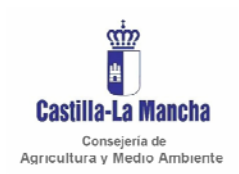

*Manual de integración* 

Secretaria General Técnica Servicio de Informática Área de Desarrollo

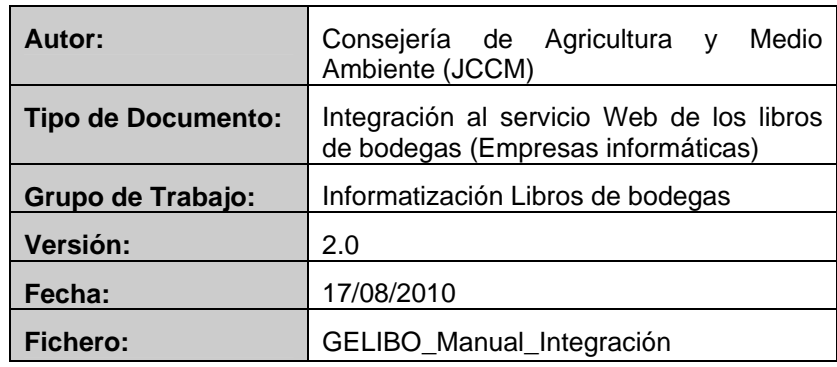

#### **Acuerdo de Confidencialidad**:

La información contenida en este documento va dirigida exclusivamente al destinatario y contiene información confidencial y privilegiada. No se puede realizar ninguna revisión, copia, distribución, otro uso u otra acción basada en ella, por parte de personas o entidades distintas al destinatario, sin el permiso explícito de la CONSEJERÍA DE AGRICULTURA Y MEDIO AMBIENTE. JCCM

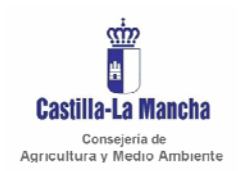

Secretaria General Técnica Servicio de Informática Área de Desarrollo

#### **Índice Página**

#### CONTROL DE MODIFICACIONES

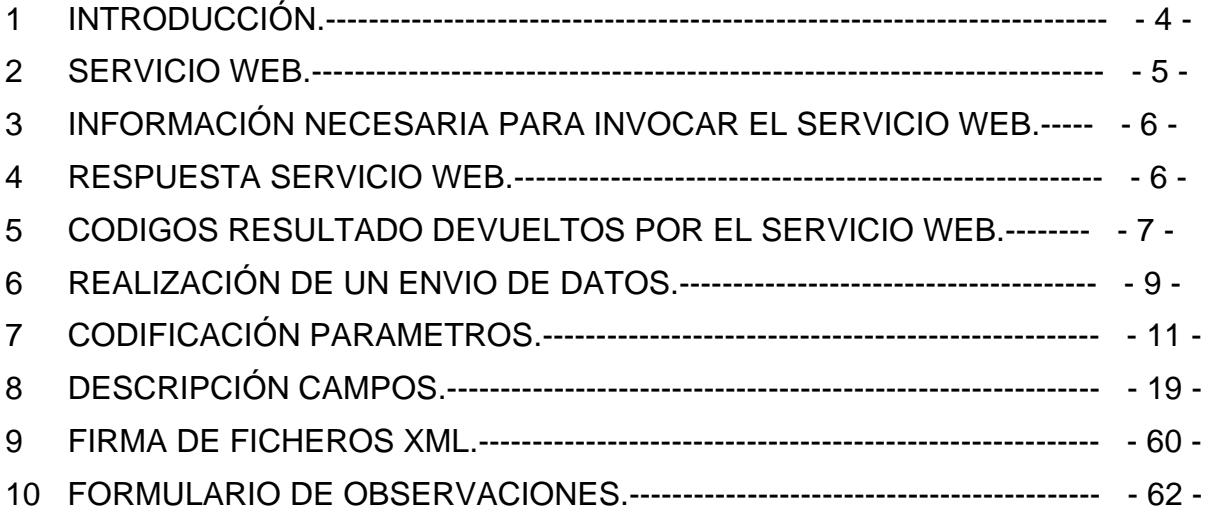

**ANEXO I** FICHEROS XML. ESQUEMAS.

**ANEXO II** FIRMA DE FICHEROS XML. "CLIENTE FIRMA". **ANEXO III** LISTA DE VARIEDADES AUTORIZADAS EN ESPAÑA.

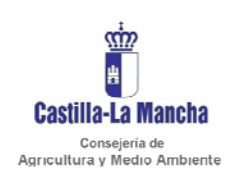

#### *Manual de integración*

#### **CONTROL DE MODIFICACIONES**

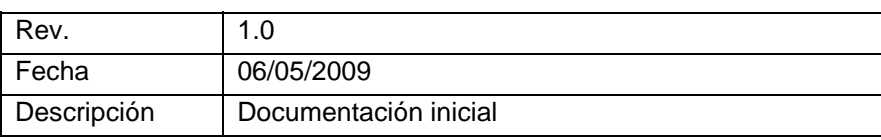

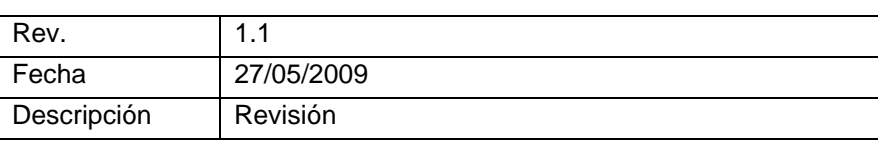

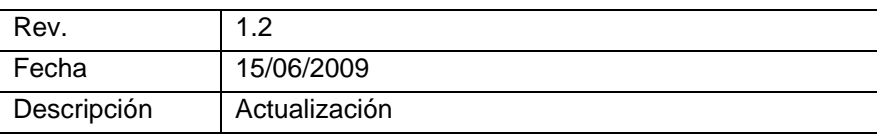

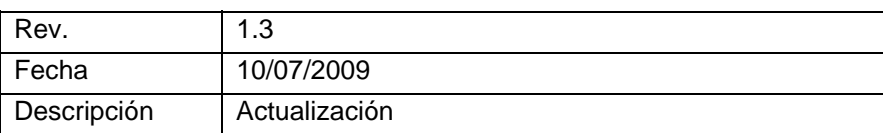

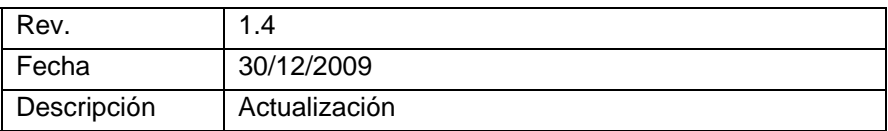

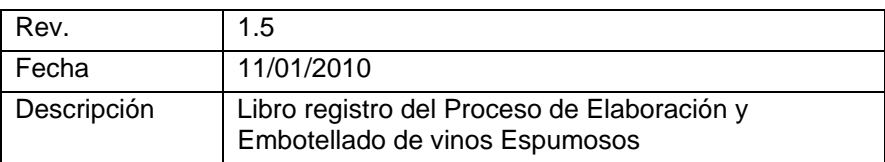

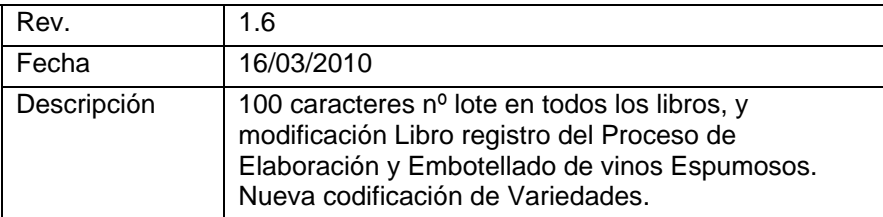

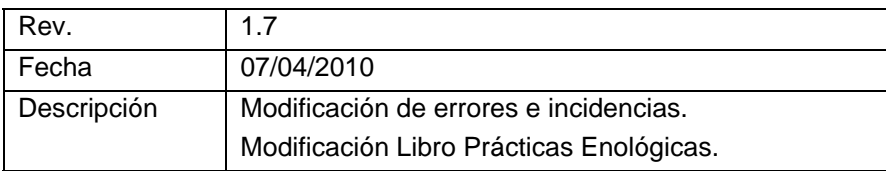

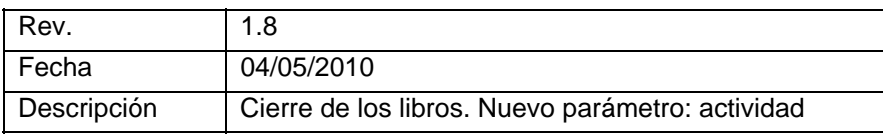

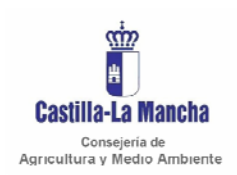

#### *Manual de integración*

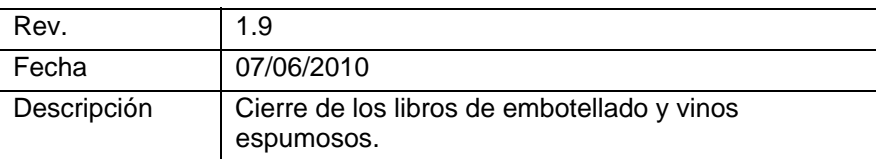

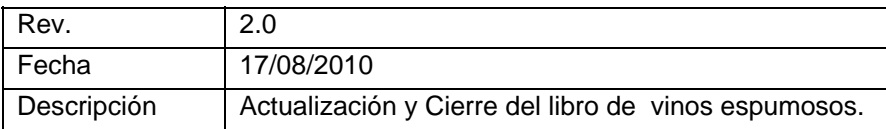

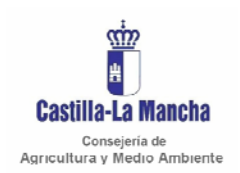

# **1 INTRODUCCIÓN.**

La Orden 13-07-2010, de la Consejería de Agricultura y Medio Ambiente, por la que se establecen las disposiciones de aplicación relativas a los registros que se han de llevar en el sector vitivinícola es la norma a nivel autonómico que regula los registros que se han de llevar en el sector vitivinícola.

En esta Orden, en relación con los registros, se actualizan los registros y los formatos de los libros, y por otro lado, se establecen los requisitos mínimos de las aplicaciones informáticas para poder ser autorizadas en la llevanza informática de los libros de bodega.

Los operadores vitivinícolas que decidan llevar los registros de manera informatizada, deberán remitir con cierta periodicidad (se regula en la Orden) unos archivos con formato XML con los registros que han de llevar a través de un Servicio Web desarrollado por la Consejería de Agricultura y Medio ambiente.

El presente Manual de Integración se ha elaborado como guía para facilitar a las empresas informáticas la adaptación de sus aplicaciones informáticas de trazabilidad y así poder ser autorizadas en la llevanza informática de los libros de bodega.

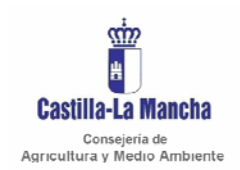

#### **2 SERVICIO WEB.**

La finalidad del Servicio Web es el envío de ficheros en formato XML que contengan los registros que han de llevar los operadores del sector vitivinícola. El servicio Web tiene un método llamado 'EnviarDatos', al que se le pasan los siguientes parámetros:

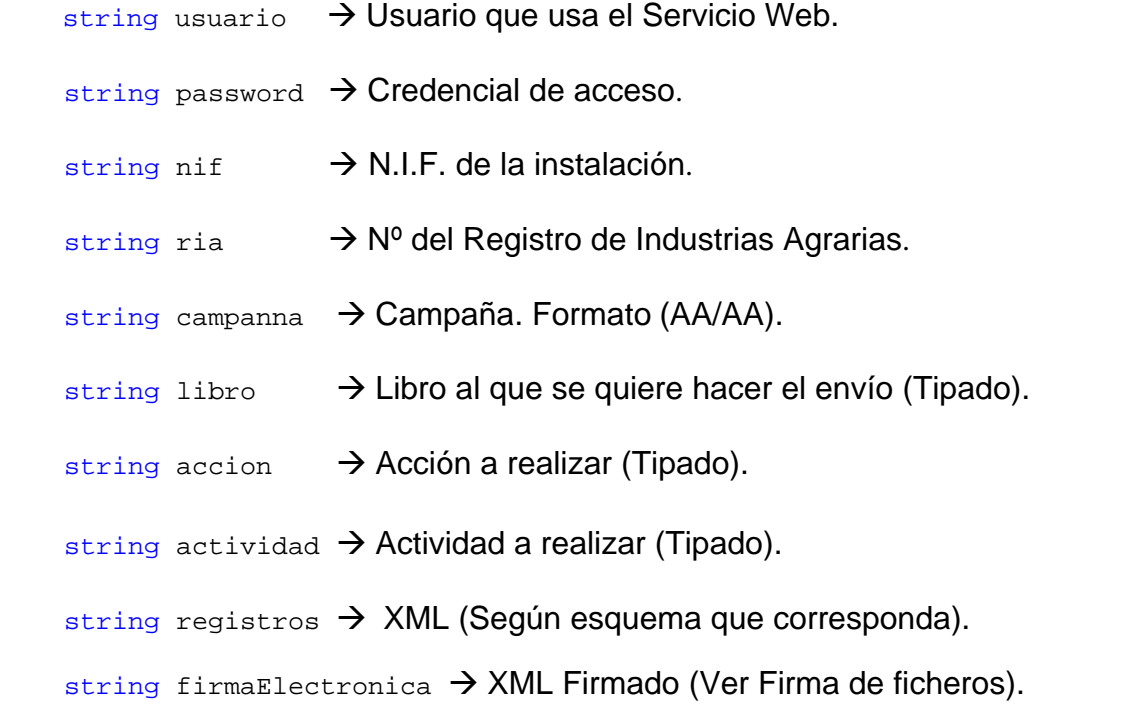

Para acceder al Servicio Web se asignará a cada operador autorizado, por cada instalación, un usuario y una password, que será comunicado en la Resolución de autorización para la utilización de los registros informatizados.

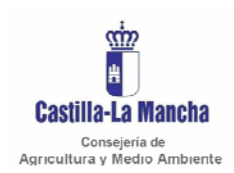

#### *Manual de integración*

### **3 INFORMACIÓN NECESARIA PARA INVOCAR EL SERVICIO WEB.**

La dirección URL del Servicio Web a la que hay que hacer referencia es:

Pruebas:

<http://agripruebas.jccm.es/gelibo/LibrosBodega/RegistroDatos.asmx>

Producción:

<http://agri.jccm.es/gelibo/LibrosBodega/RegistroDatos.asmx>

## **4 RESPUESTA SERVICIO WEB.**

Como salida (Respuesta) el servicio Web devuelve un fichero XML (Ver Anexo I), en el que se indicará los siguientes datos:

NIF.

RIA.

CAMPAÑA.

FECHA ENVIO.

LIBRO.

ACCION.

ACTIVIDAD.

CODIGO RESULTADO.  $\rightarrow$  El código de resultado estará formado dependiendo de los 'errores' y las 'incidencias' encontrados en los datos enviados. Si el envío se realizó correctamente nos devolverá un único código.

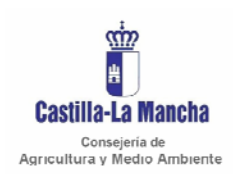

#### **5 CODIGOS RESULTADO DEVUELTOS POR EL SERVICIO WEB.**

**NOTA INFORMATIVA:** Se debe diferenciar entre error e incidencia. Cuando el resultado sea un **error** los datos enviados **no quedan reflejados en base de datos**, quedando reflejado sólo el error producido en el fichero XML de salida (Respuesta). Y por el contrario cuando el resultado sea una **incidencia** los datos enviados quedan reflejados en base de datos con la incidencia.

#### 5.1 RESPUESTA OK

Cuando todo el proceso se ha ejecutado correctamente el código resultado es: **0000**.

#### 5.2 RESPUESTA CON ERRORES

Cuando en el proceso se ha producido algún error los códigos resultado son:

- Código error: **1001**. Descripción: Falta campaña.
- Código error: **1002**. Descripción: Falta código bodega.
- Código error: **1003**. Descripción: Falta código registro.
- Código error: **1004**. Descripción: Falta denominación de origen.
- Código error: **1005**. Descripción: Falta fichero registros.
- Código error: **1006**. Descripción: Campaña no válida.
- Código error: **1007**. Descripción: Password no válida.
- Código error: **1008**. Descripción: Usuario no válido.
- Código error: **1009**. Descripción: Bodega no válida.
- Código error: **1010**. Descripción: Denominación de origen no válida.
- Código error: **1011**. Descripción: Longitud de campo no válida.
- Código error: **1012**. Descripción: Usuario bloqueado.
- Código error: **1013**. Descripción: Registro no encontrado
- Código error: **1014**. Descripción: Fecha no válida.
- Código error: **1015**. Descripción: Documento XML no Valido.
- Código error: **1016**. Descripción: Falta usuario.
- Código error: **1017**. Descripción: Falta Password.
- Código error: **1018**. Descripción: Falta fecha.
- Código error: **1019**. Descripción: Falta fichero registros firmado.
- Código error: **1020**. Descripción: Falta parámetro.
- Código error: **1021**. Descripción: Firma electrónica incorrecta.

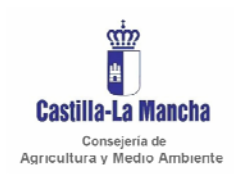

*Manual de integración* 

Secretaria General Técnica Servicio de Informática Área de Desarrollo

• Código error: **1022**. Descripción: Los datos firmados no se corresponden con los datos sin firmar.

- Código error: **1023**. Descripción: Indicación Geográfica no valida.
- Código error: **1024**. Descripción: Falta NIF bodega/instalación.
- Código error: **1025**. Descripción: Falta RIA bodega/instalación.
- Código error: **1026**. Descripción: Falta indicar un libro.
- Código error: **1027**. Descripción: Falta indicar una acción.
- Código error: **1028**. Descripción: Parámetro acción no valido.
- Código error: **1029**. Descripción: Parámetro libro no valido.
- Código error: **1030**. Descripción: Falta número de proceso.
- Código error: **1031**. Descripción: Código tipo/opción no válido.
- Código error: **1032**. Descripción: Falta campo obligatorio.
- Código error: **1033**. Descripción: Variedad no validad.
- Código error: **1034**. Descripción: Variedad no valida en la D.O.P.
- Código error: **1035**. Descripción: Variedad no valida en la I.G.P.
- Código error: **1036**. Descripción: Falta indicar Actividad.

**Nota**: Estos códigos podrán sufrir cambios en el futuro que serán actualizados y comunicados a través de nuevas actualizaciones de este manual.

#### 5.3 RESPUESTA CON INCIDENCIAS

Cuando en el proceso se ha producido alguna incidencia los códigos resultado son:

• Código incidencia: **8001**. Descripción: Fecha Fuera de plazo.

**Nota**: Estos códigos podrán sufrir cambios en el futuro que serán actualizados y comunicados a través de nuevas actualizaciones de este manual.

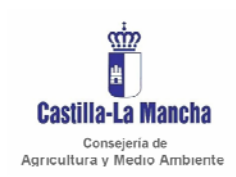

#### **6 REALIZACIÓN DE UN ENVIO DE DATOS.**

o La transferencia de los parámetros y ficheros XML generados por el sistema informático utilizado por el operador se realizará a través de un servicio Web, y se firmará digitalmente el archivo a enviar.

o Las anotaciones/movimientos realizadas durante un determinado mes, se enviarán a más tardar el día 15 del mes siguiente (este es el plazo máximo para enviar los archivos XML con los datos correspondientes, independientemente de que se produzcan movimientos ó no en las instalaciones).

o Para comunicar si hay actividad ó no durante un determinado mes en cada uno de los libros de registros existentes en las instalaciones, se indicará el parámetro "actividad", de manera que éste parámetro tendrá dos códigos:

- o "0", si durante un mes hay actividad en la instalación, es decir, se han realizado anotaciones/movimientos durante ese determinado mes y se envían en el archivo los datos de los registros realizados en el correspondiente libro.
- o "1", si durante un mes no hay actividad en la instalación, es decir, no se han anotado registros durante ese mes en el correspondiente libro de registros.

o En el caso del Cierre anual de los libros, los datos correspondientes al balance anual de existencias, que se realiza coincidiendo con el cierre de la campaña de producción, se enviarán a más tardar el día 31 de agosto de la campaña vitivinícola siguiente.

o Para comunicar el Cierre anual de los libros existentes en la instalación, el significado de los dos códigos del parámetro "actividad", será:

- o "0", si el Balance anual de existencias es distinto de cero "0".
- o "1", si el Balance anual de existencias es cero "0".

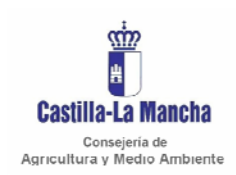

o El tamaño máximo de los ficheros XML será de un Megabyte (1 Mb).

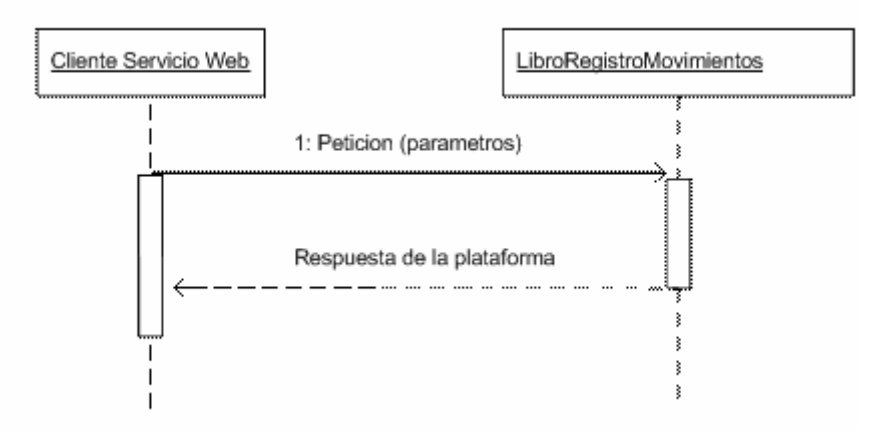

o El cliente nos envía la petición al Servicio Web **LibroBodegas** con los parámetros requeridos (usuario, password, nif, ria, campaña, libro de registro, acción, fichero XML de registros y fichero XML de registros firmados).

o El Servicio Web devuelve la información del proceso de grabación de datos en la Consejería de Agricultura y Medio Ambiente (Fichero XML).

o Los parámetros y ficheros XML se almacenarán en una base de datos habilitada por la Consejería de Agricultura y Medio Ambiente para tal efecto, siendo validados y registrados en el momento de su recepción.

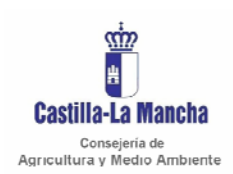

*Libro de bodegas Manual de integración*  Secretaria General Técnica Servicio de Informática Área de Desarrollo

# **7 CODIFICACIÓN PARAMETROS.**

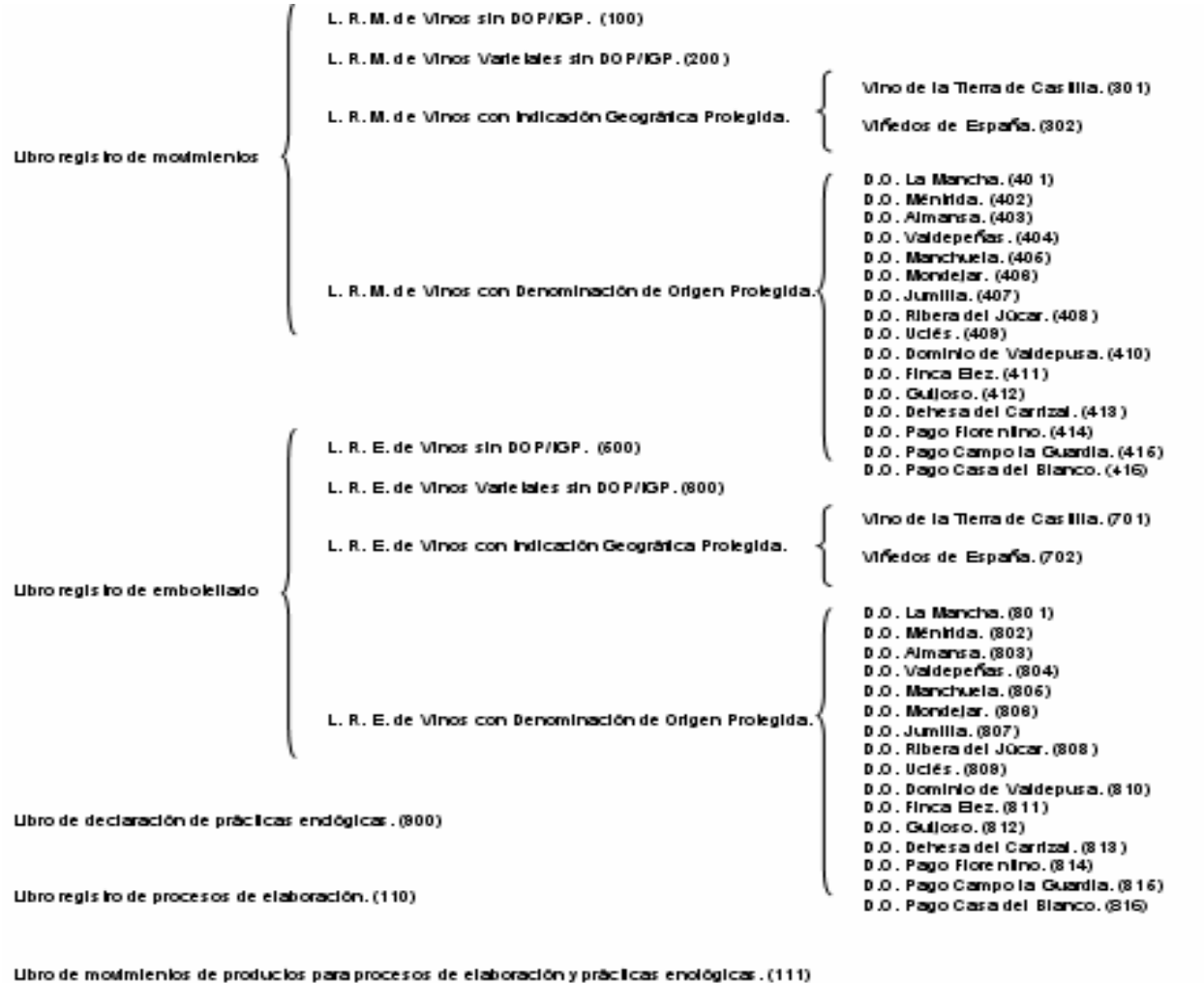

Ubro regis ho del proceso de elaboración y embolellado de Vinos Espumosos. (112)

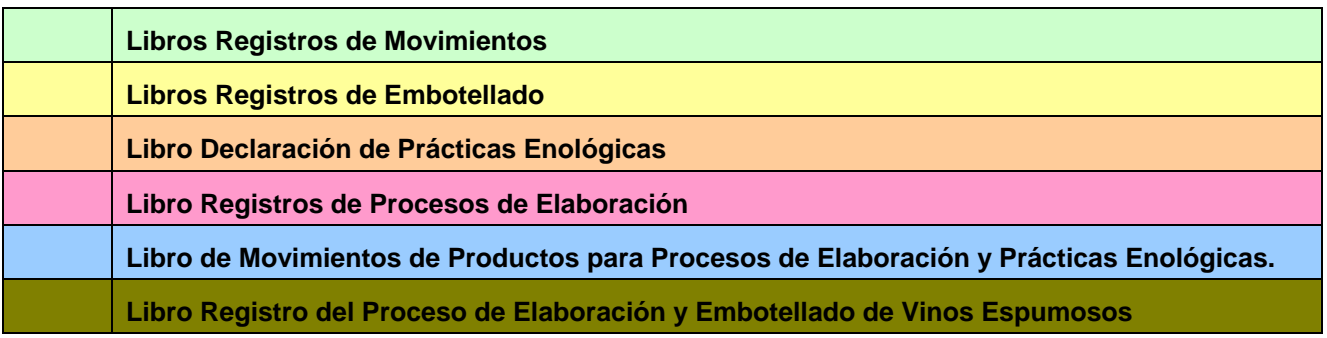

÷.

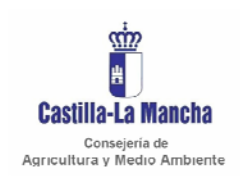

#### *Manual de integración*

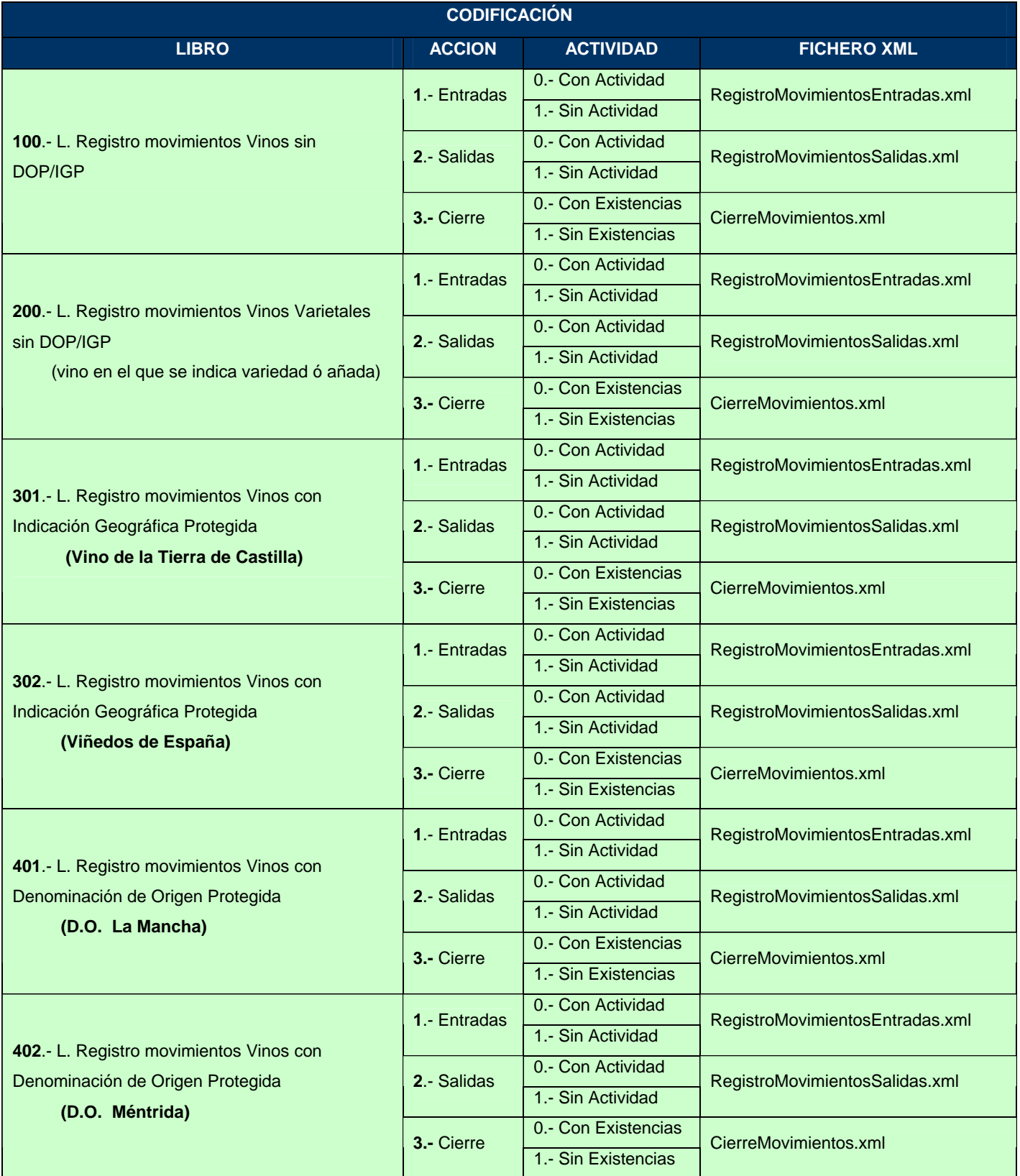

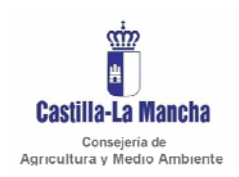

#### *Manual de integración*

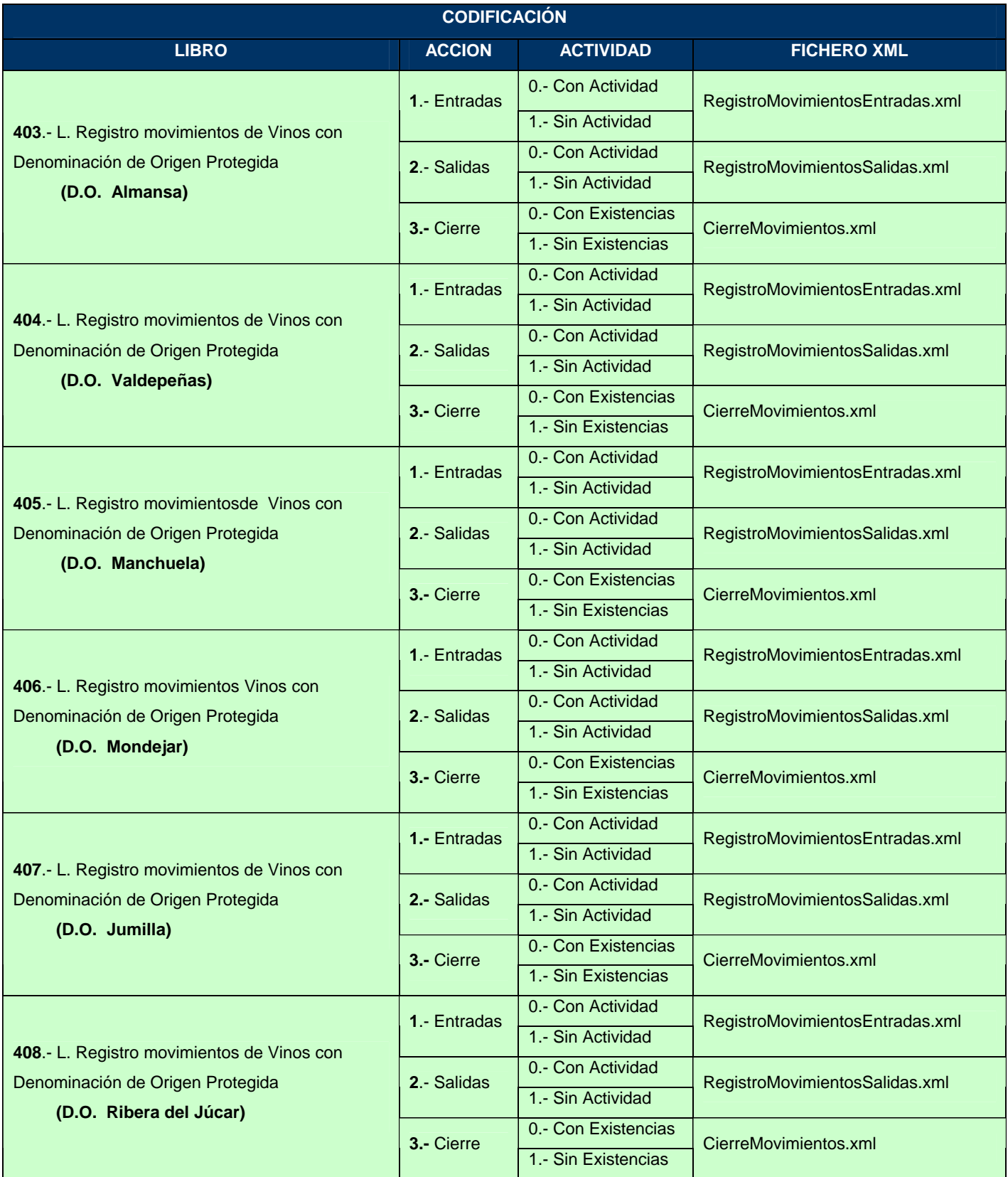

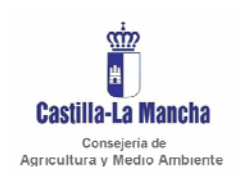

#### *Manual de integración*

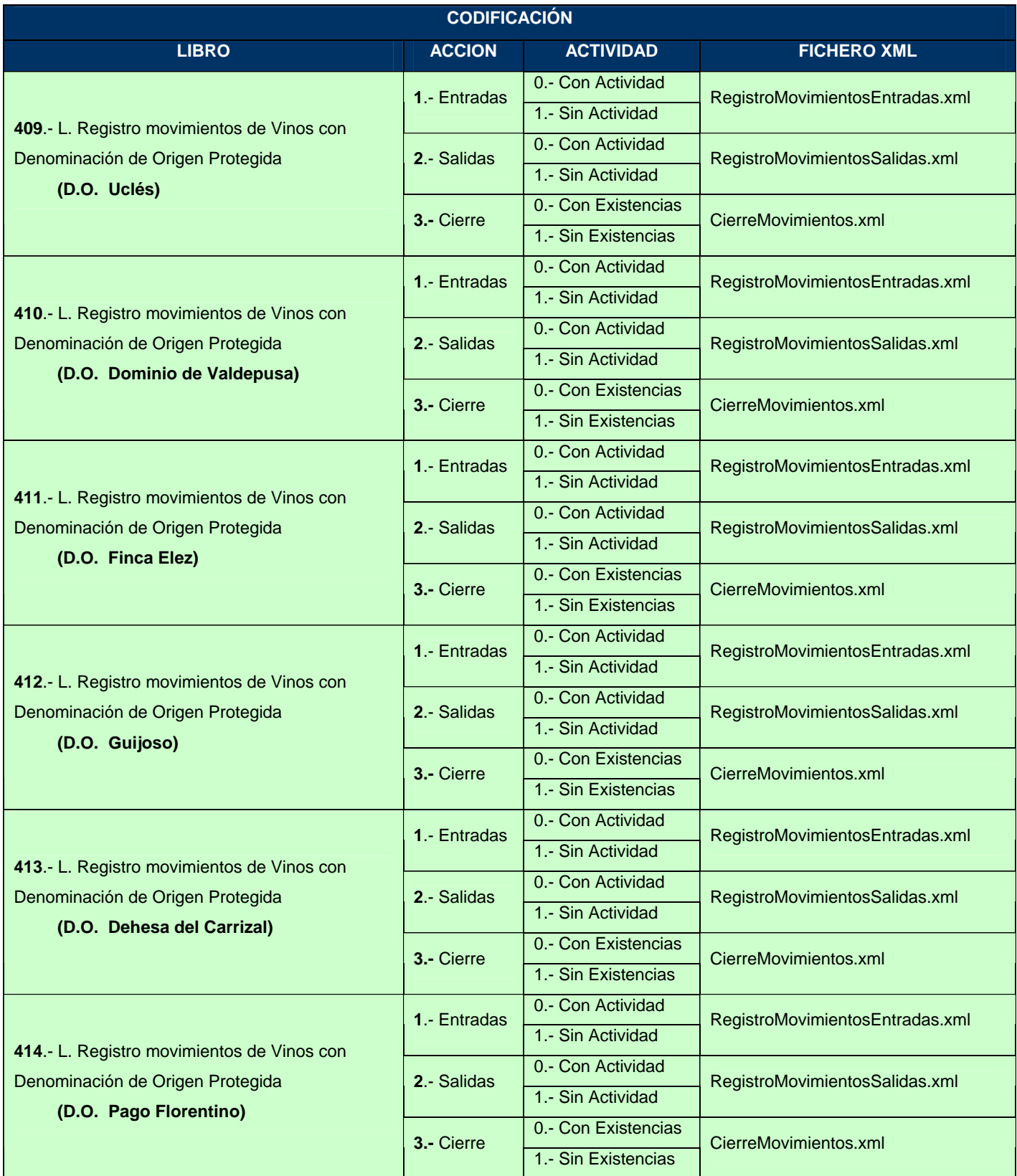

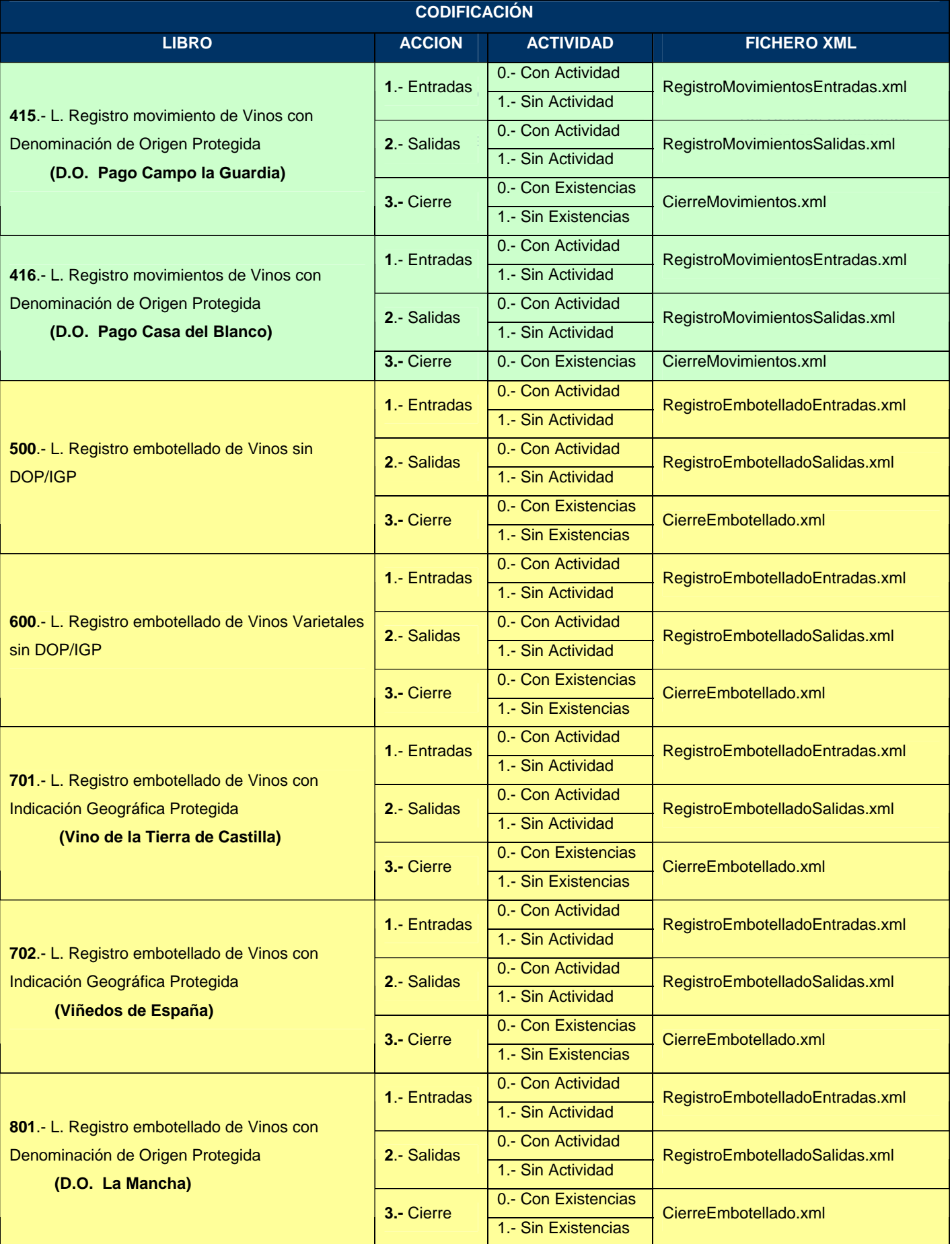

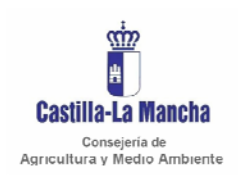

# *Libro de bodegas Manual de integración*

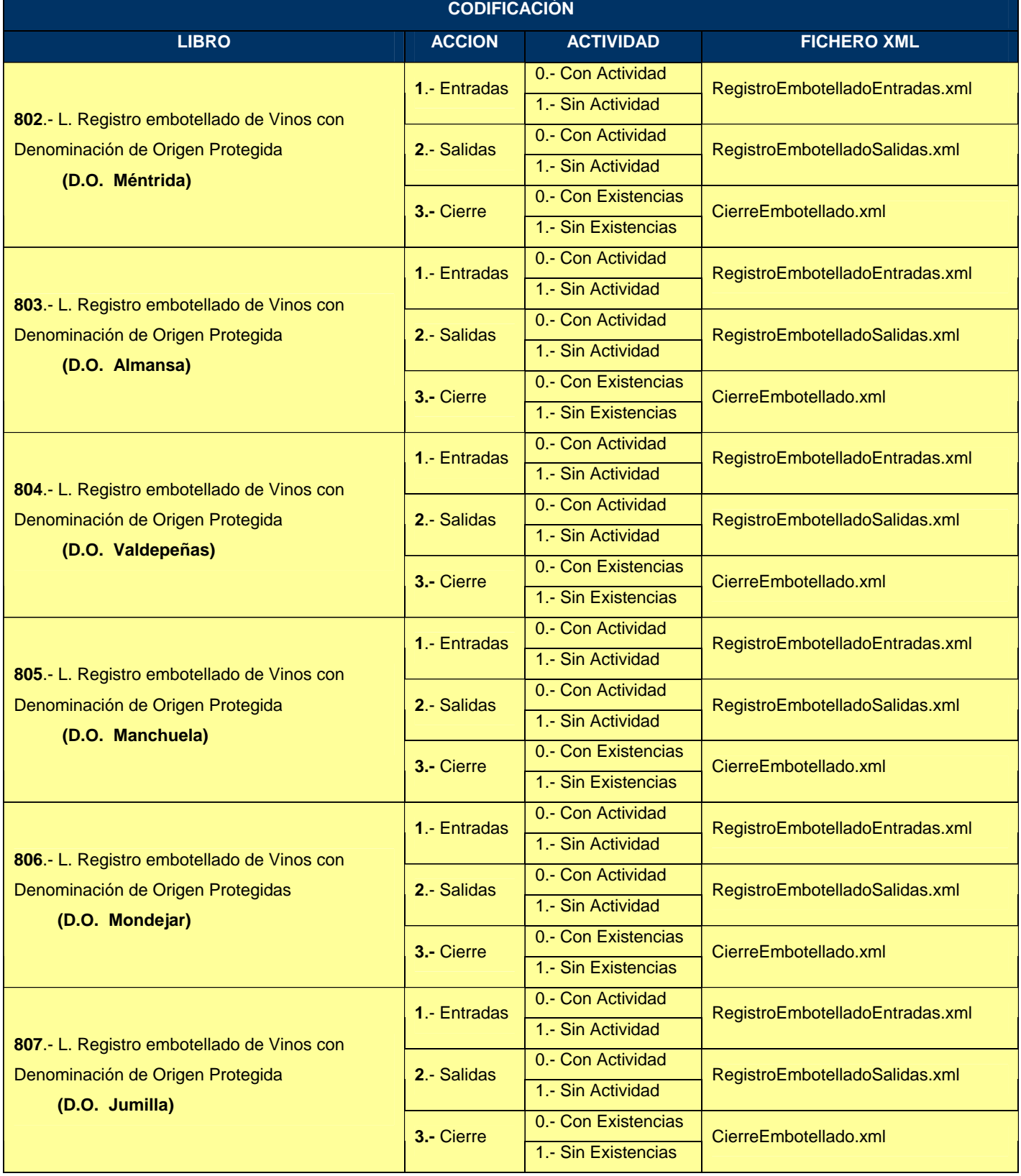

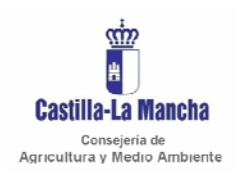

# *Libro de bodegas Manual de integración*

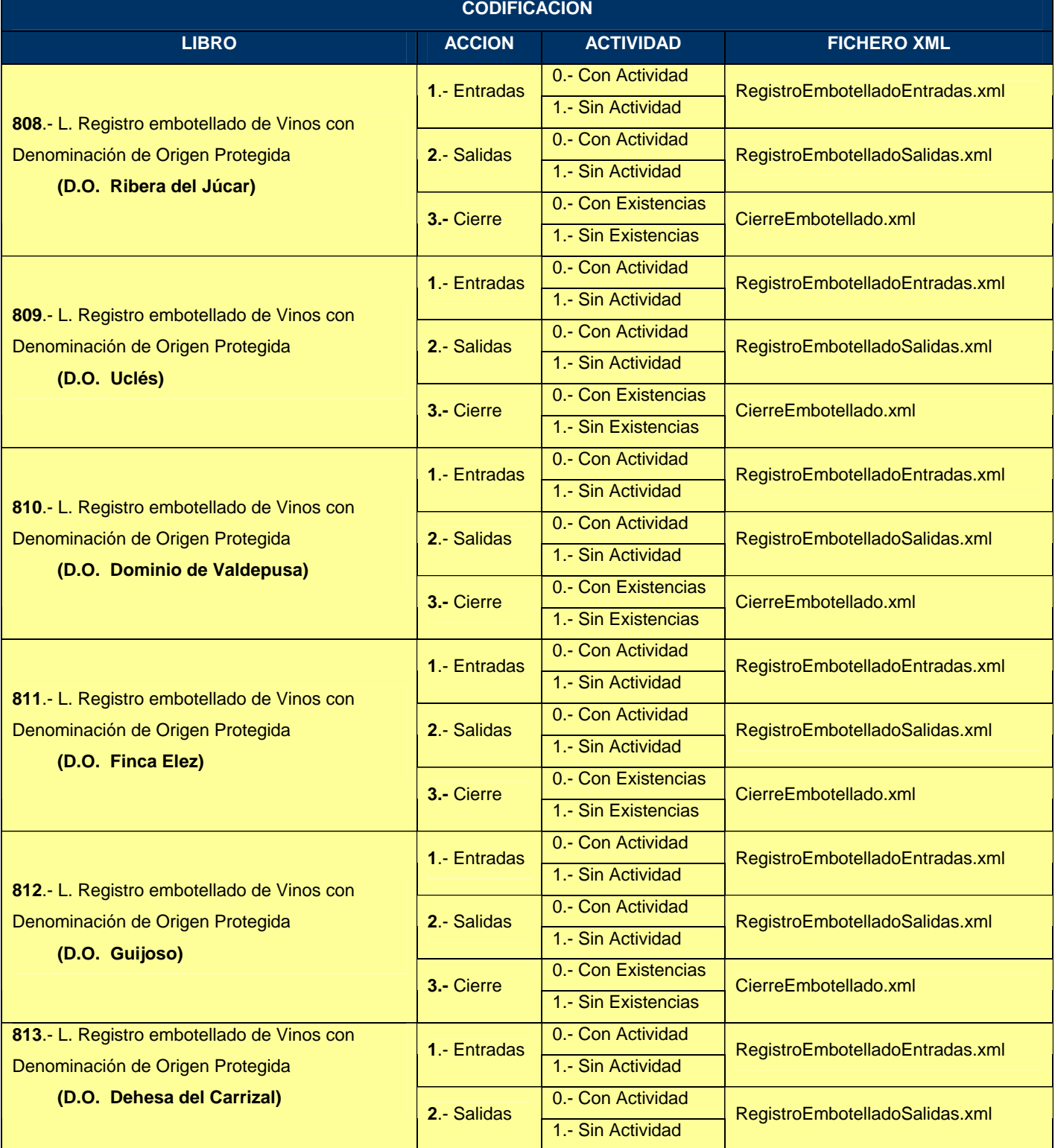

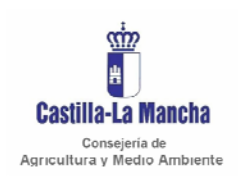

#### *Manual de integración*

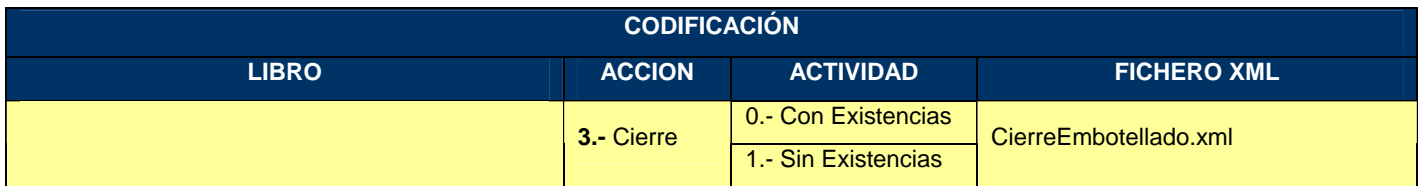

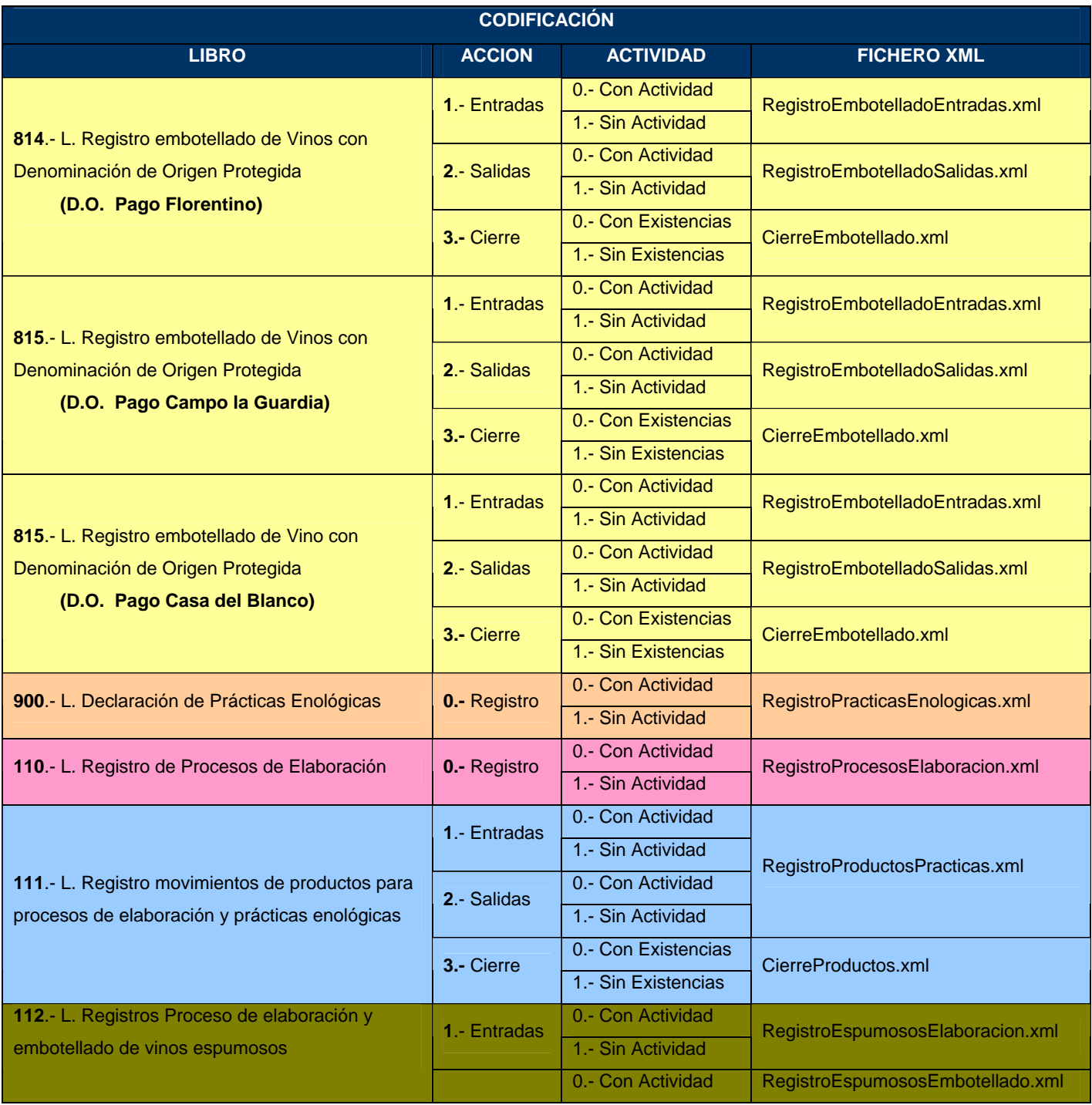

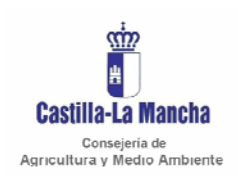

#### *Manual de integración*

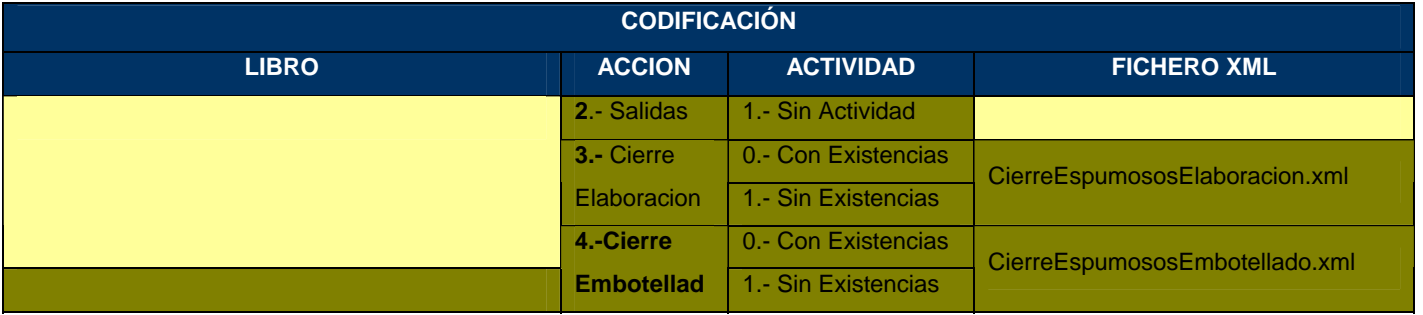

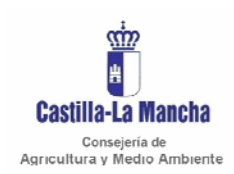

Secretaria General Técnica Servicio de Informática Área de Desarrollo

#### *Manual de integración*

# **8 DESCRIPCIÓN CAMPOS.**

#### 8.1. LIBRO REGISTRO DE MOVIMIENTOS DE VINOS SIN DOP/IGP

#### 8.1.1. ENTRADAS - RegistroMovimientosEntradas.xml. (Ver Anexo I)

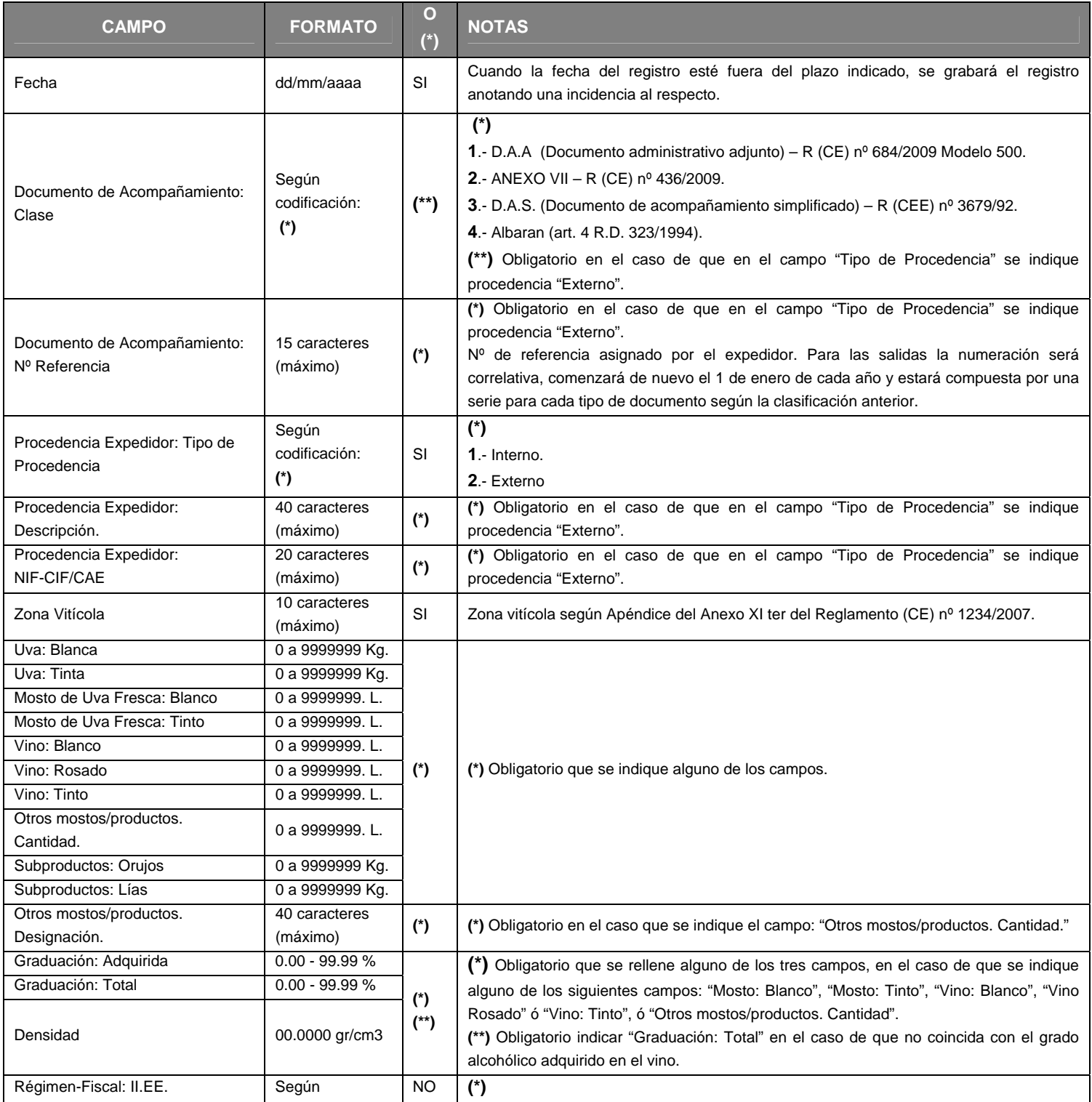

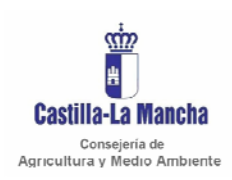

#### *Manual de integración*

#### Secretaria General Técnica Servicio de Informática Área de Desarrollo

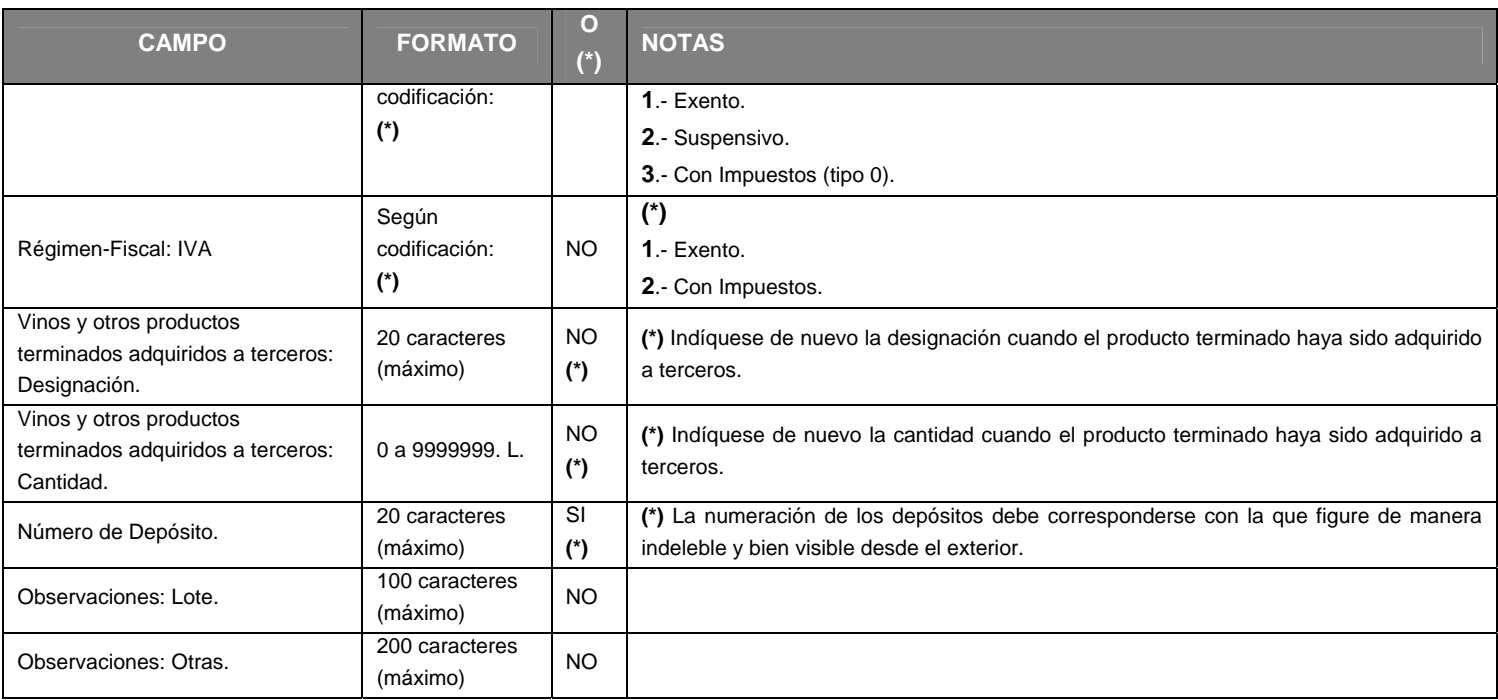

O  $(*)$   $\rightarrow$  Obligatorio.

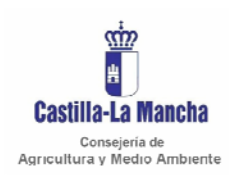

*Manual de integración* 

Secretaria General Técnica Servicio de Informática Área de Desarrollo

#### 8.1.2. SALIDAS - RegistroMovimientosSalidas.xml (Ver Anexo I)

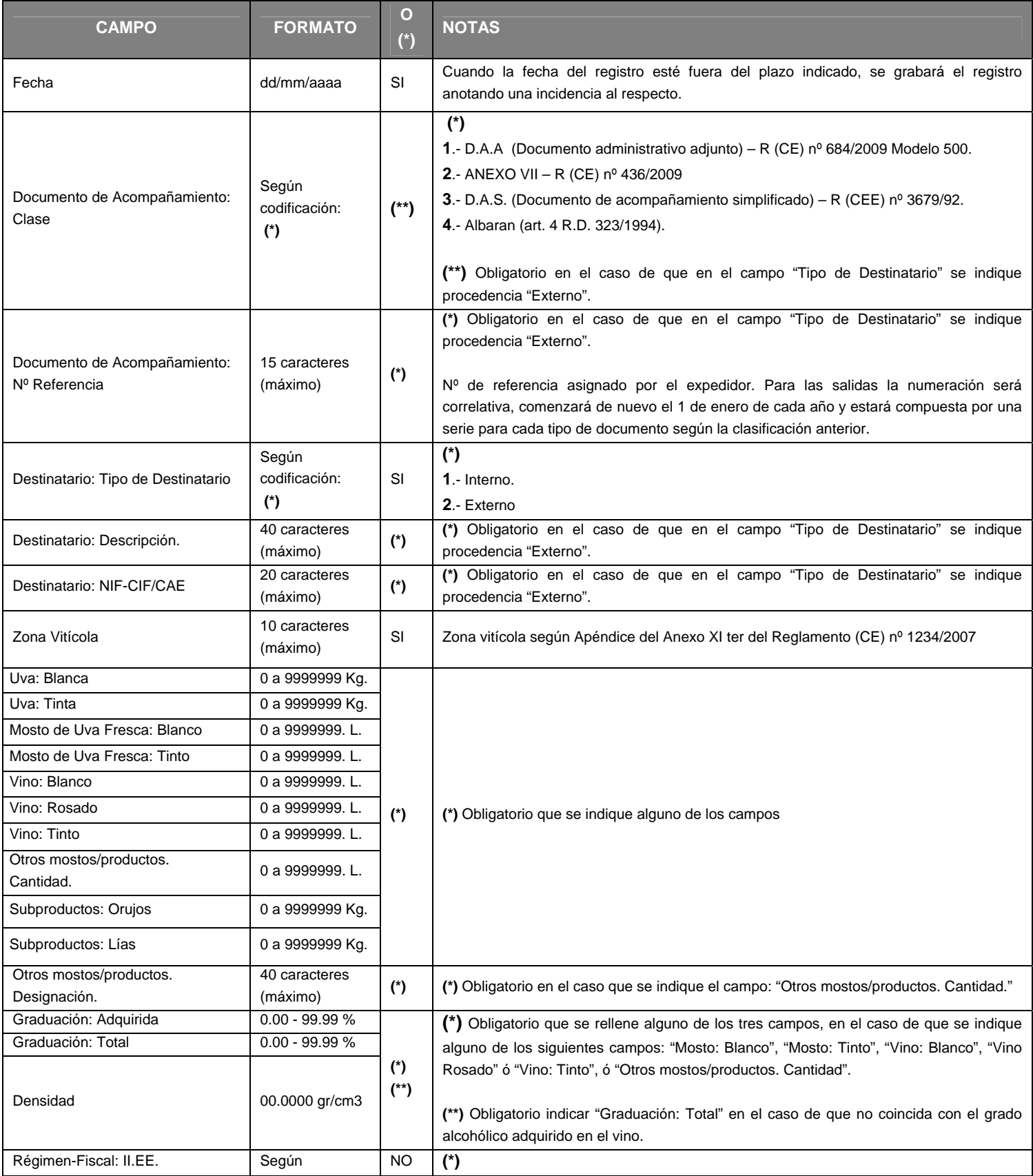

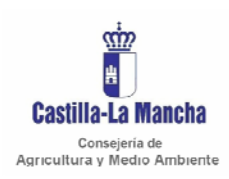

#### *Manual de integración*

Secretaria General Técnica Servicio de Informática Área de Desarrollo

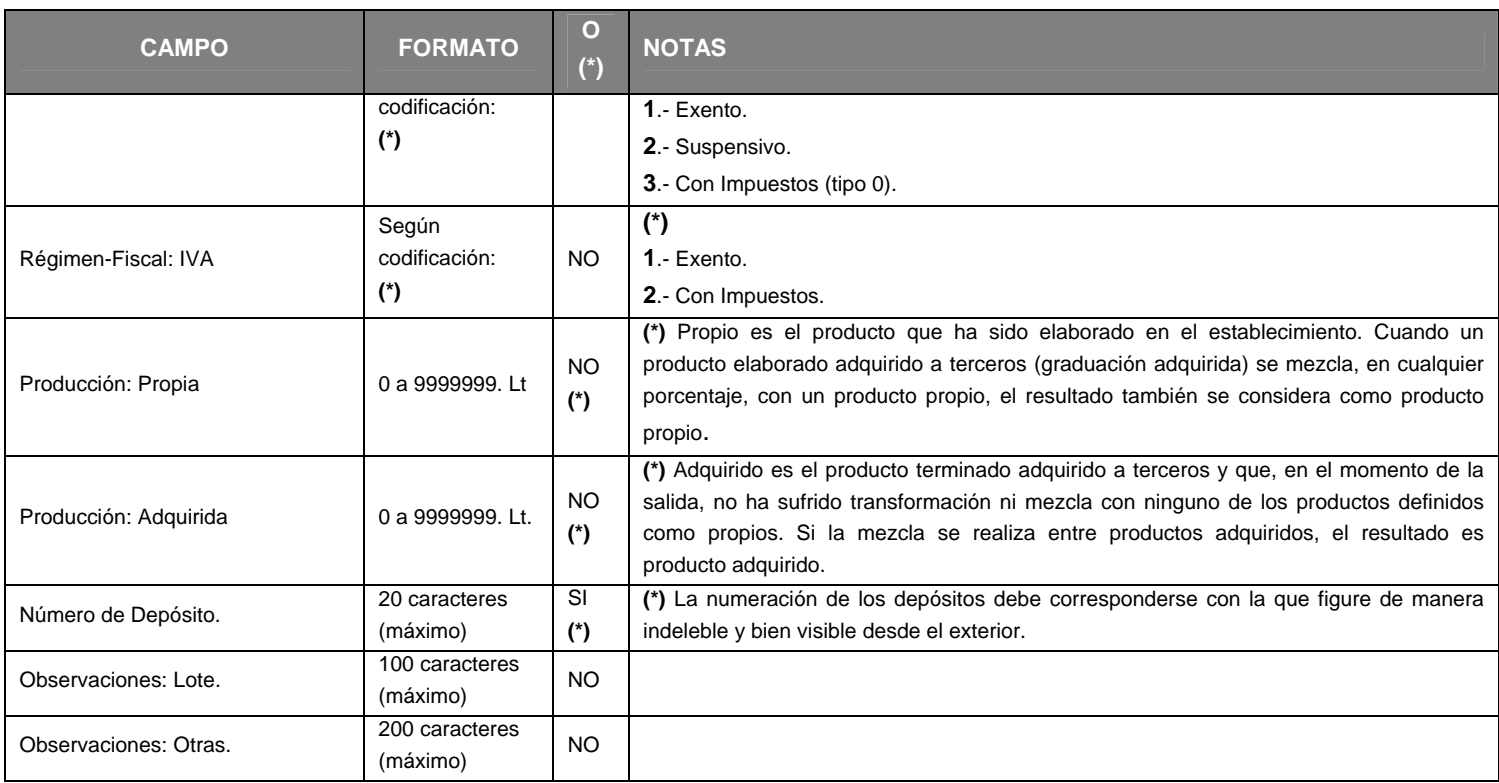

O  $(*)$   $\rightarrow$  Obligatorio.

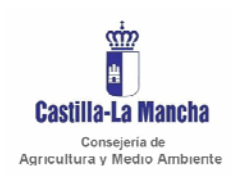

#### *Manual de integración*

Secretaria General Técnica Servicio de Informática Área de Desarrollo

#### 8.1.3. CIERRE - CierreMovimientos.xml (Ver Anexo I)

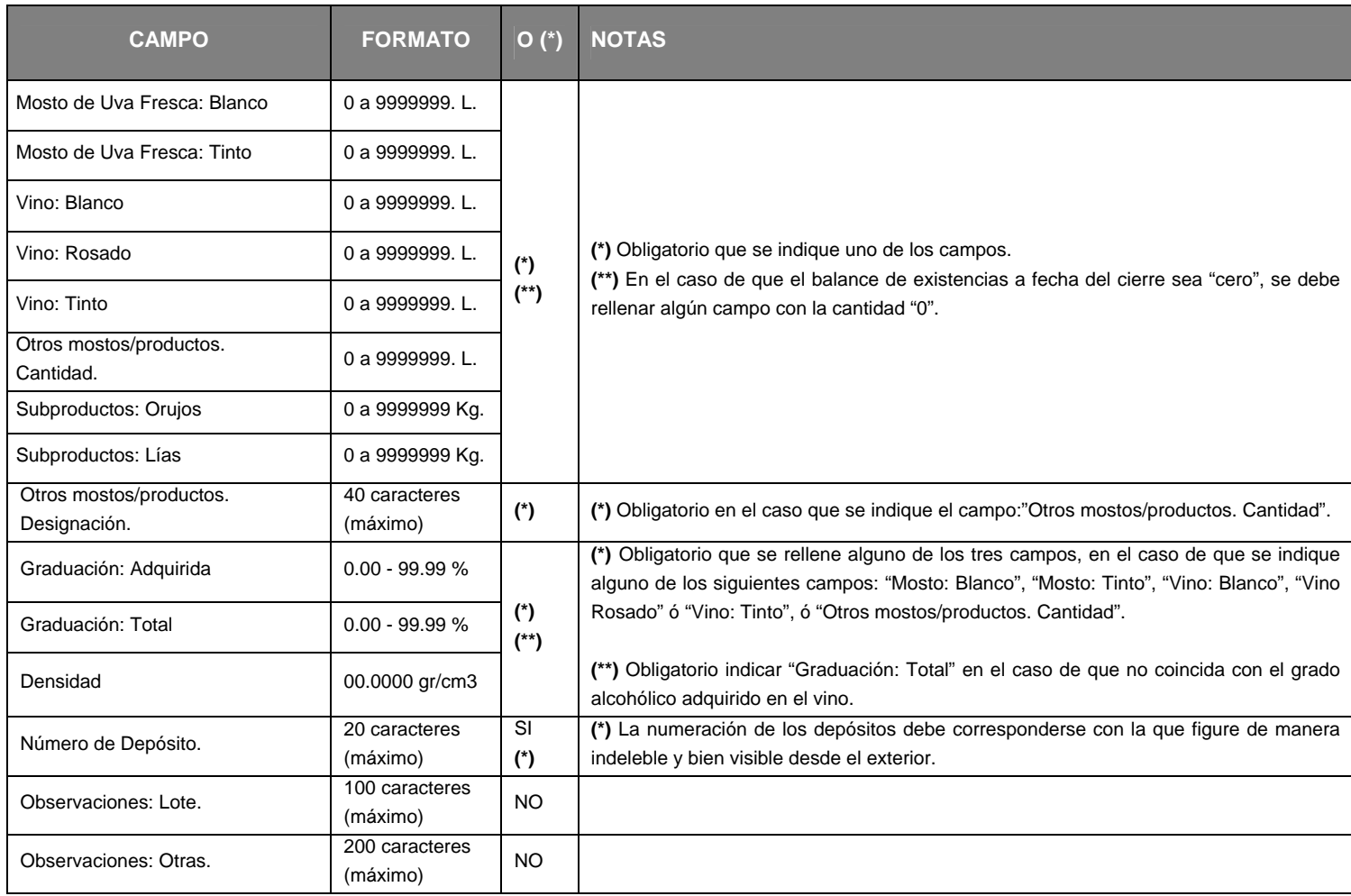

O  $(*)$   $\rightarrow$  Obligatorio.

Nota: El cierre de la campaña vitivinícola se realizará por tipo de producto y depósito.

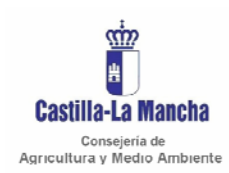

Secretaria General Técnica Servicio de Informática Área de Desarrollo

#### *Manual de integración*

#### 8.2. LIBRO REGISTRO DE MOVIMIENTOS DE VINOS VARIETALES SIN DOP/IGP

#### 8.2.1. ENTRADAS - RegistroMovimientosEntradas.xml. (Ver Anexo I)

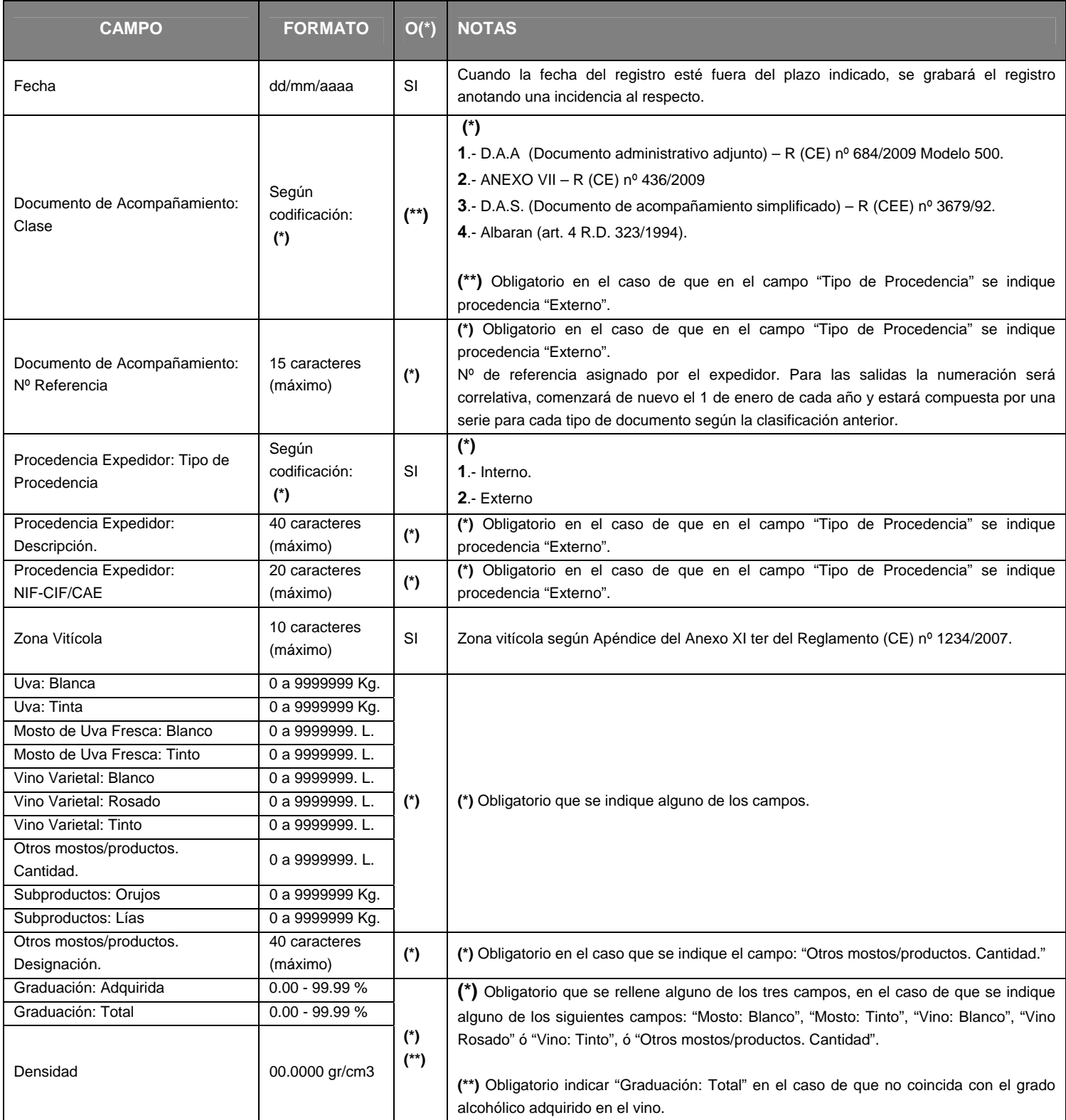

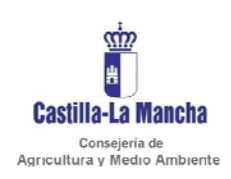

#### *Manual de integración*

#### Secretaria General Técnica Servicio de Informática Área de Desarrollo

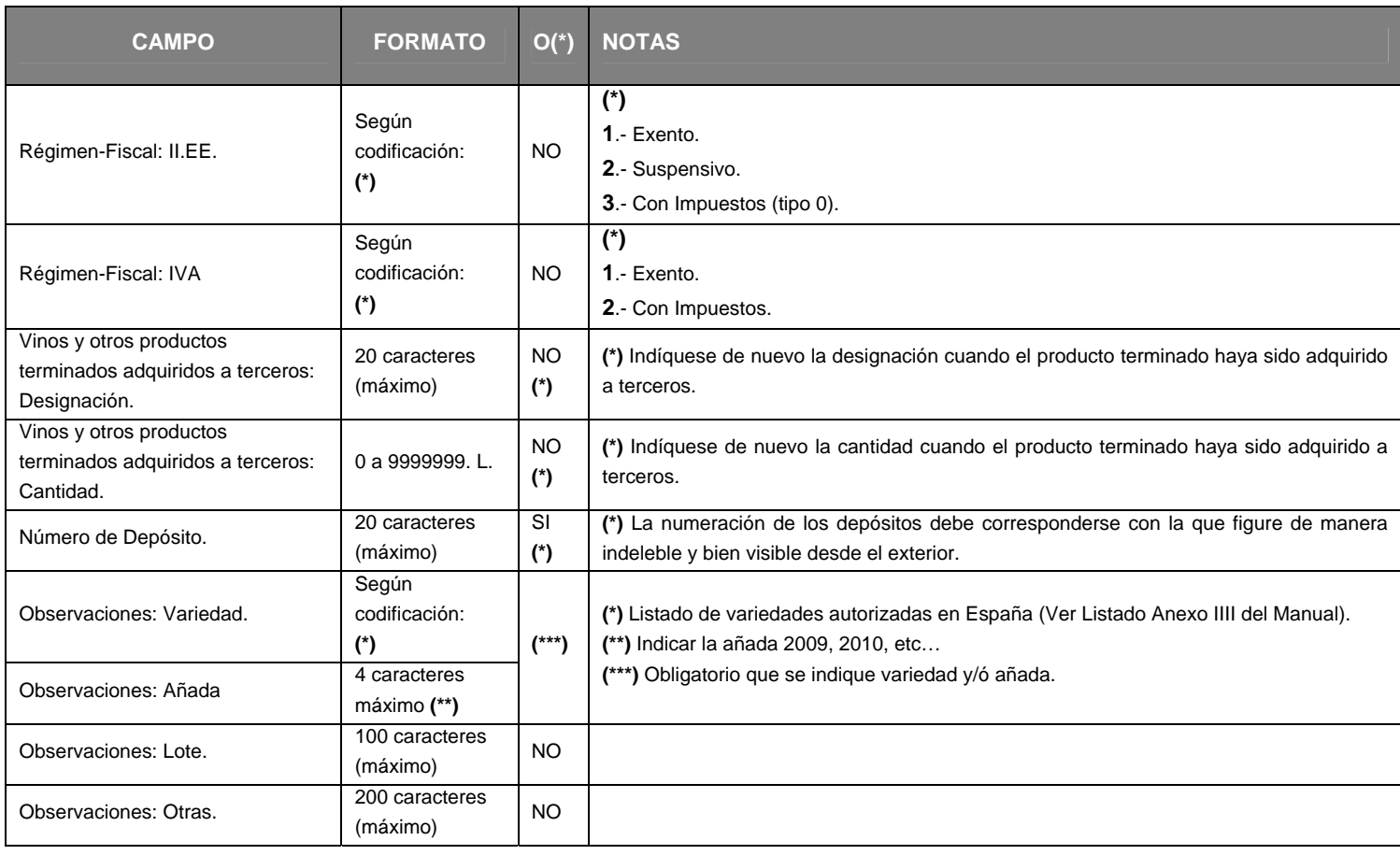

O  $(*)$   $\rightarrow$  Obligatorio.

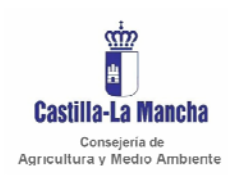

Secretaria General Técnica Servicio de Informática Área de Desarrollo

#### 8.2.2. SALIDAS - RegistroMovimientosSalidas.xml. (Ver Anexo I)

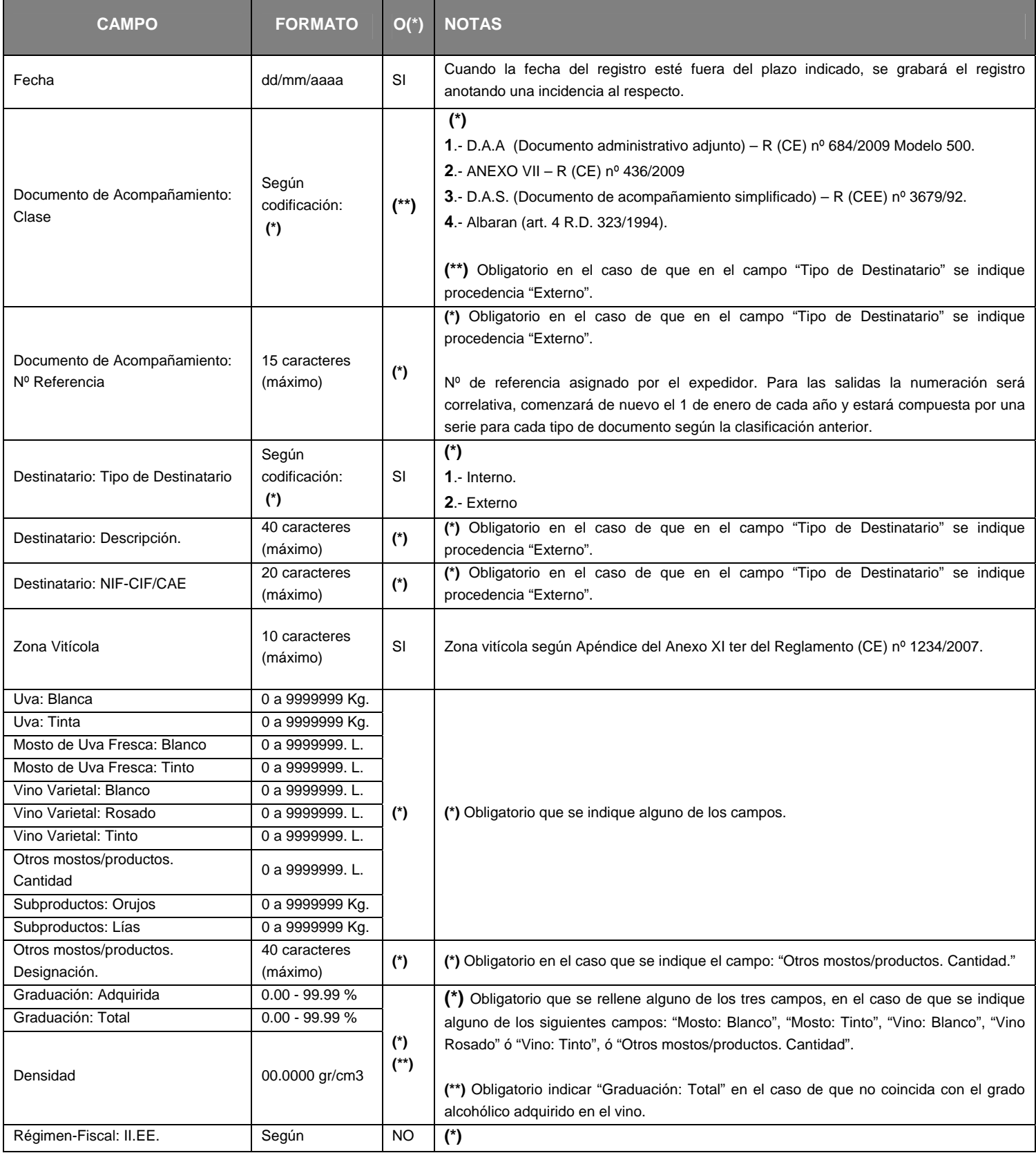

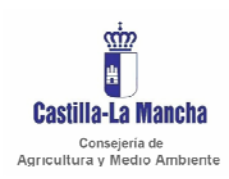

#### *Manual de integración*

Secretaria General Técnica Servicio de Informática Área de Desarrollo

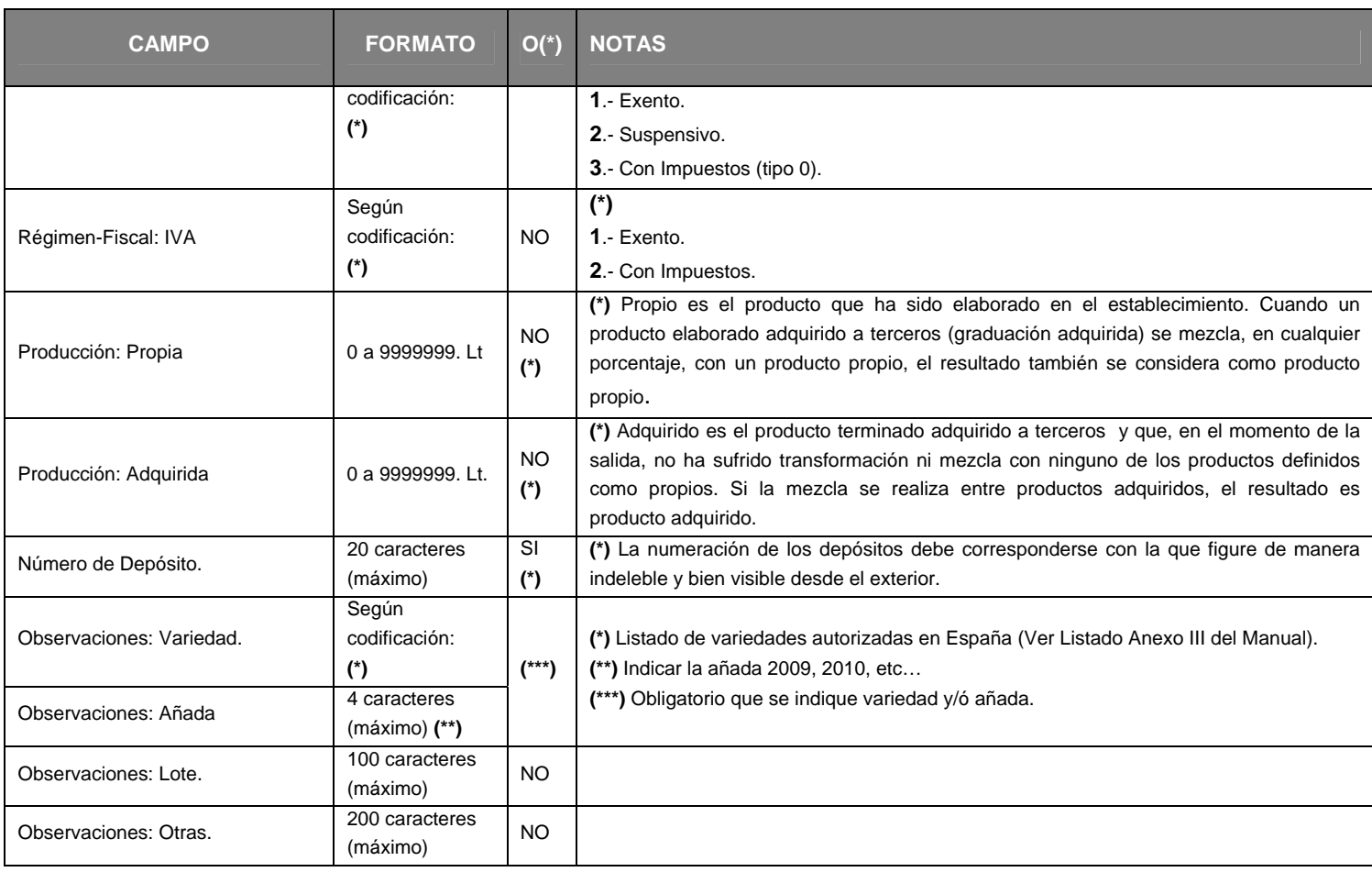

O  $(*)$   $\rightarrow$  Obligatorio.

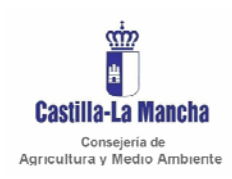

#### *Manual de integración*

Secretaria General Técnica Servicio de Informática Área de Desarrollo

#### 8.2.3. CIERRE - CierreMovimientos.xml (Ver Anexo I)

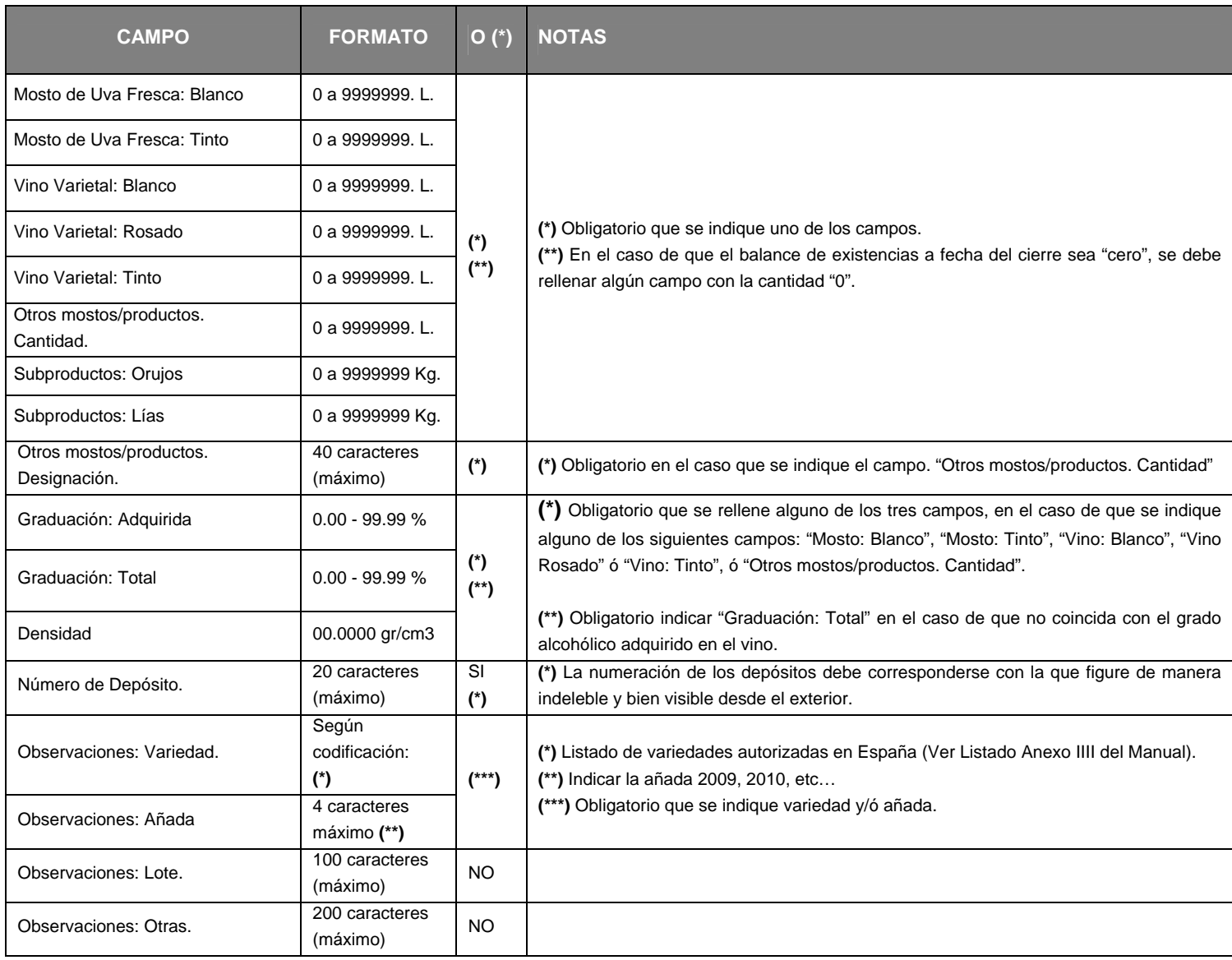

O  $(*)$   $\rightarrow$  Obligatorio.

Nota: El cierre de la campaña vitivinícola se realizará por tipo de producto y depósito.

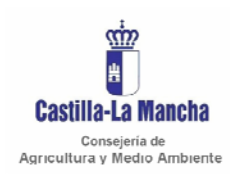

Secretaria General Técnica Servicio de Informática Área de Desarrollo

#### *Manual de integración*

#### 8.3. LIBRO REGISTRO DE MOVIMIENTOS DE VINOS CON INDICACIÓN GEOGRÁFICA PROTEGIDA.

#### 8.3.1. ENTRADAS - RegistroMovimientosEntradas.xml (Ver Anexo I)

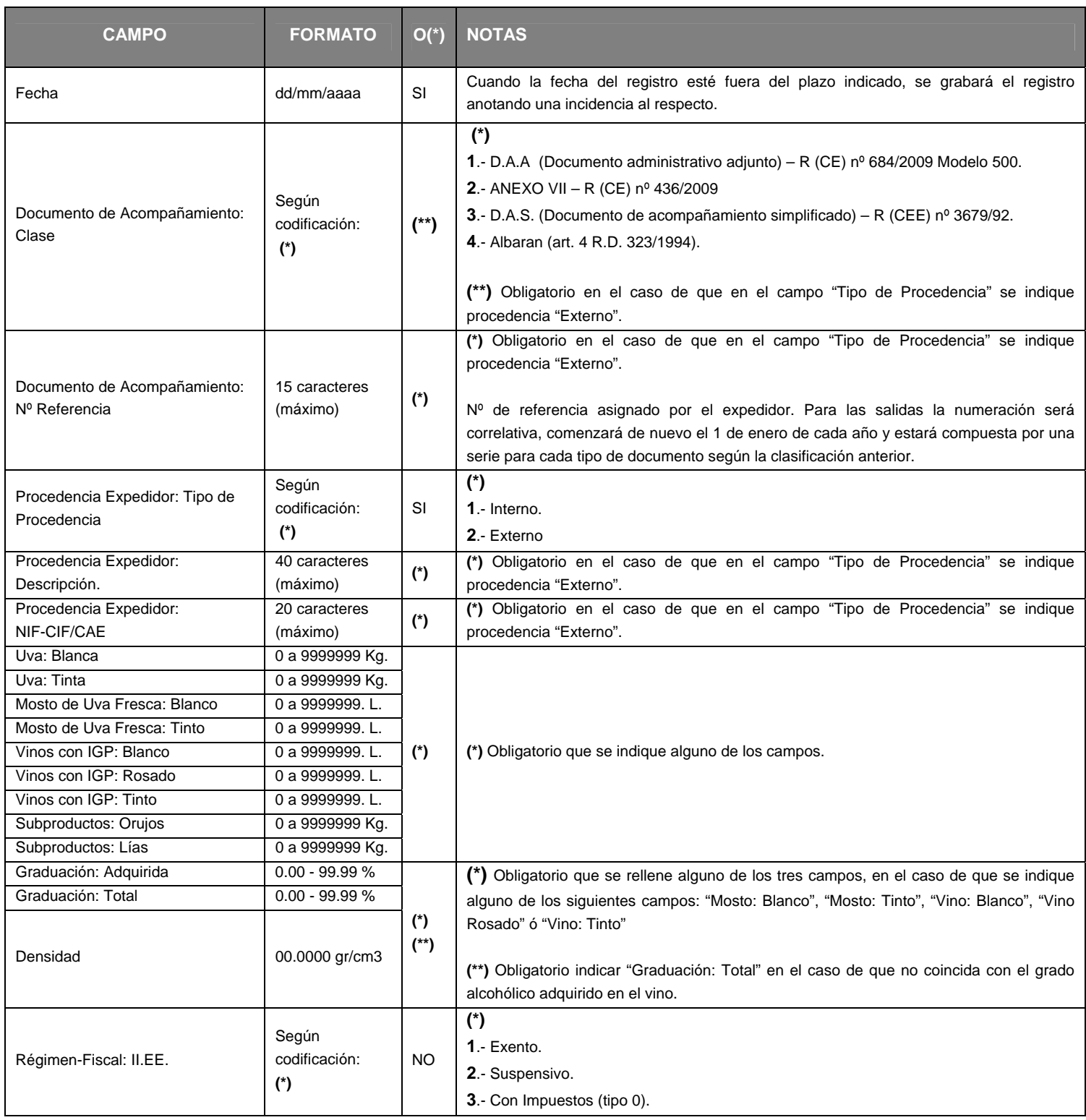

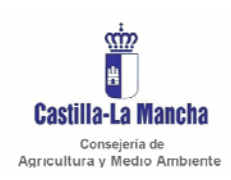

#### *Manual de integración*

#### Secretaria General Técnica Servicio de Informática Área de Desarrollo

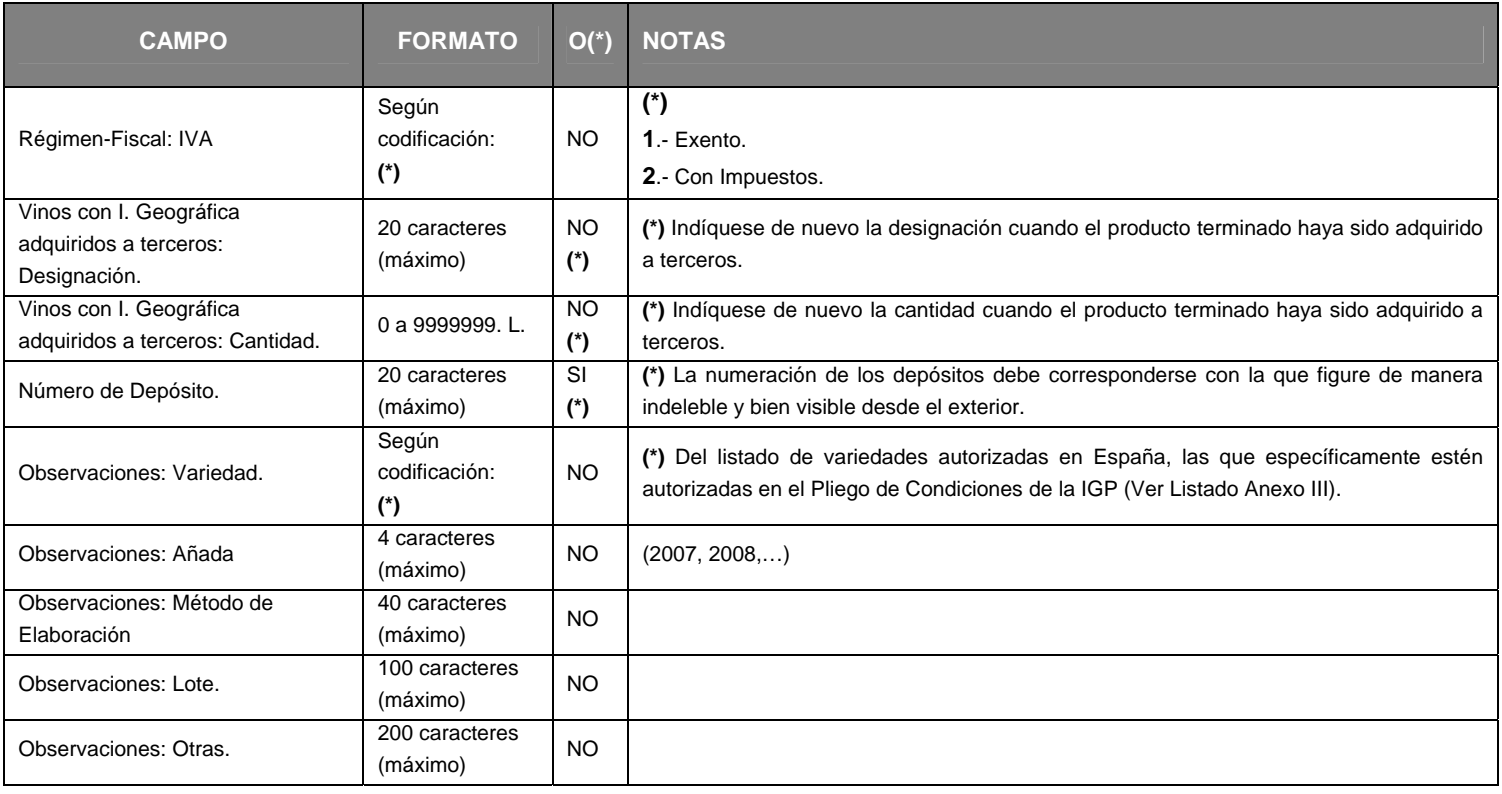

O  $(*)$   $\rightarrow$  Obligatorio.

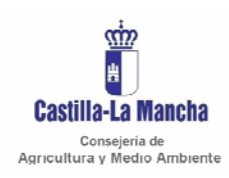

*Manual de integración* 

Secretaria General Técnica Servicio de Informática Área de Desarrollo

#### 8.3.2. SALIDAS - RegistroMovimientosSalidas.xml (Ver Anexo I)

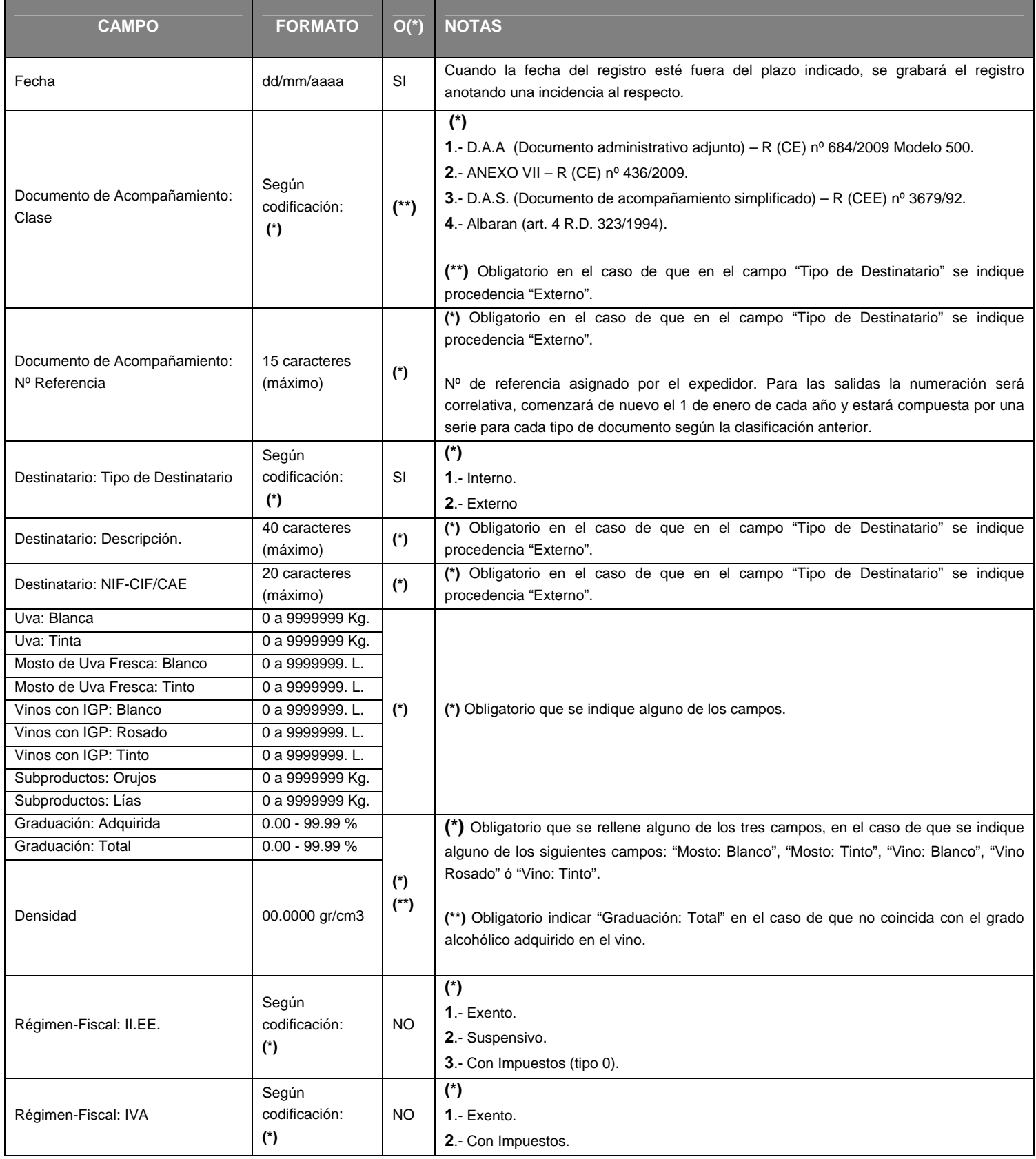

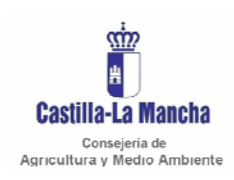

#### *Manual de integración*

Secretaria General Técnica Servicio de Informática Área de Desarrollo

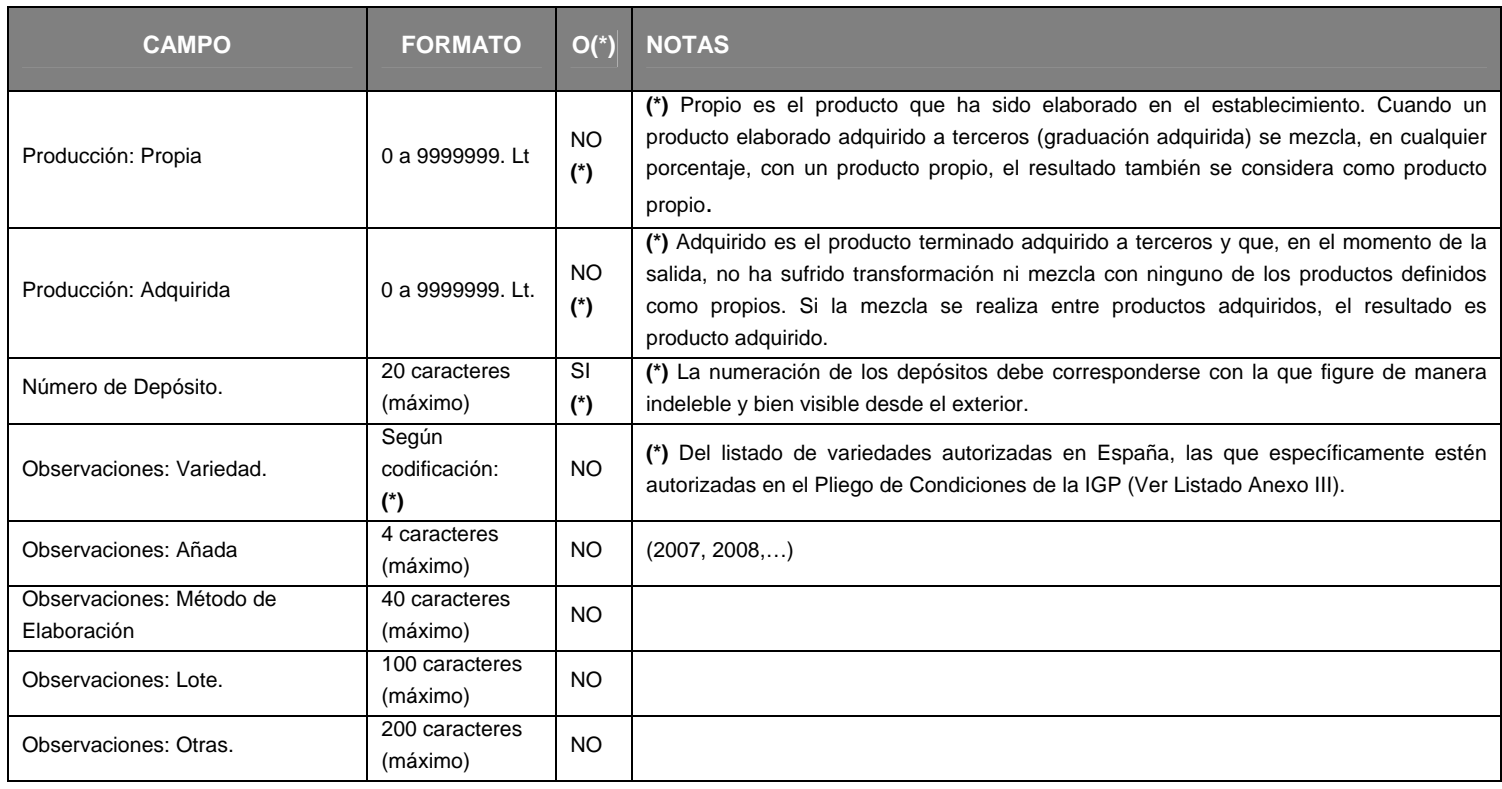

O  $(*)$   $\rightarrow$  Obligatorio.

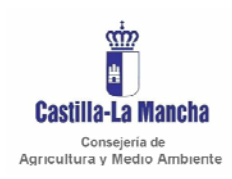

#### *Manual de integración*

Secretaria General Técnica Servicio de Informática Área de Desarrollo

#### 8.3.3. CIERRE - CierreMovimientos.xml (Ver Anexo I)

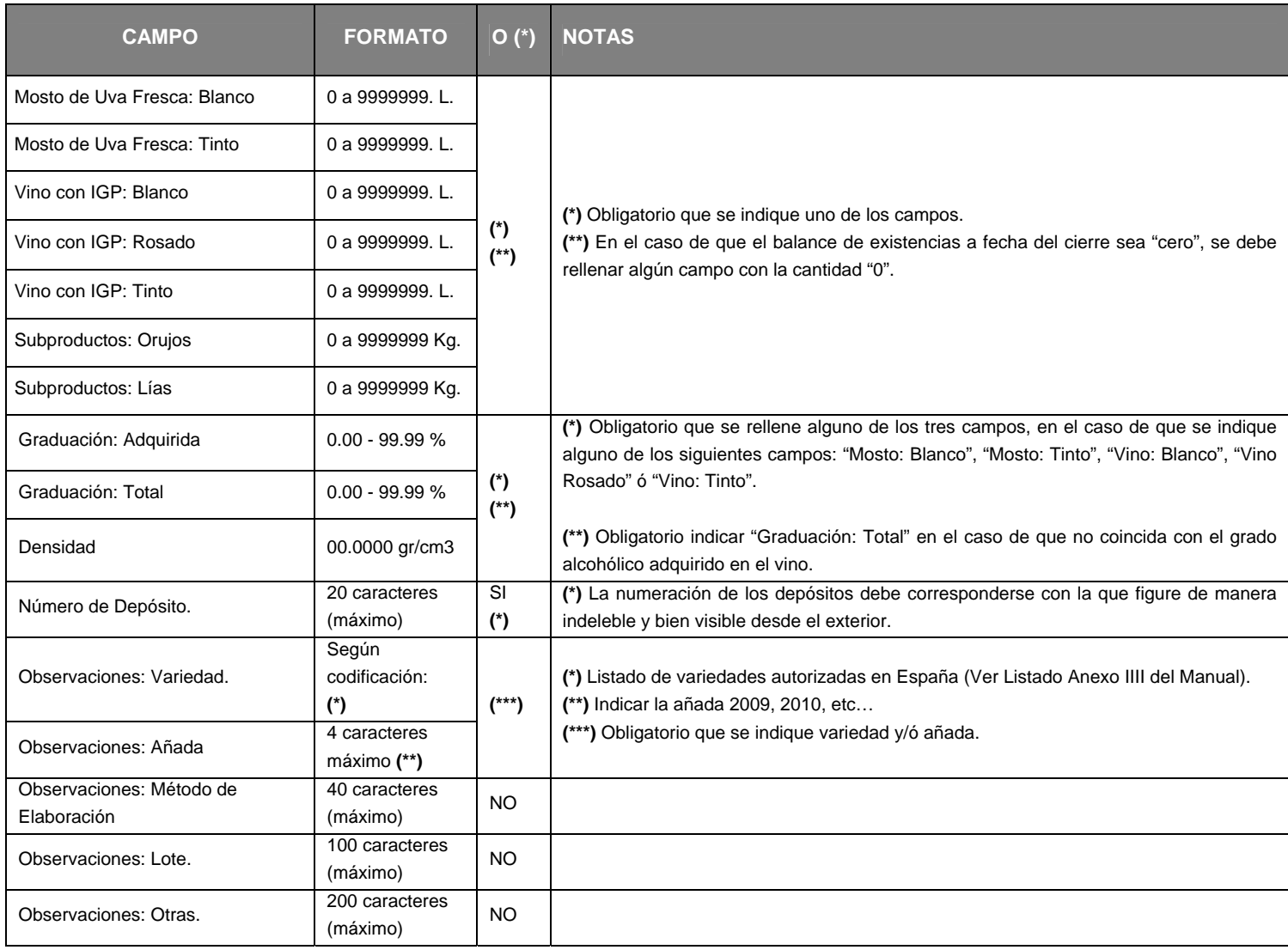

O  $(*)$   $\rightarrow$  Obligatorio.

Nota: El cierre de la campaña vitivinícola se realizará por tipo de producto y depósito.
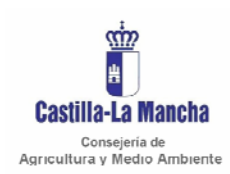

Secretaria General Técnica Servicio de Informática Área de Desarrollo

#### 8.4. LIBRO REGISTRO DE MOVIMIENTOS DE VINOS CON DENOMINACIÓN DE ORIGEN PROTEGIDA.

#### 8.4.1. ENTRADAS - RegistroMovimientosEntradas.xml (Ver Anexo I)

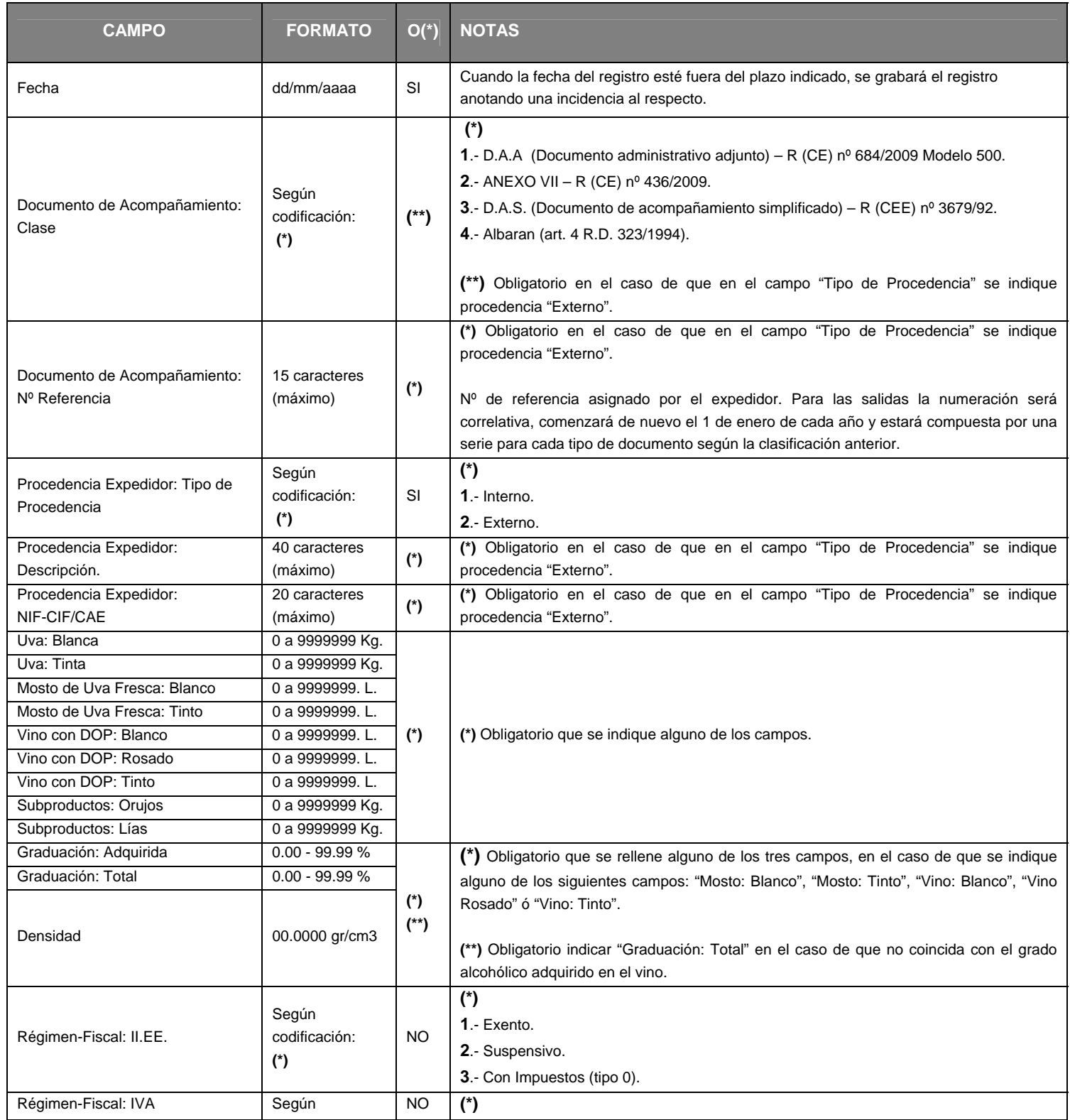

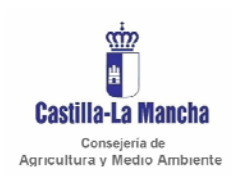

#### *Manual de integración*

#### Secretaria General Técnica Servicio de Informática Área de Desarrollo

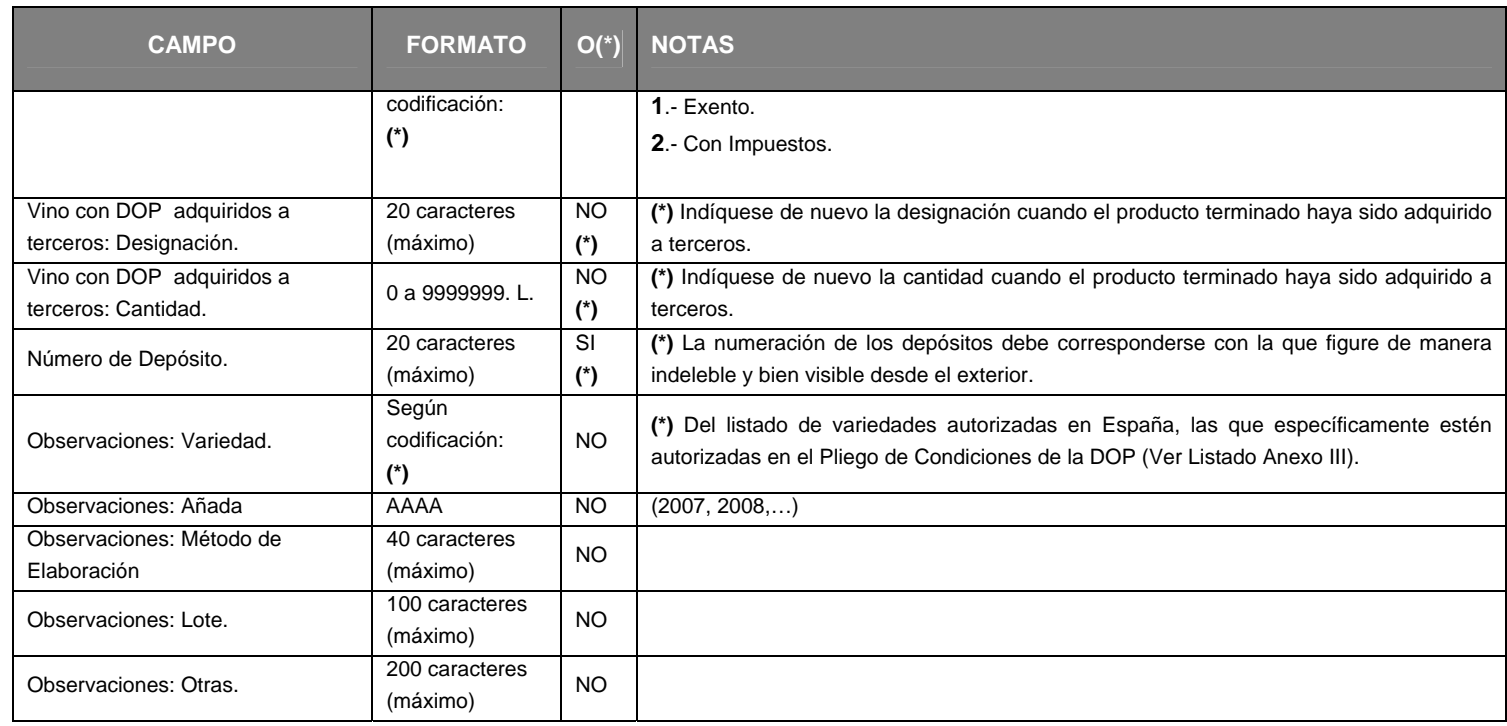

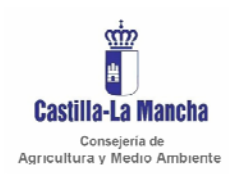

*Manual de integración* 

Secretaria General Técnica Servicio de Informática Área de Desarrollo

# 8.4.2. SALIDAS - RegistroMovimientosSalidas.xml (Ver Anexo I)

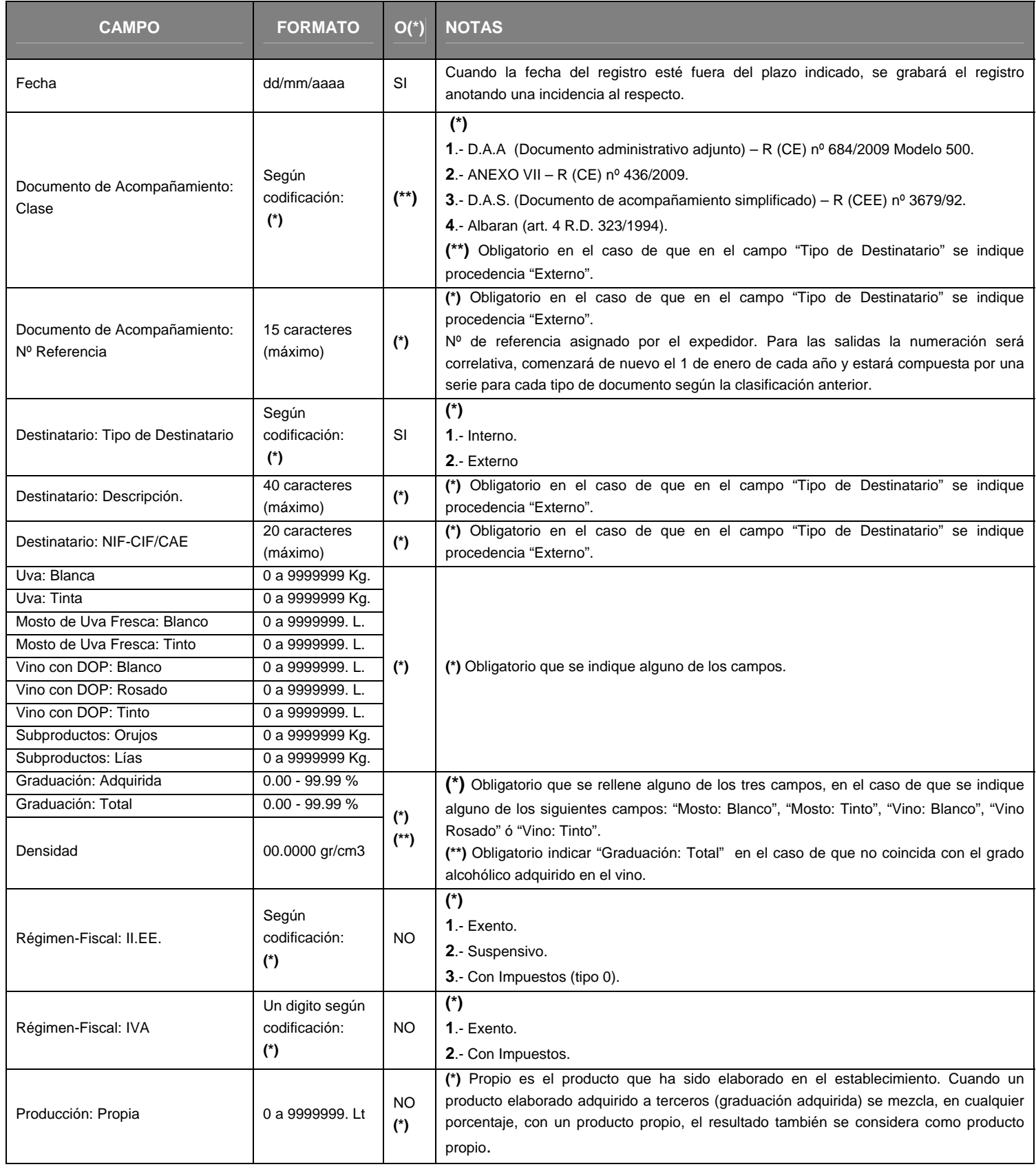

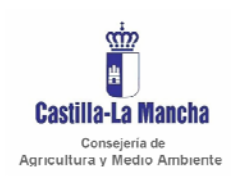

#### *Manual de integración*

Secretaria General Técnica Servicio de Informática Área de Desarrollo

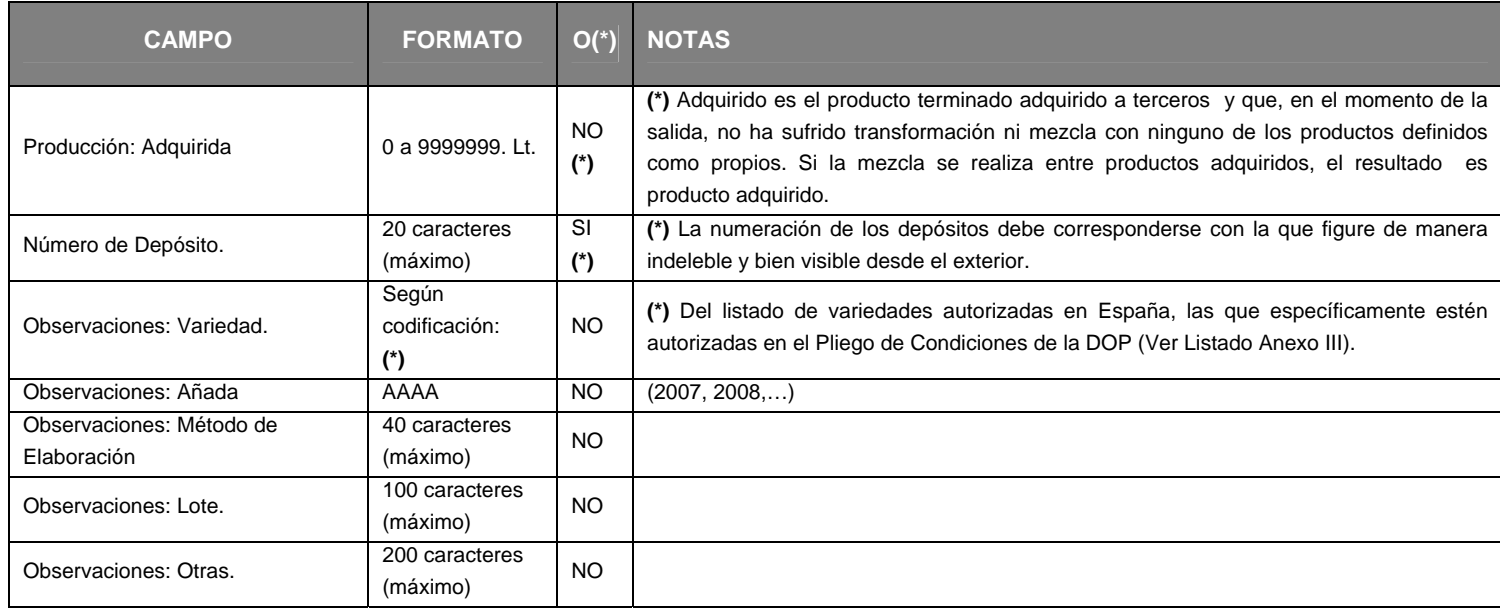

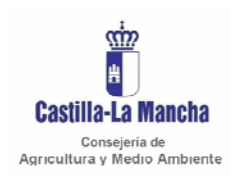

#### *Manual de integración*

Secretaria General Técnica Servicio de Informática Área de Desarrollo

# 8.4.3. CIERRE - CierreMovimientos.xml (Ver Anexo I)

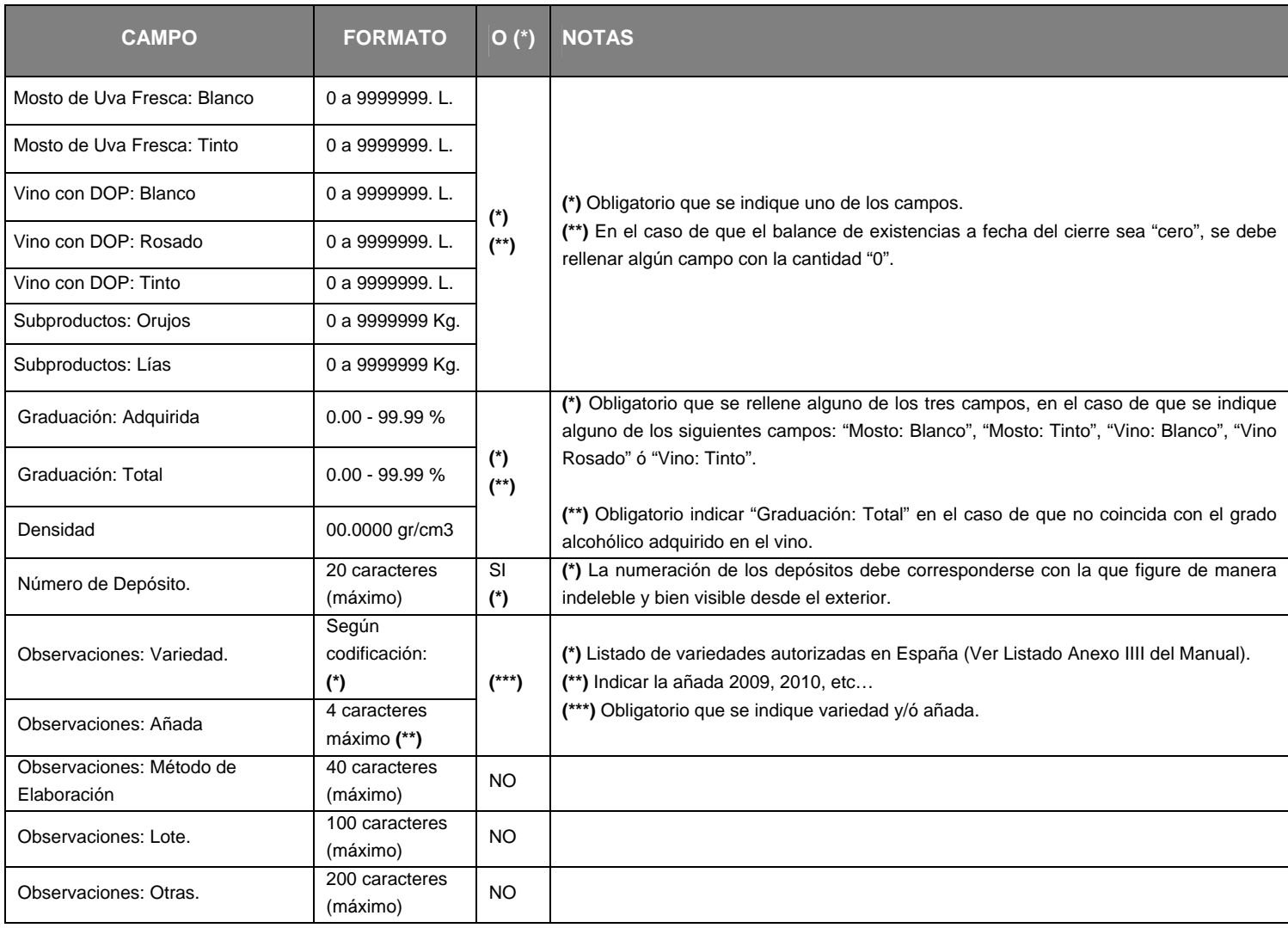

O  $(*)$   $\rightarrow$  Obligatorio.

Nota: El cierre de la campaña vitivinícola se realizará por tipo de producto y depósito.

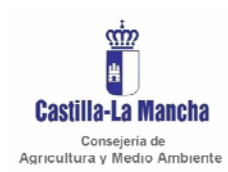

Secretaria General Técnica Servicio de Informática Área de Desarrollo

#### 8.5. LIBRO REGISTRO PROCESO ELABORACIÓN Y EMBOTELLADO DE VINOS ESPUMOSOS.

#### 8.5.1. ELABORACION – RegistroEspumososElaboracion.xml (Ver Anexo I)

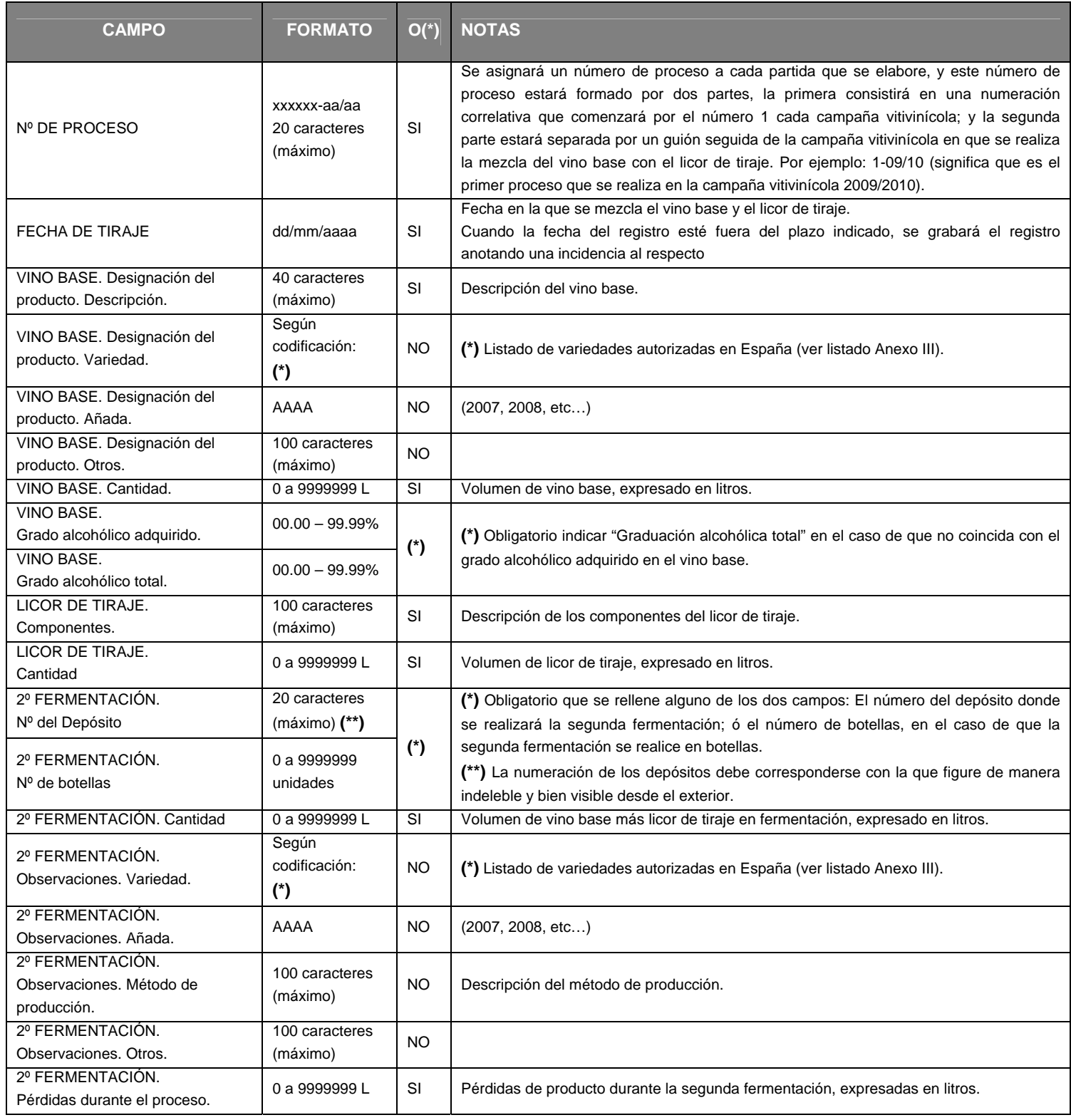

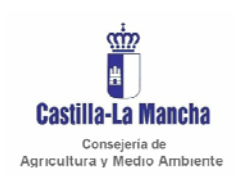

#### *Manual de integración*

#### Secretaria General Técnica Servicio de Informática Área de Desarrollo

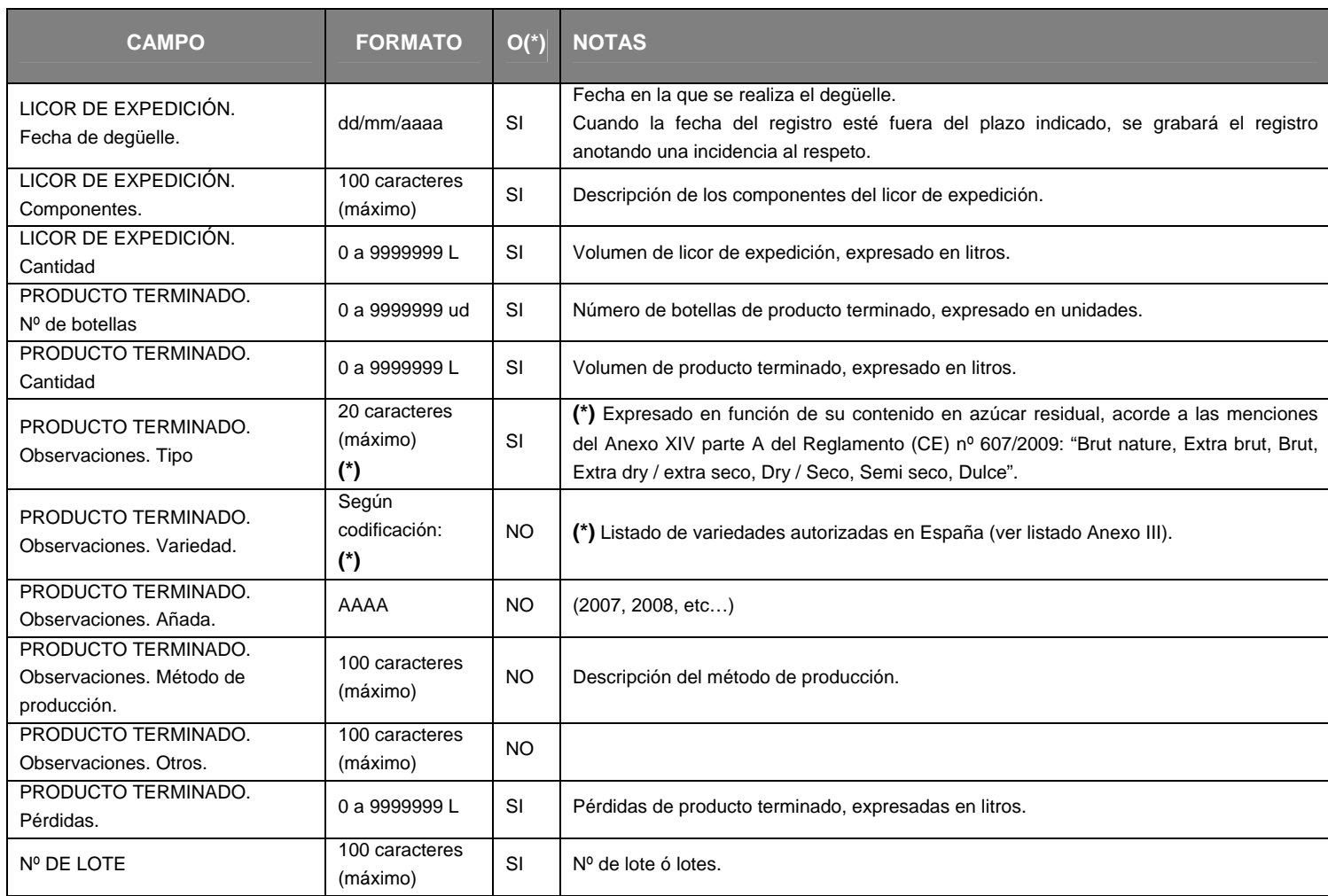

O  $(*)$   $\rightarrow$  Obligatorio

El archivo RegistroEspumososElaboracion.xml se divide en dos partes, la primera parte recoge todos los datos referentes a la mezcla del vino base con el licor de tiraje (el proceso de 2ª fermentación) y la segunda parte recoge todos los datos referentes al Licor de expedición y el producto terminado (el proceso de degüelle). Por tanto, en función del proceso anotado en los registros, se enviarán unos datos u otros, de manera que:

- Anotación registros referentes a  $2<sup>a</sup>$  fermentación: se enviará el nº de proceso y la fecha de tiraje, así como todos los datos referentes a los campos de Vino Base, Licor de Tiraje y 2ª Fermentación; el resto de campos irían sin rellenar.
- Anotación registros referentes a la fase de degüelle: se enviará el nº de proceso y la fecha de degüelle, así como todos los datos referentes a los campos de Licor de Expedición, Producto terminado y Nº de lote.

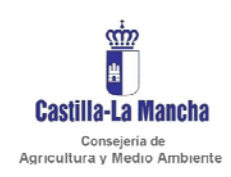

Secretaria General Técnica Servicio de Informática Área de Desarrollo

#### *Manual de integración*

# 8.5.2. EMBOTELLADO - RegistroEspumososEmbotellado.xml (Ver Anexo I)

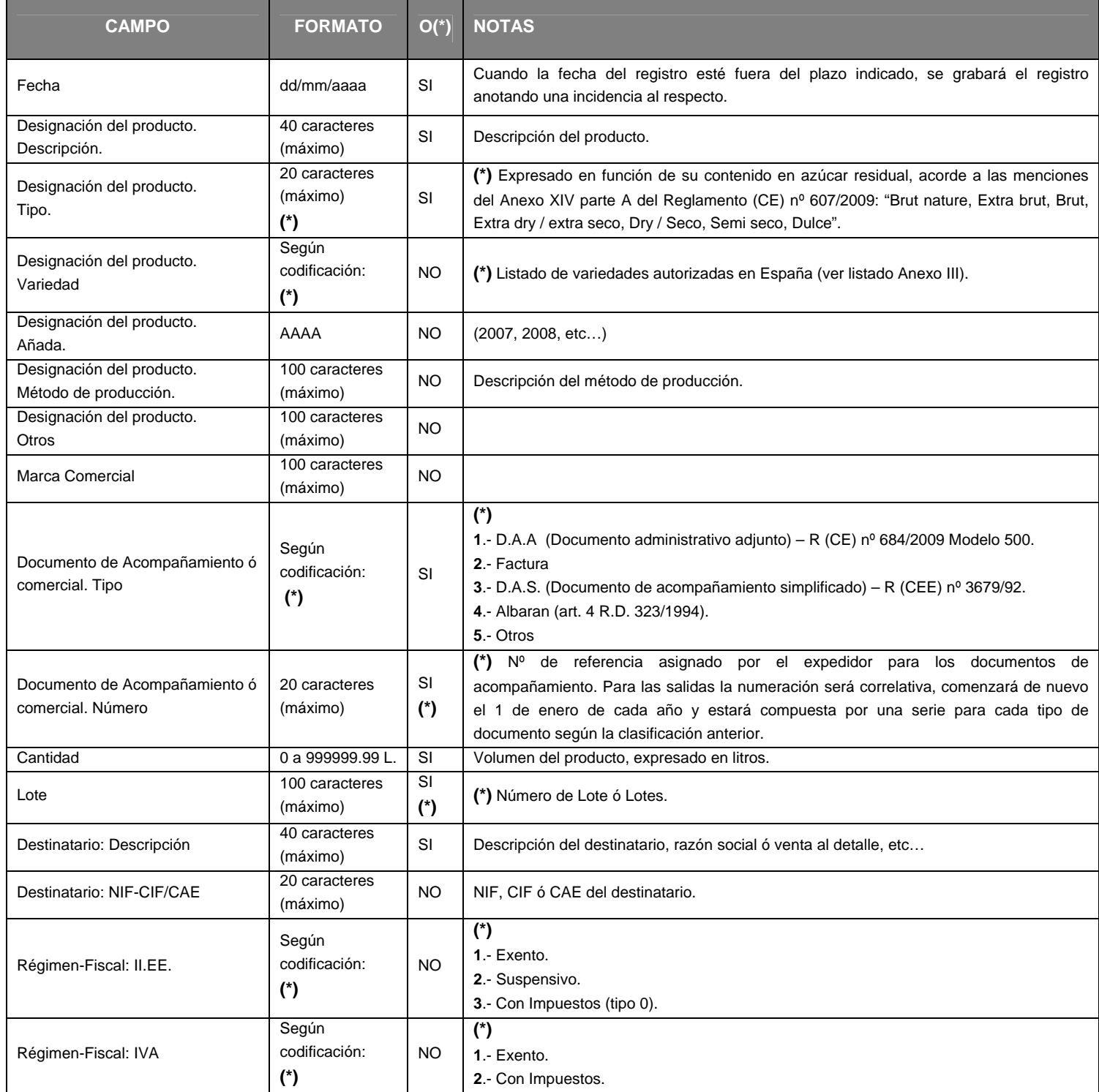

O  $(*)$   $\rightarrow$  Obligatorio

#### 8.5.3 CIERRES

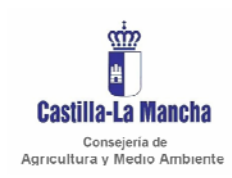

#### *Manual de integración*

Secretaria General Técnica Servicio de Informática Área de Desarrollo

### 8.5.3.1 CIERRE – CierreEspumososElaboracion.xml (Ver Anexo I)

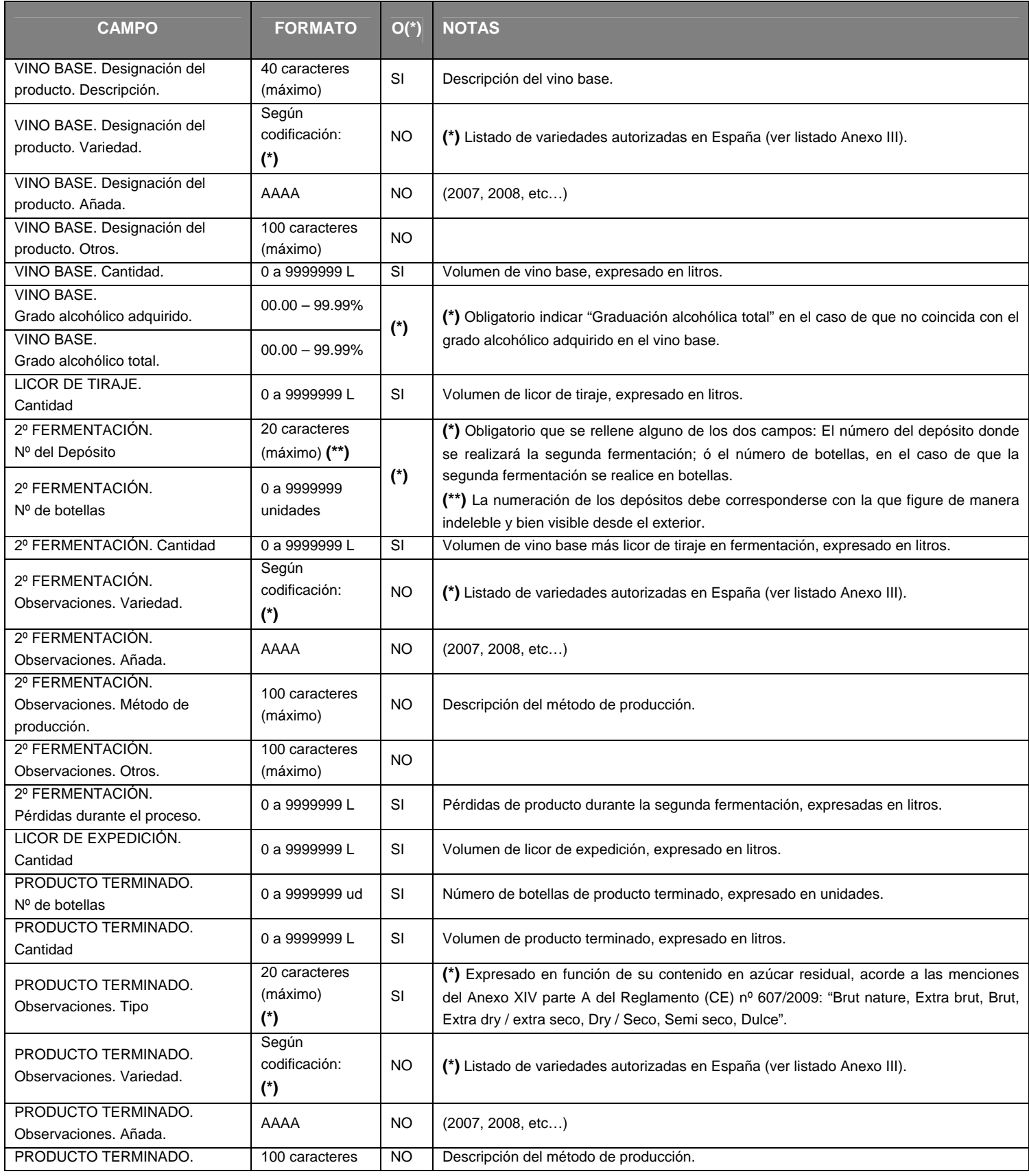

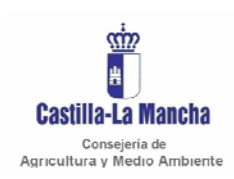

#### *Manual de integración*

Secretaria General Técnica Servicio de Informática Área de Desarrollo

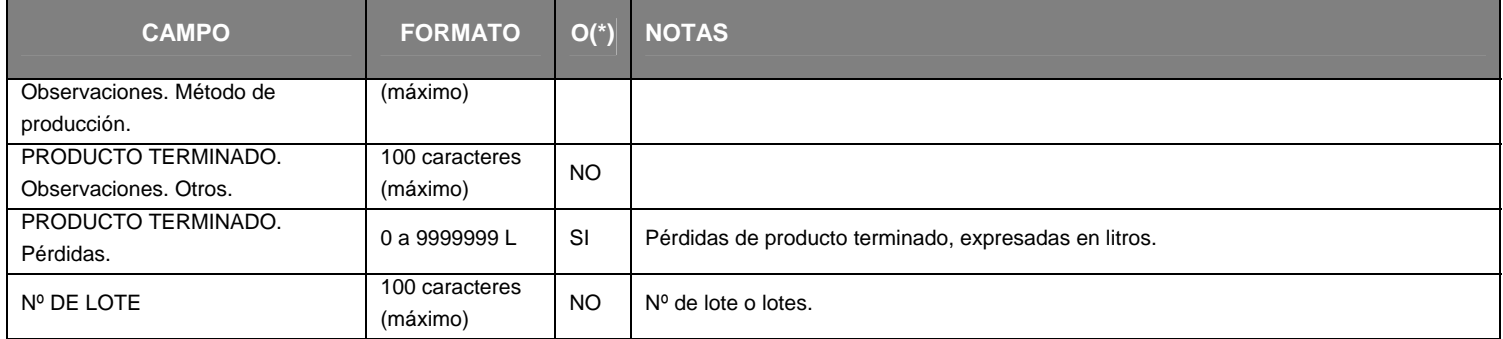

#### 8.5.3.2 CIERRE – CierreEspumososEmbotellado.xml (Ver Anexo I)

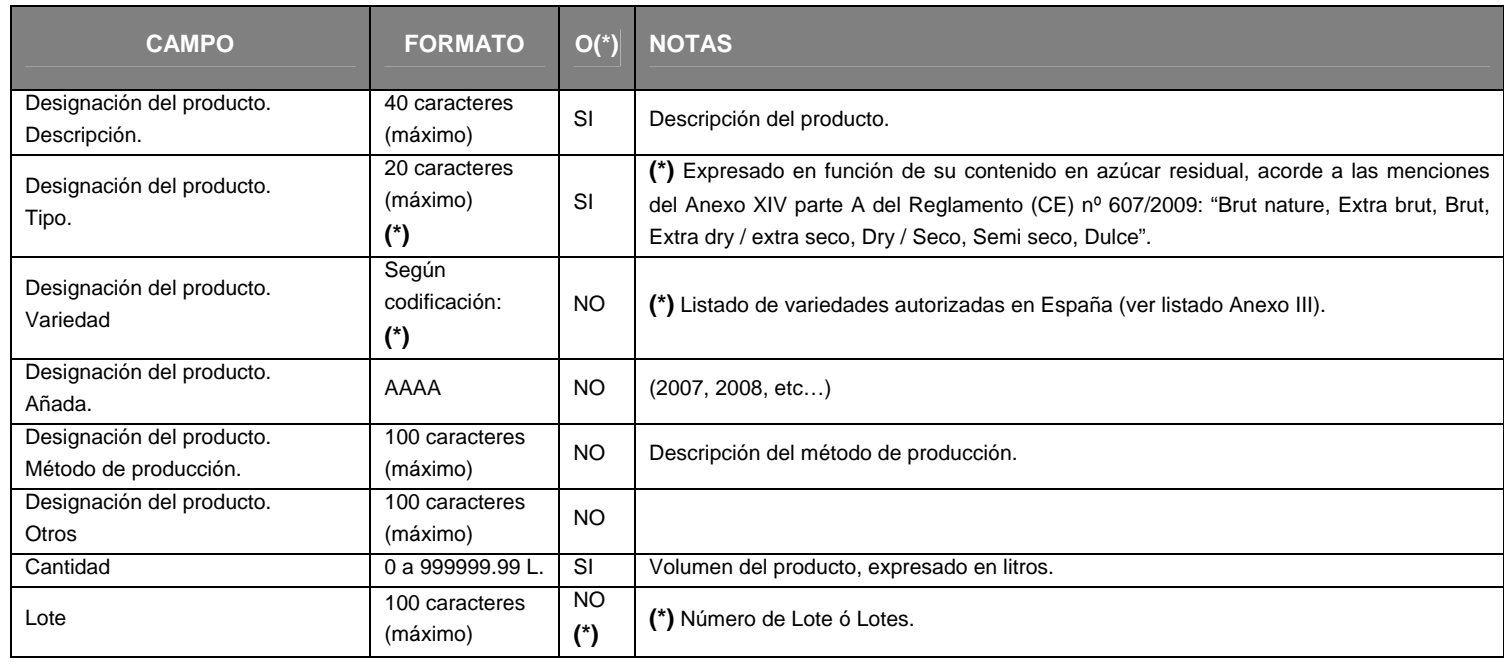

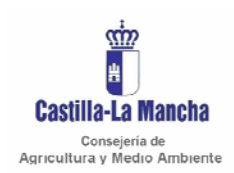

*Manual de integración* 

Secretaria General Técnica Servicio de Informática Área de Desarrollo

#### 8.6. LIBRO REGISTRO DE EMBOTELLADO DE VINOS SIN DOP/IGP.

#### 8.6.1. ENTRADAS - RegistroEmbotelladoEntradas.xml (Ver Anexo I)

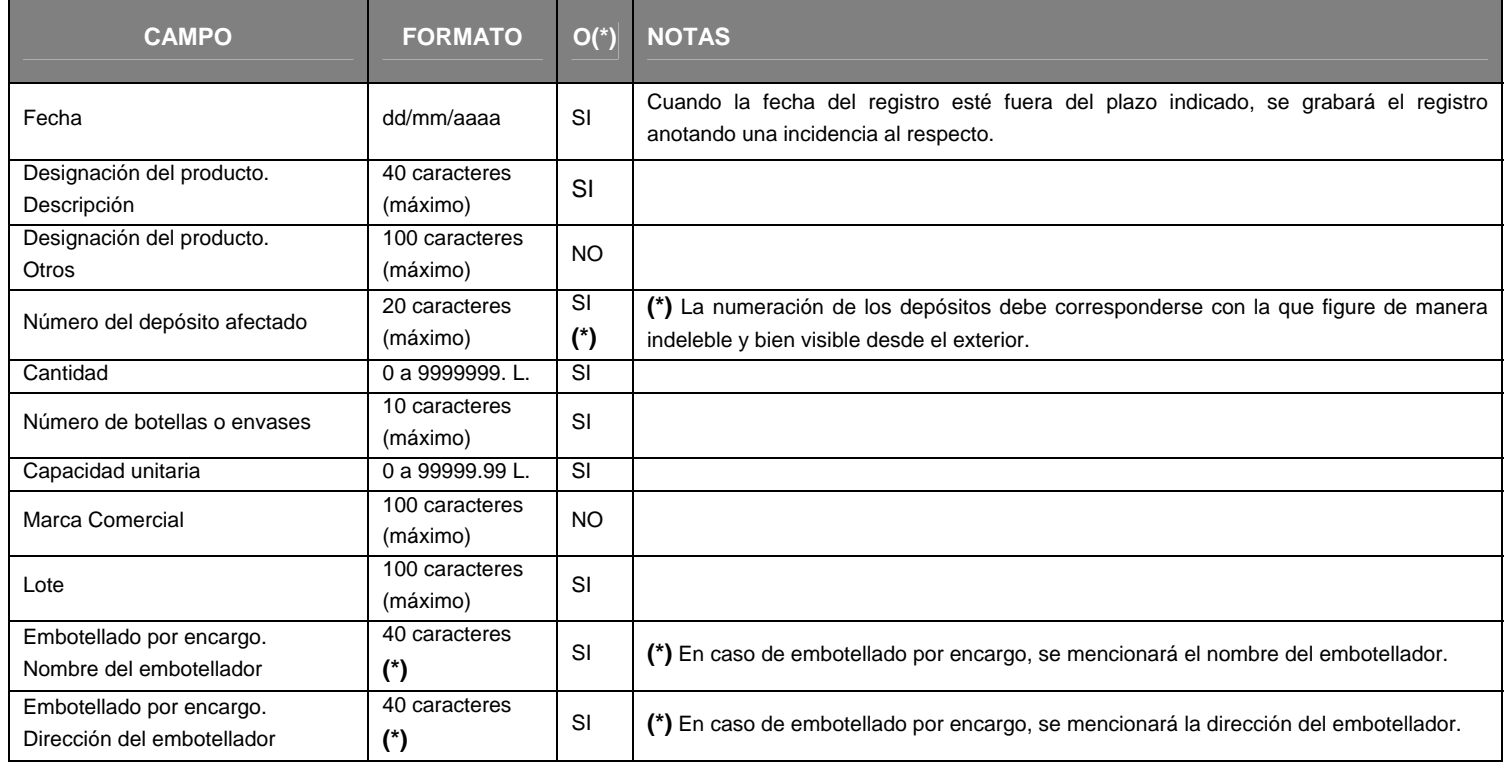

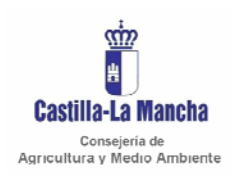

*Manual de integración* 

Secretaria General Técnica Servicio de Informática Área de Desarrollo

# 8.6.2. SALIDAS - RegistroEmbotelladoSalidas.xml (Ver Anexo I)

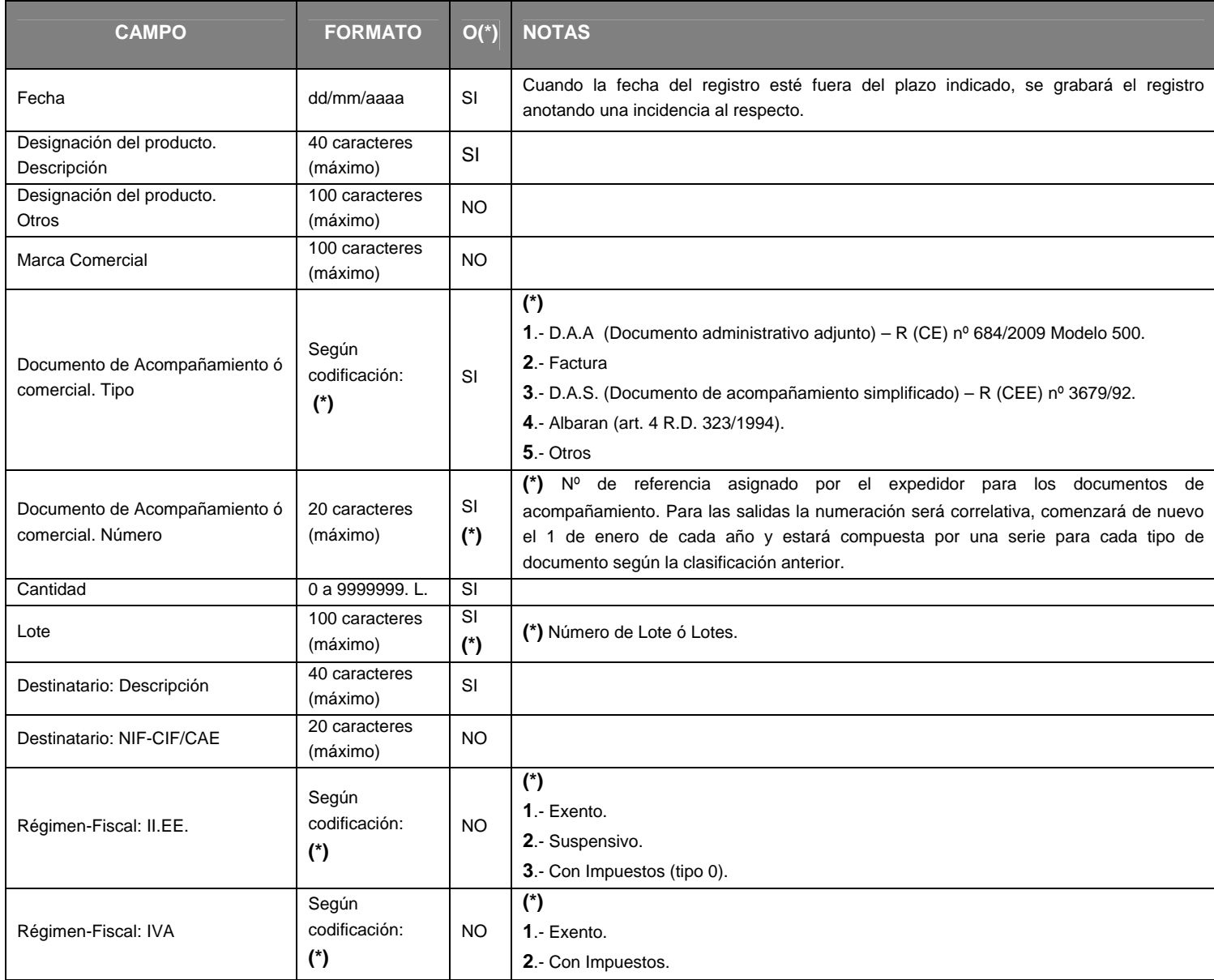

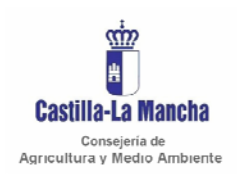

*Libro de bodegas Manual de integración* 

Secretaria General Técnica Servicio de Informática Área de Desarrollo

# 8.6.3. CIERRE - CierreEmbotellado.xml (Ver Anexo I)

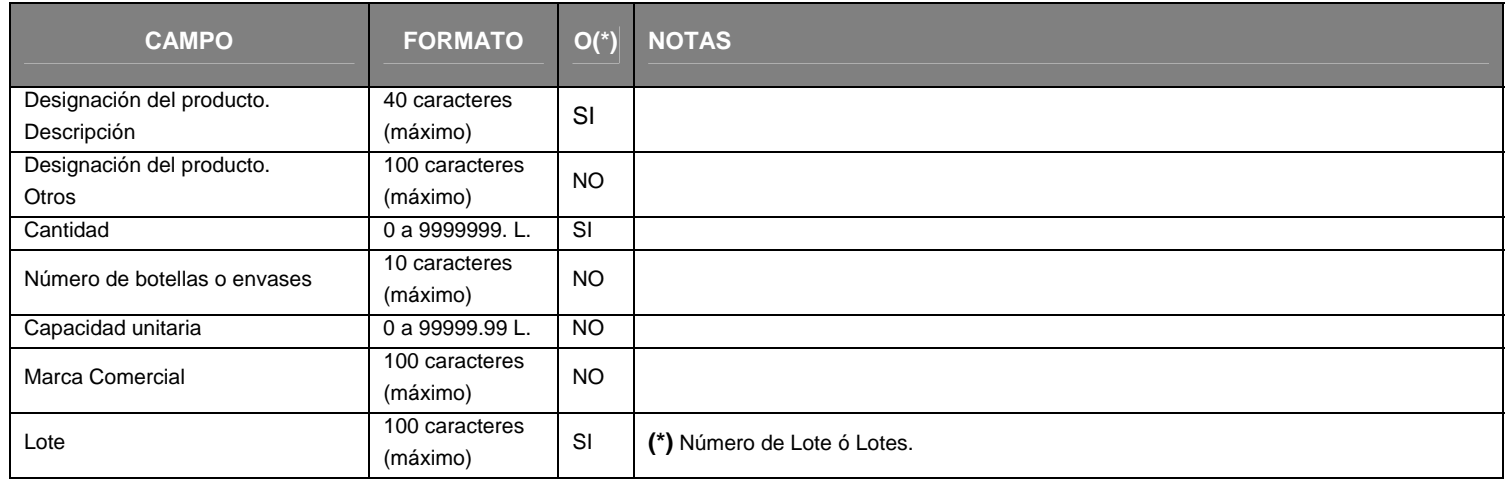

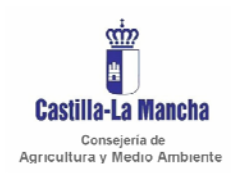

Secretaria General Técnica Servicio de Informática Área de Desarrollo

#### 8.7. LIBRO REGISTRO DE EMBOTELLADO DE VINOS VARIETALES SIN DOP/IGP

#### 8.7.1. ENTRADAS - RegistroEmbotelladoEntradas.xml (Ver Anexo I)

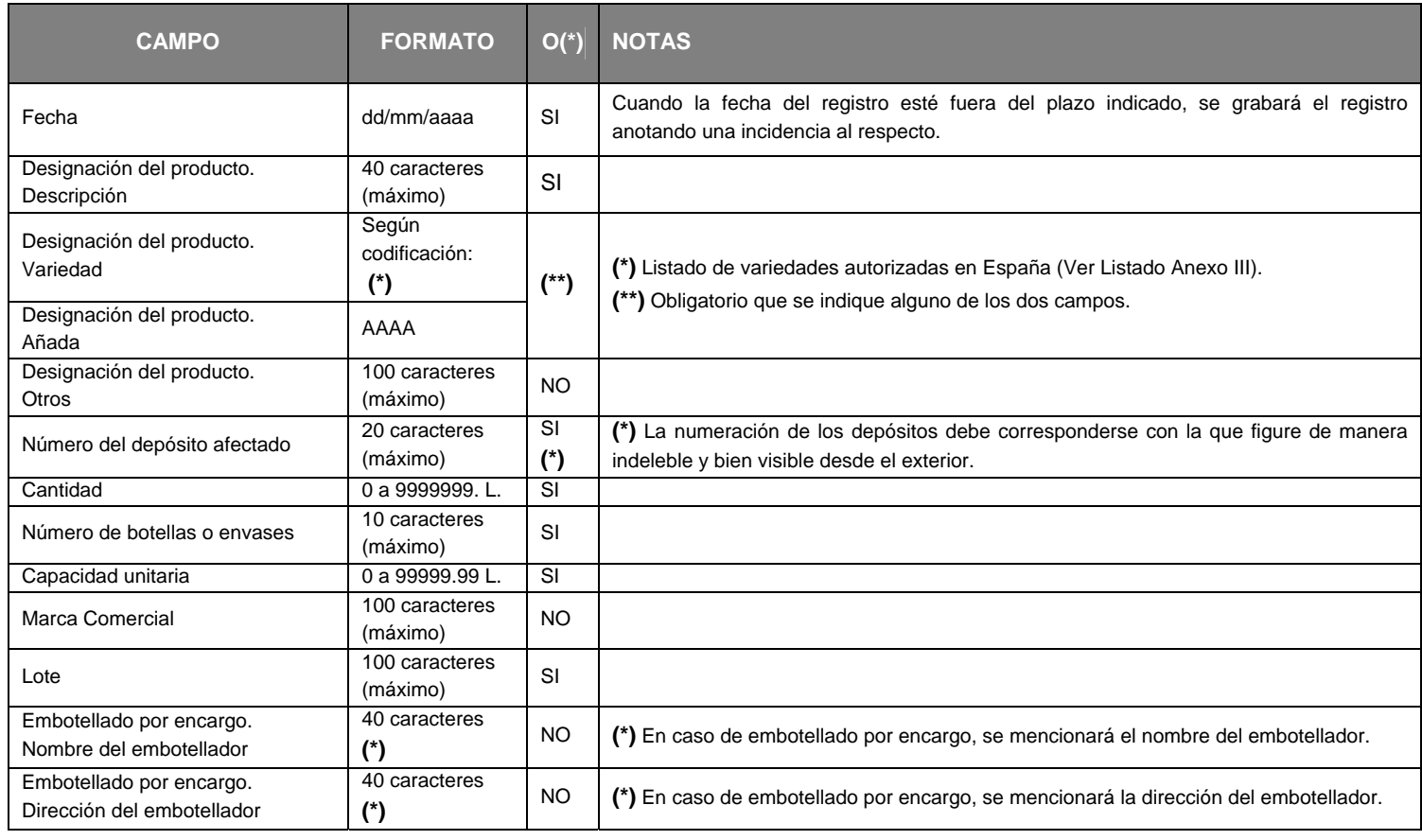

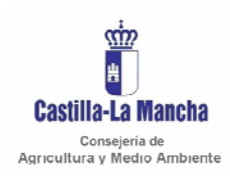

*Manual de integración* 

Secretaria General Técnica Servicio de Informática Área de Desarrollo

# 8.7.2. SALIDAS - RegistroEmbotelladoSalidas.xml (Ver Anexo I)

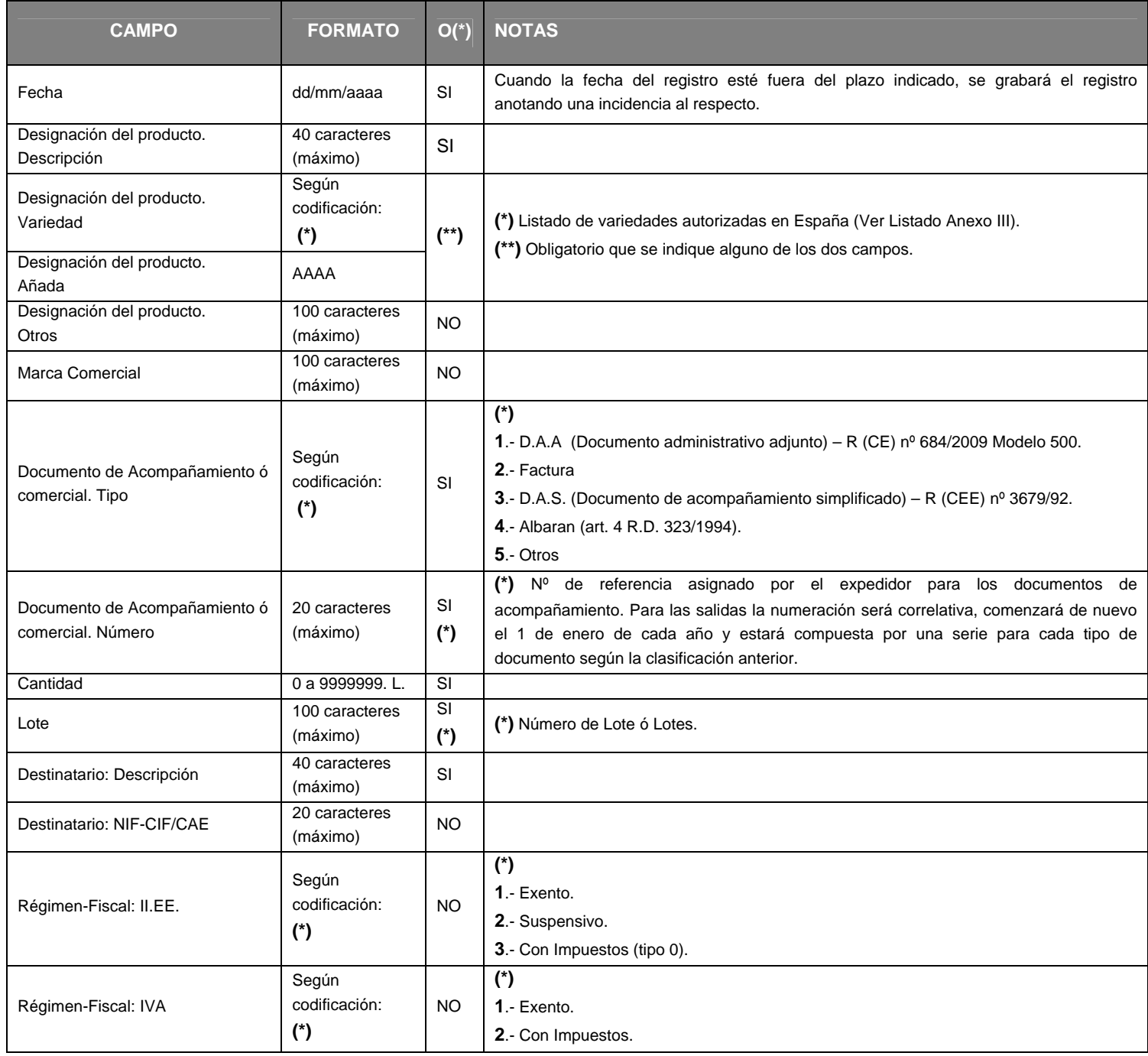

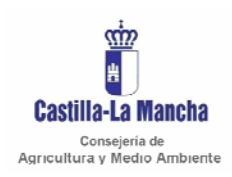

*Manual de integración* 

Secretaria General Técnica Servicio de Informática Área de Desarrollo

# 8.7.3. CIERRE - CierreEmbotellado.xml (Ver Anexo I)

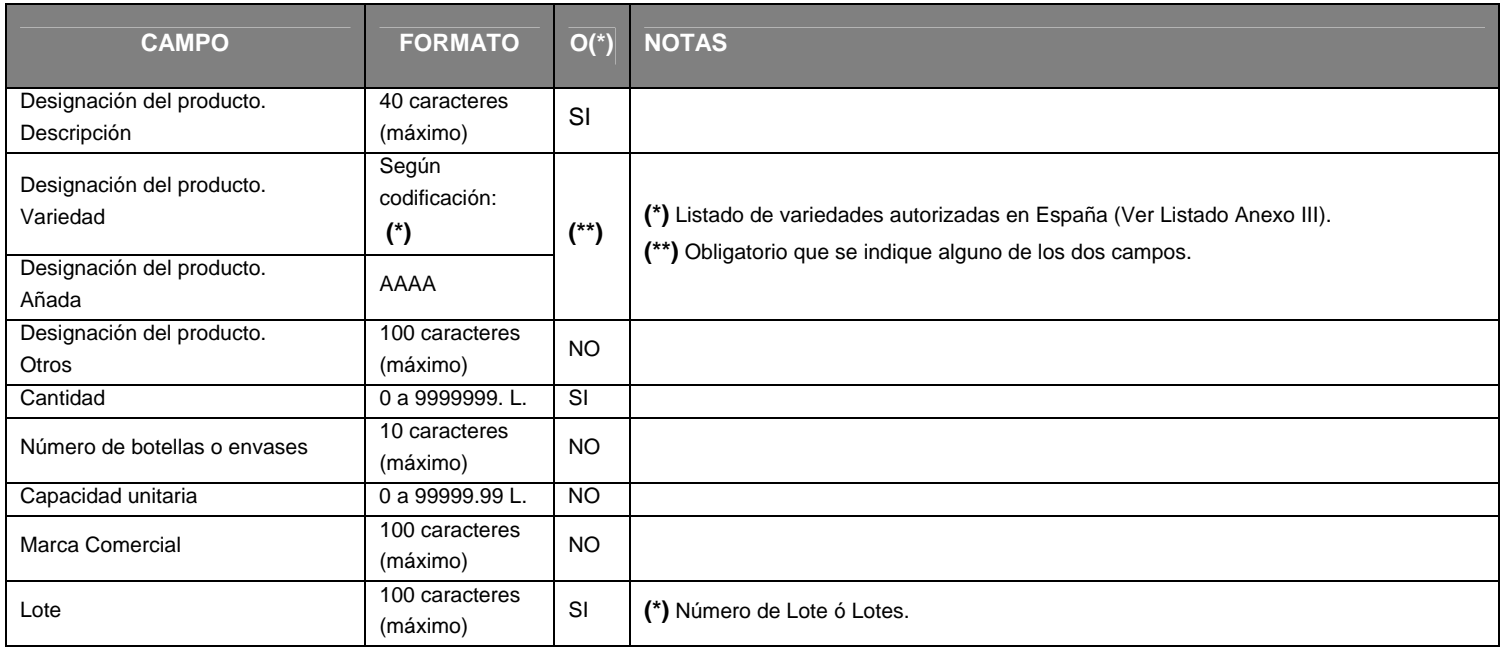

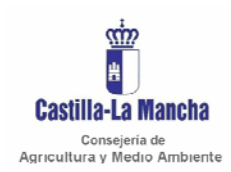

Secretaria General Técnica Servicio de Informática Área de Desarrollo

#### 8.8. LIBRO REGISTRO DE EMBOTELLADO DE VINOS CON INDICACIÓN GEOGRÁFICA PROTEGIDA.

#### 8.8.1. ENTRADAS - RegistroEmbotelladoEntradas.xml (Ver Anexo I)

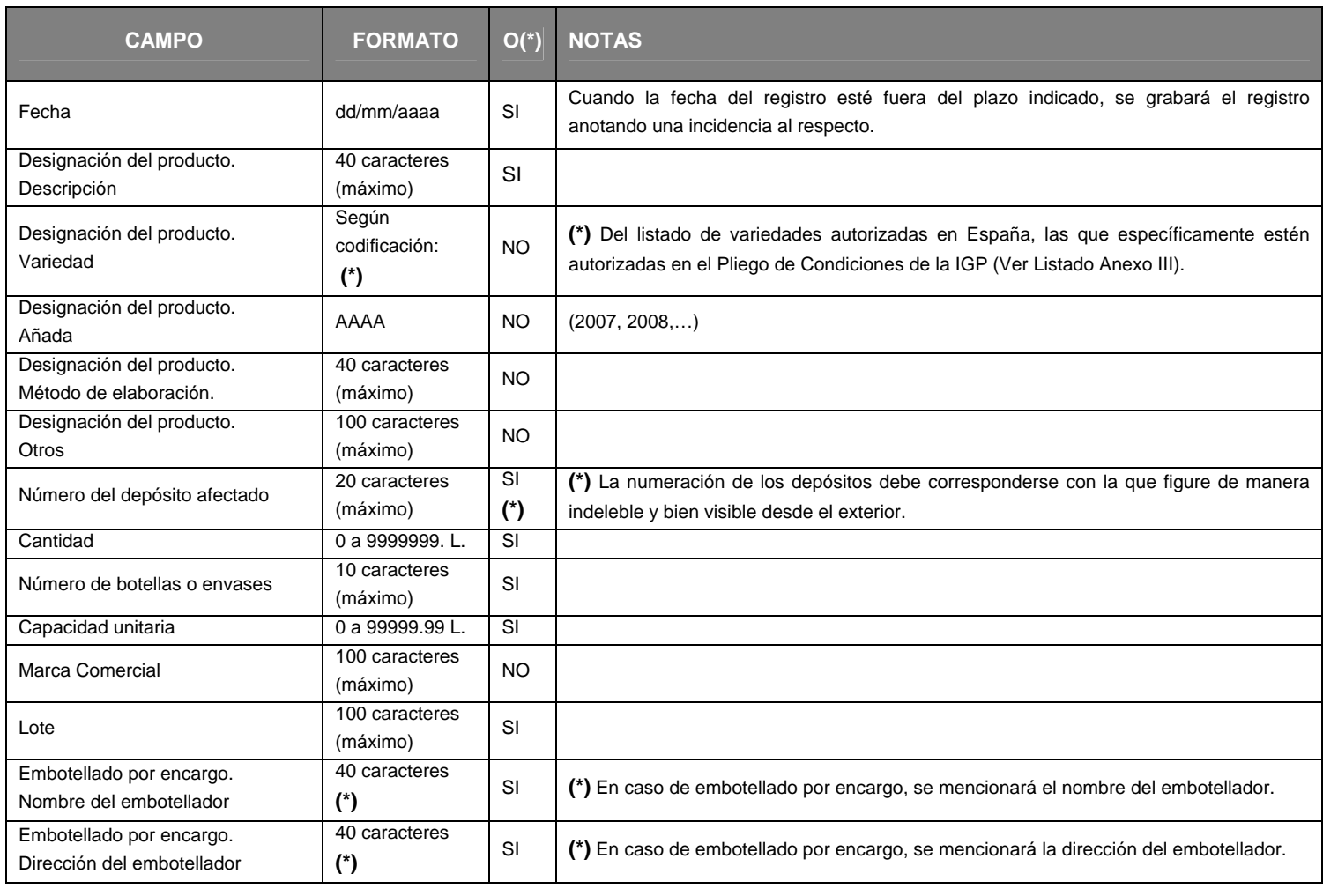

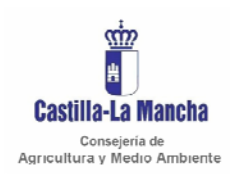

*Manual de integración* 

Secretaria General Técnica Servicio de Informática Área de Desarrollo

# 8.8.2. SALIDAS - RegistroEmbotelladoSalidas.xml (Ver Anexo I)

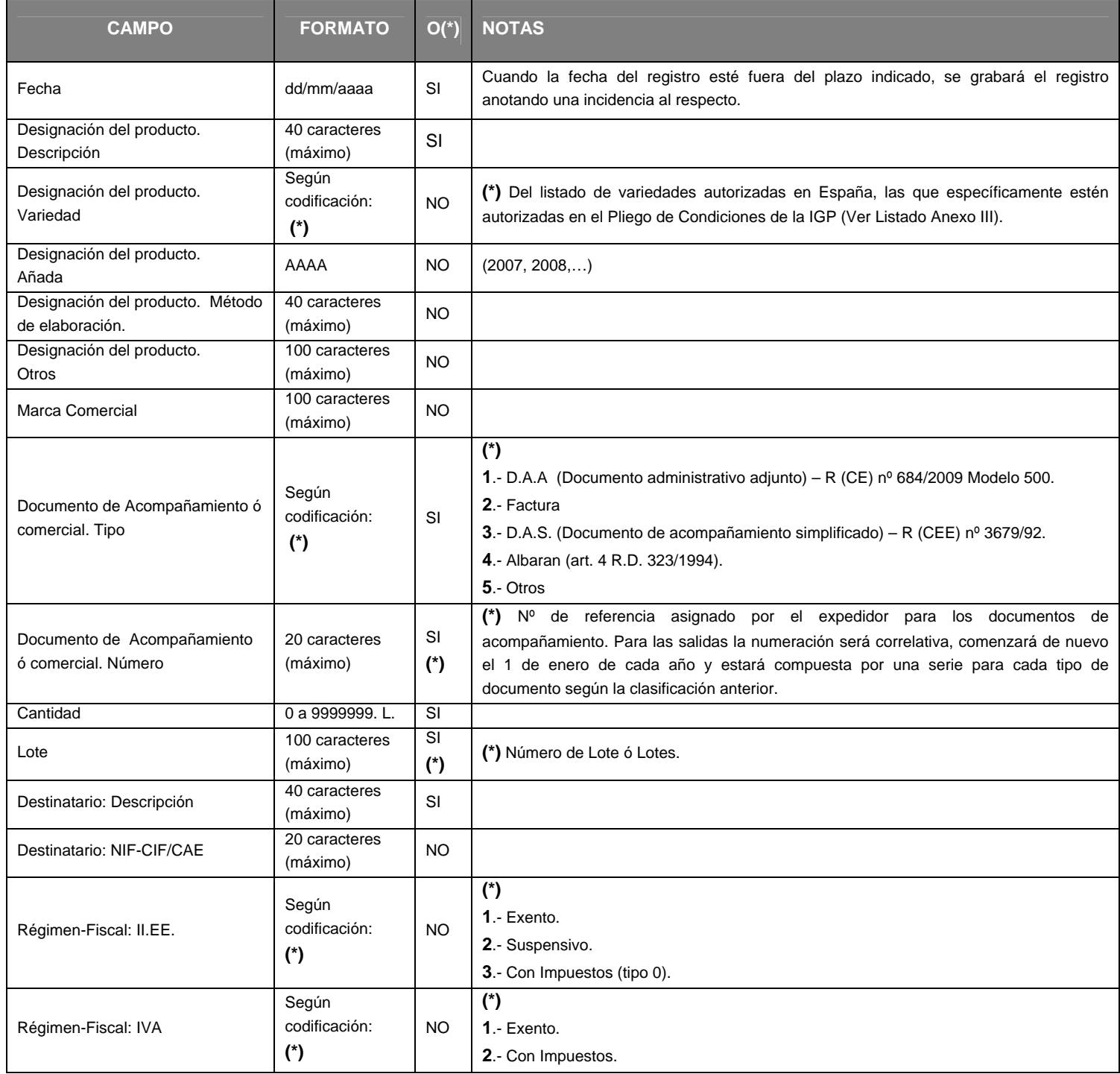

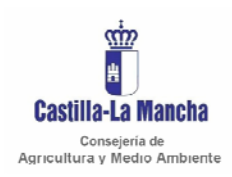

*Manual de integración* 

Secretaria General Técnica Servicio de Informática Área de Desarrollo

# 8.8.3. CIERRE - CierreEmbotellado.xml (Ver Anexo I)

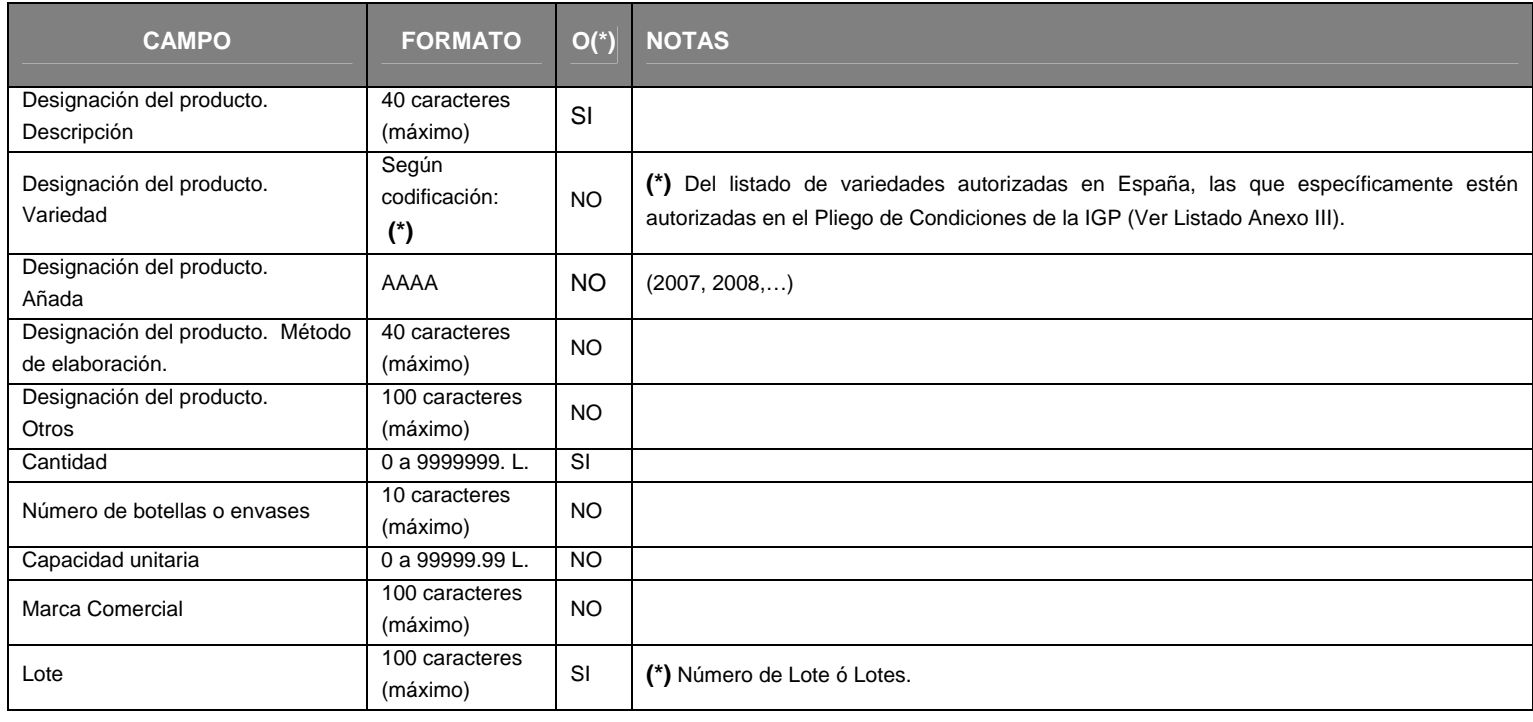

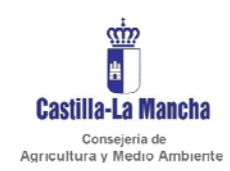

Secretaria General Técnica Servicio de Informática Área de Desarrollo

#### 8.9. LIBRO REGISTRO DE EMBOTELLADO DE VINOS CON DENOMINACIÓN DE ORIGEN PROTEGIDA.

#### 8.9.1. ENTRADAS - RegistroEmbotelladoSalidas.xml (Ver Anexo I)

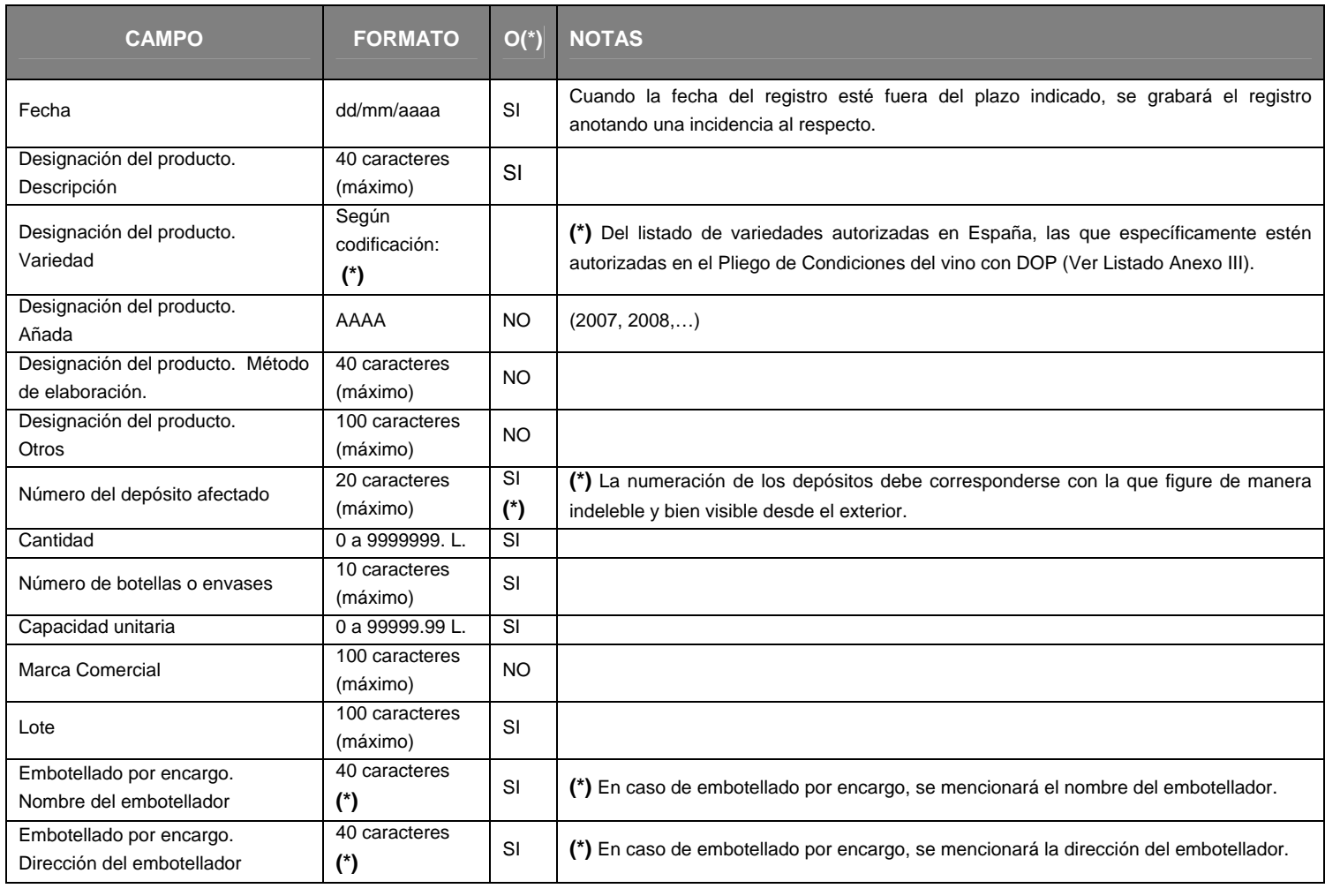

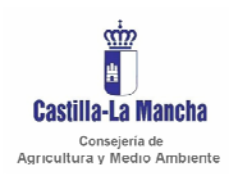

*Manual de integración* 

Secretaria General Técnica Servicio de Informática Área de Desarrollo

# 8.9.2. SALIDAS - RegistroEmbotelladoSalidas.xml (Ver Anexo I)

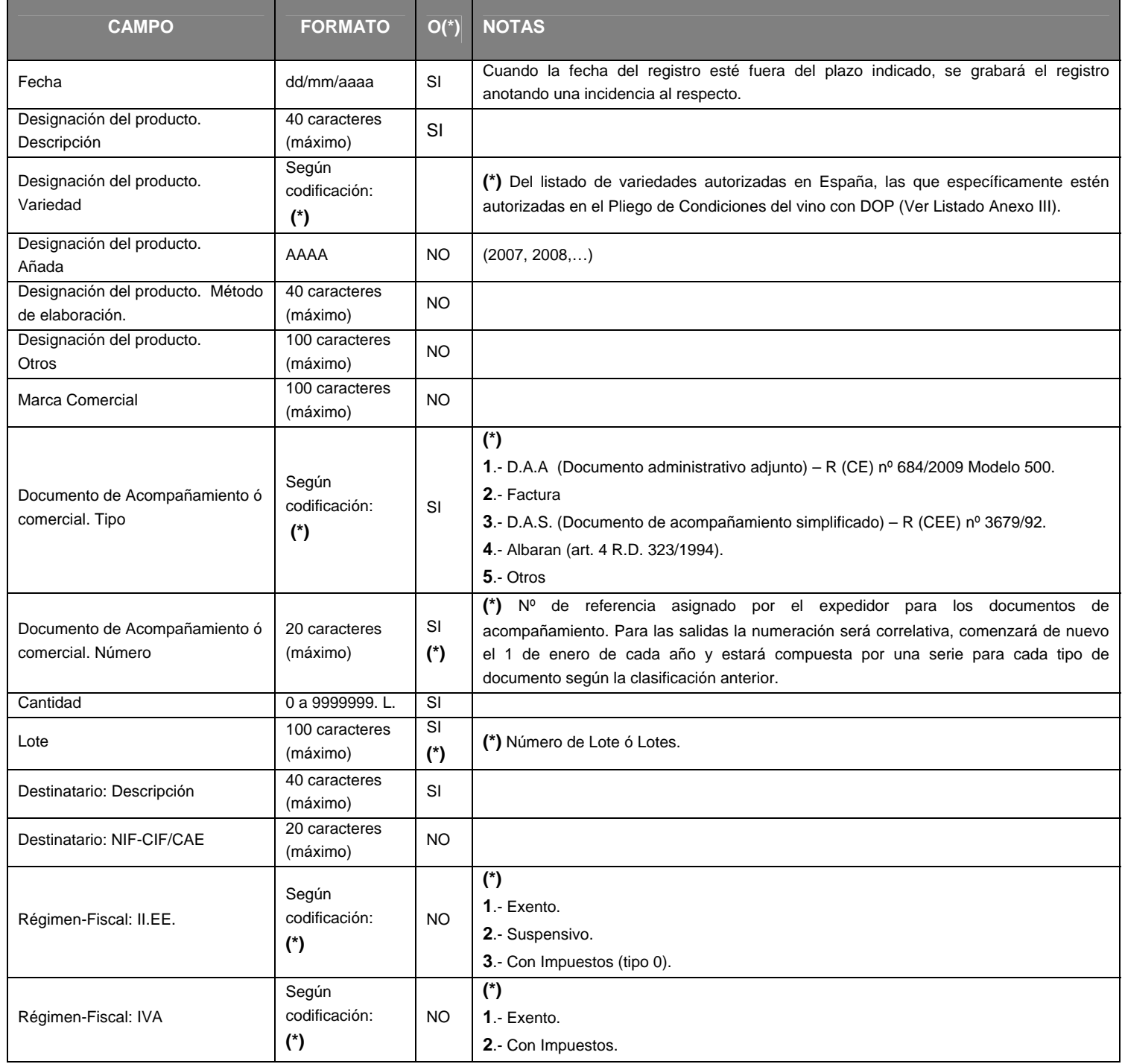

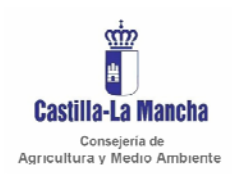

*Manual de integración* 

Secretaria General Técnica Servicio de Informática Área de Desarrollo

# 8.9.3. CIERRE - CierreEmbotellado.xml (Ver Anexo I)

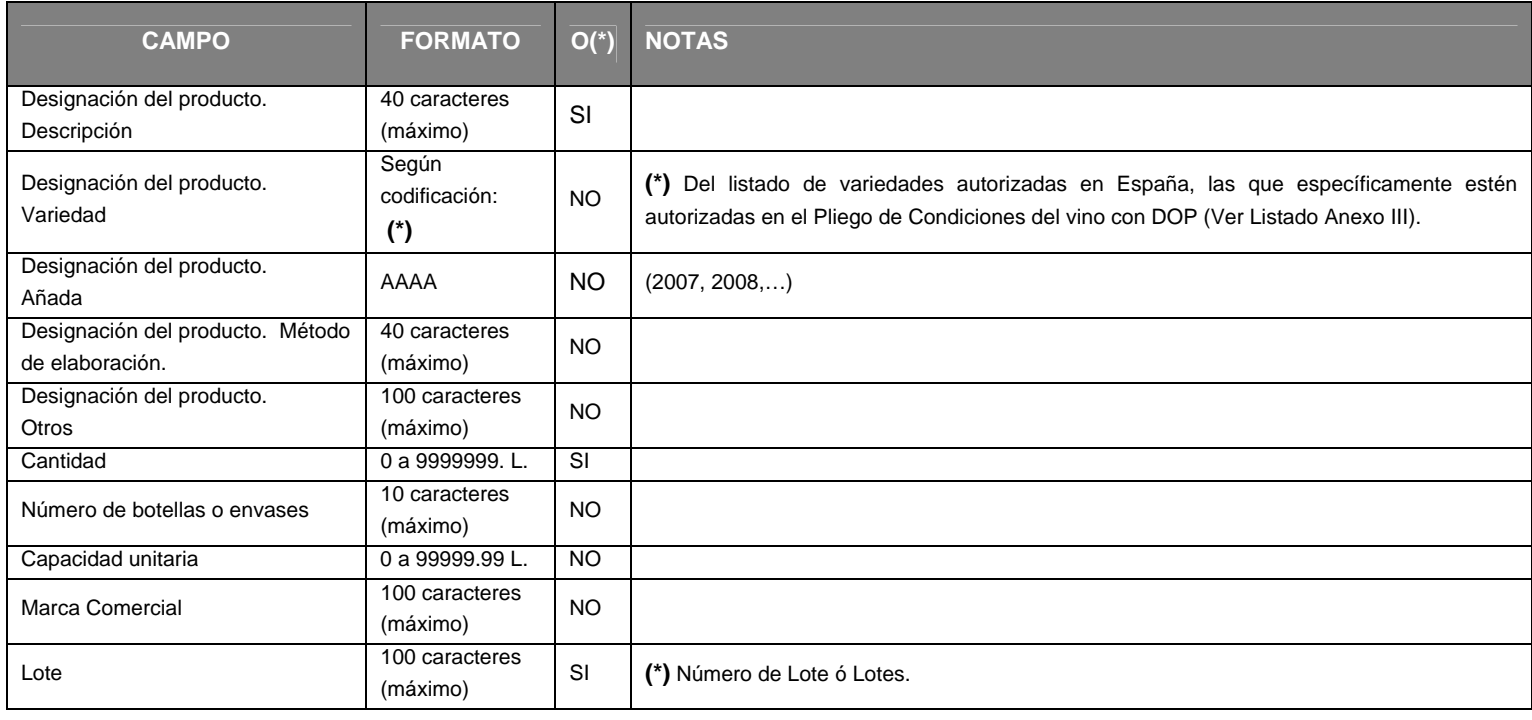

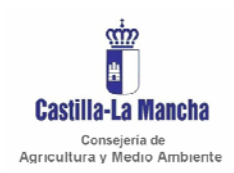

*Manual de integración* 

Secretaria General Técnica Servicio de Informática Área de Desarrollo

# 8.10. LIBRO DE DECLARACIÓN DE PRÁCTICAS ENOLÓGICAS.

#### 8.10.1. REGISTROS – RegistroPracticasEnologicas.xml (Ver Anexo I)

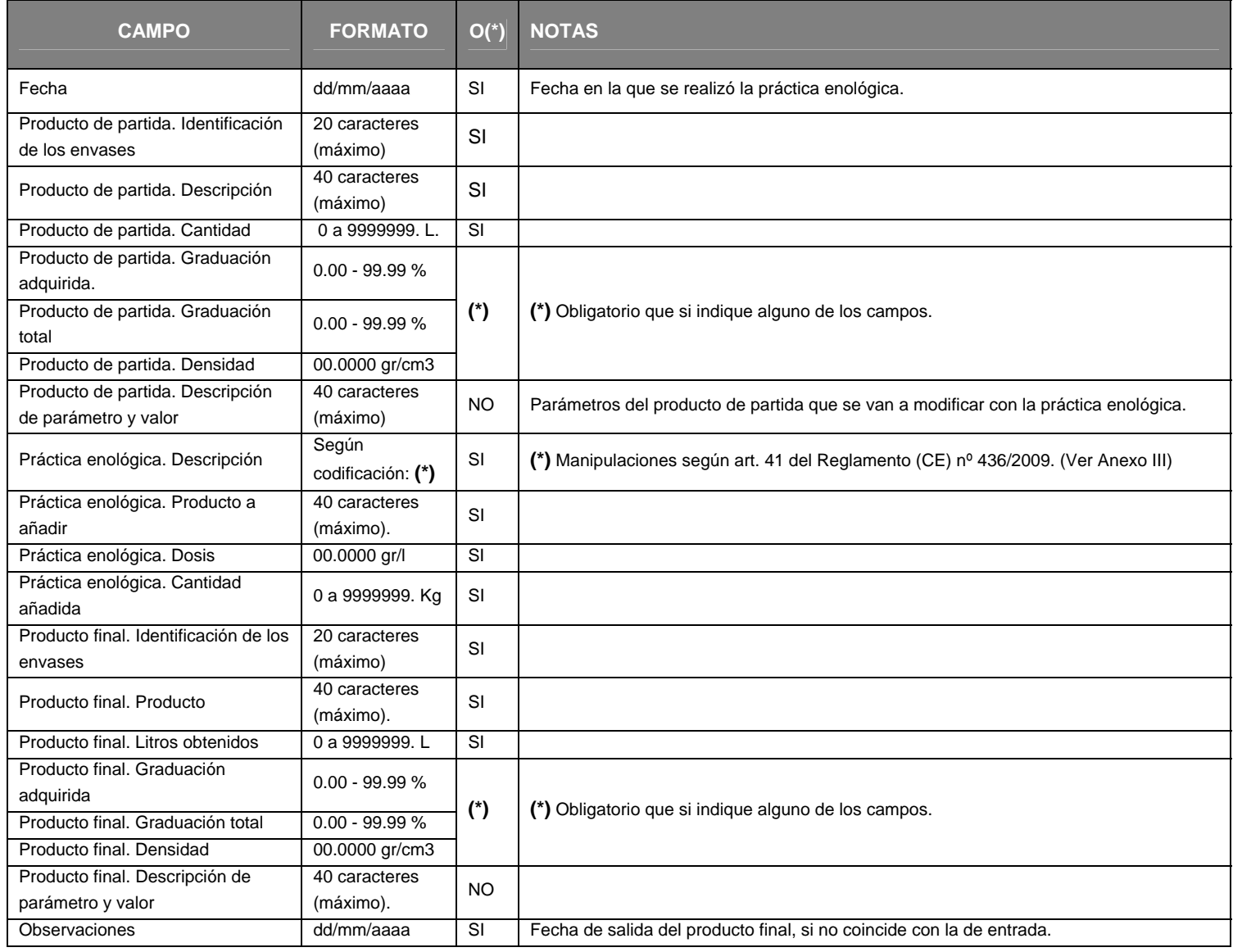

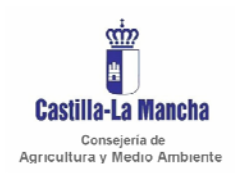

*Manual de integración* 

Secretaria General Técnica Servicio de Informática Área de Desarrollo

#### 8.11. LIBRO REGISTRO DE PROCESOS DE ELABORACIÓN.

#### 8.11.1. REGISTROS - RegistroProcesosElaboracion.xml (Ver Anexo I)

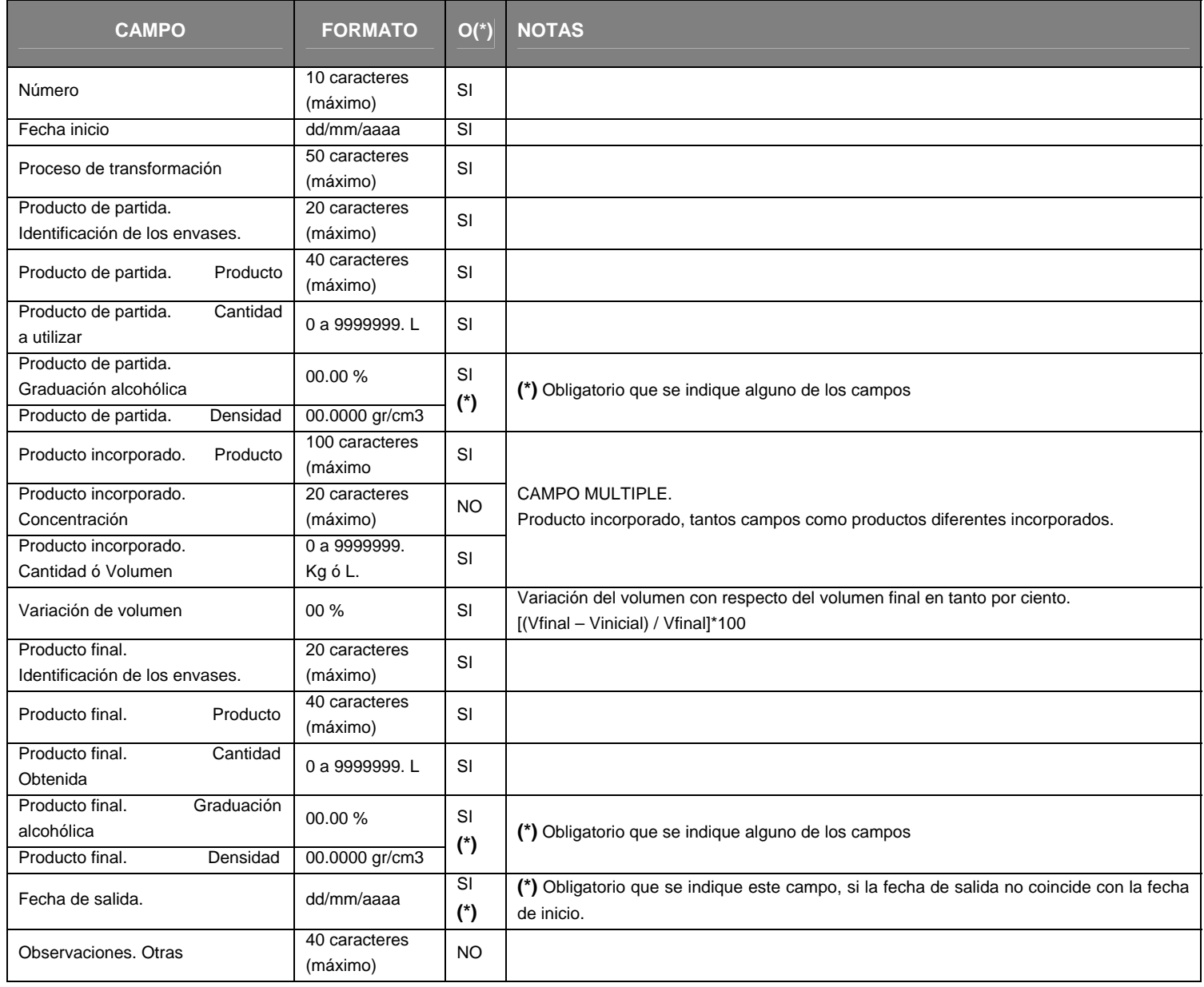

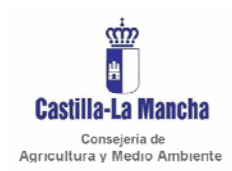

Secretaria General Técnica Servicio de Informática Área de Desarrollo

#### *Manual de integración*

#### 8.12. LIBRO DE MOVIMIENTOS DE PRODUCTOS PARA PROCESOS DE ELABORACIÓN Y PRÁCTICAS ENOLÓGICAS.

#### 8.12.1. ENTRADAS - RegistroProductosPracticas.xml (Ver Anexo I)

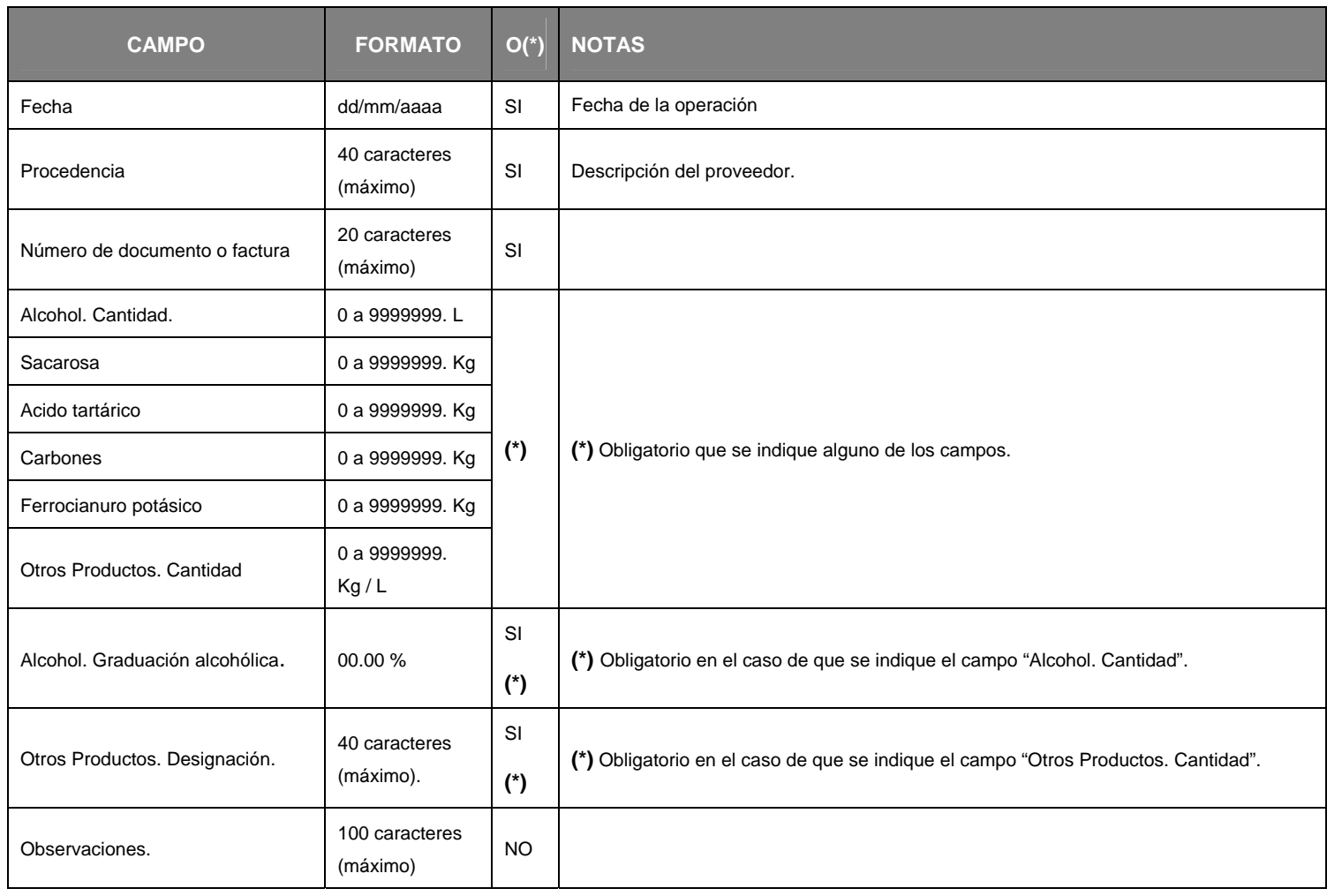

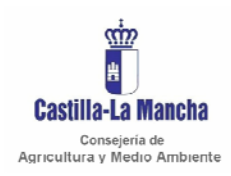

*Manual de integración* 

Secretaria General Técnica Servicio de Informática Área de Desarrollo

# 8.12.2. SALIDAS - RegistroProductosPracticas.xml (Ver Anexo I)

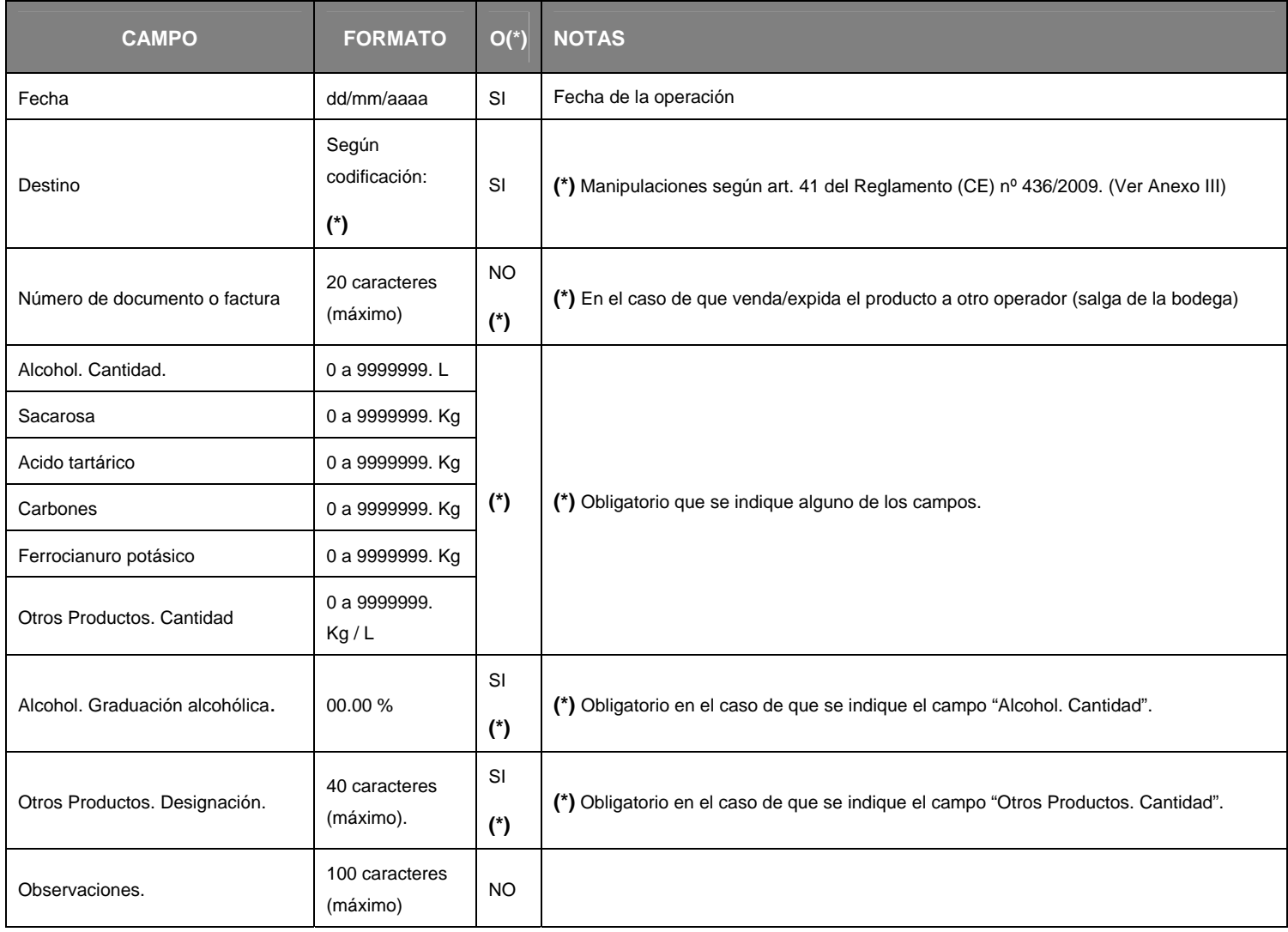

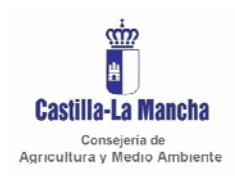

*Manual de integración* 

Secretaria General Técnica Servicio de Informática Área de Desarrollo

# 8.12.3. CIERRE - CierreProductosPracticas.xml (Ver Anexo I)

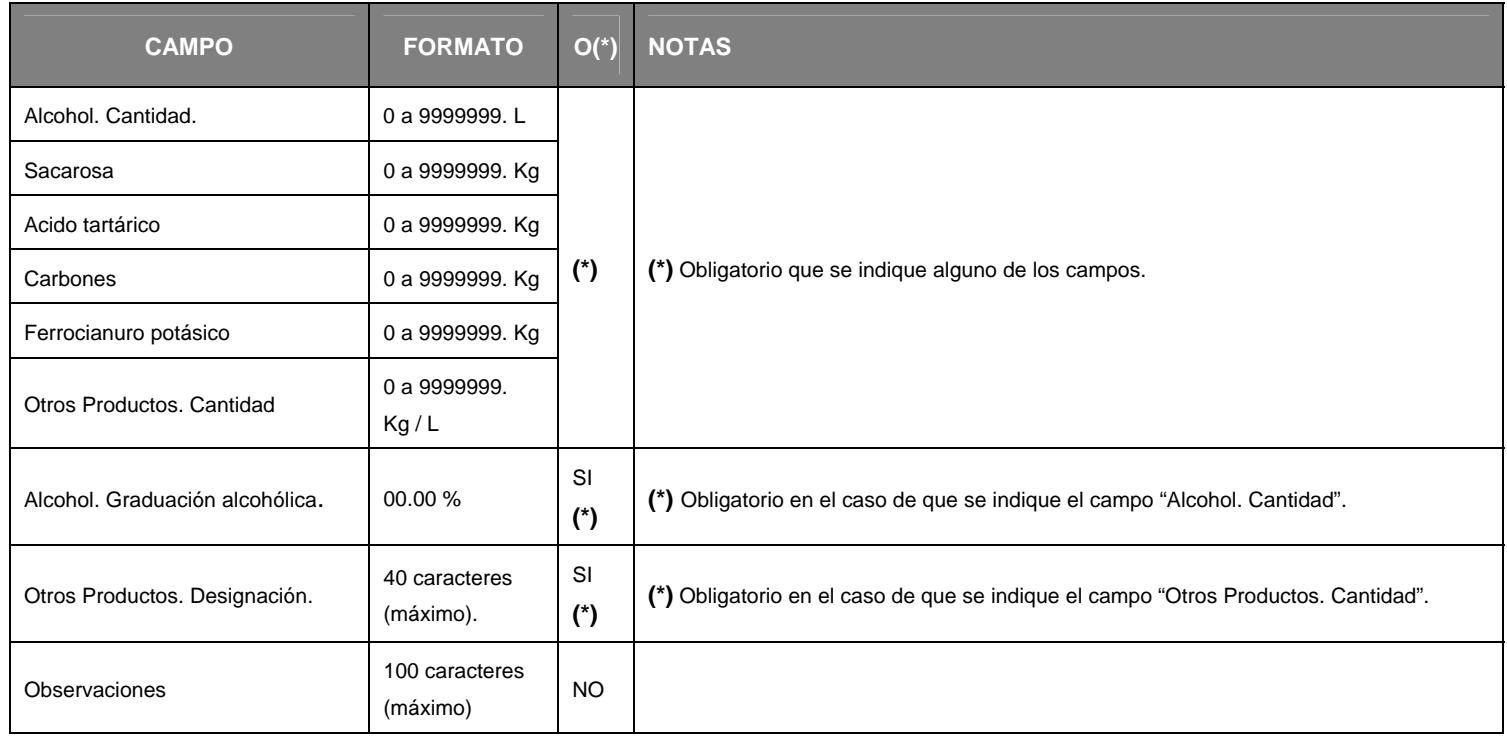

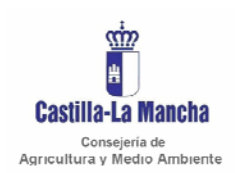

# **9 FIRMA DE FICHEROS XML**

Antes de explicar la manera de firmar ficheros XML es necesario que sepamos que tenemos que realizar un tratamiento especial a los caracteres "tilde" y "ñ".

#### 9.1 TRATAMIENTOS DE LOS CARACTERES (' ' ',' Ñ ')

La plataforma @firma a la hora de firmar un XML nos devuelve el XML firmado que está cifrado en base 64. Este XML necesita ser descifrado para comprobar que se trata del mismo XML sin firmar. Es aquí, a la hora de descifrar el XML cuando nos encontramos con la problemática de que éstos caracteres no se descifran bien, con lo cual, aún siendo el mismo XML, estos caracteres no se corresponden y la comprobación de igualdad del XML inicial y el firmado resulta ser falsa.

La solución a este problema se ha planteado de la siguiente forma: sustituyendo las vocales acentuadas y la ñ, tanto en mayúsculas como en minúsculas, por otros caracteres que se comportan adecuadamente ante este problema.

Para llevar a cabo esta solución es necesario tratar los datos del XML antes de ser firmado y después. El tratamiento del XML antes de ser firmado se realiza por parte de las bodegas, se debe realizar la sustitución y enviar el XML resultante, el tratamiento después de ser firmado se realiza desde la Administración.

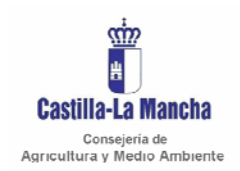

*Libro de bodegas Manual de integración*  Secretaria General Técnica Servicio de Informática Área de Desarrollo

A continuación se especifican las sustituciones que hay que realizar:

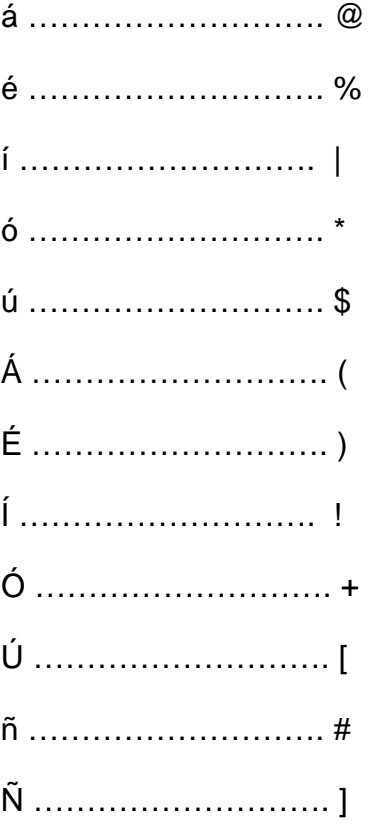

#### 9.2 FIRMA DE UN FICHERO XML

**Ver Anexo II (Cliente @firma).** 

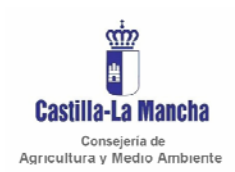

# **10 FORMULARIO DE OBSERVACIONES**

Por favor, utilice una copia de este formulario para enviar los comentarios y observaciones sobre el contenido, presentación o experiencia en el uso de este Manual de integración.

Sus sugerencias se tendrán en cuenta en la siguiente revisión del manual.

Formulario de observaciones:

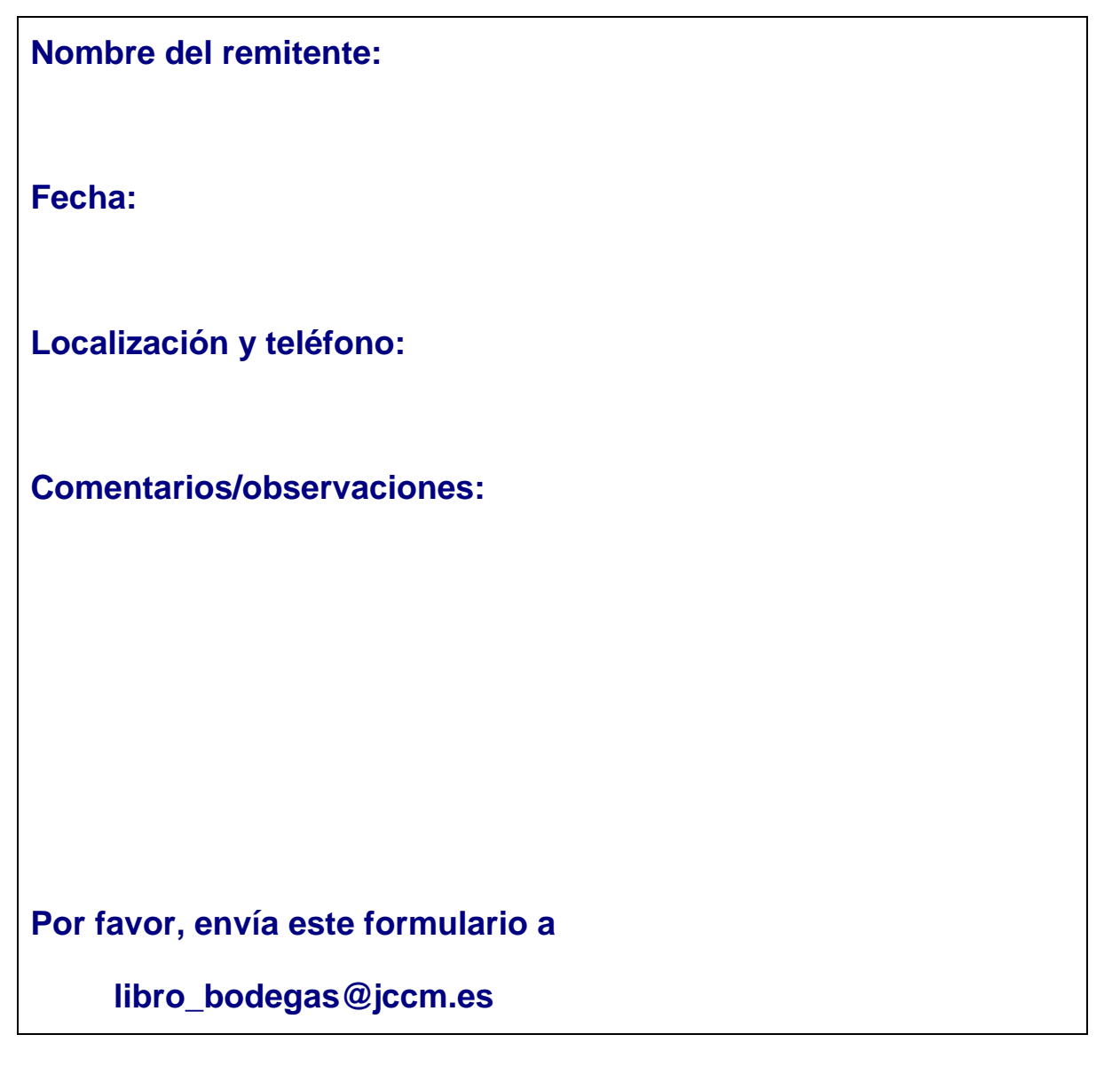

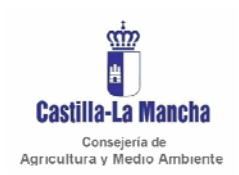

*Manual de integración* 

Secretaria General Técnica Servicio de Informática Área de Desarrollo

# **ANEXO I**

**Ficheros XML. Esquemas.** 

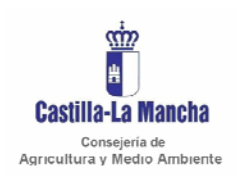

*Manual de integración* 

Secretaria General Técnica Servicio de Informática Área de Desarrollo

# **Ficheros XML.**

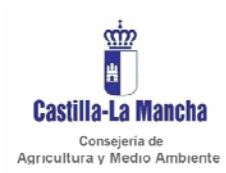

*Manual de integración* 

Secretaria General Técnica Servicio de Informática Área de Desarrollo

### **Fichero "RegistroMovimientosEntradas.xml"**

```
<?xml version="1.0" encoding="utf-8" ?> 
<entradaMovimientos> 
   <movimiento> 
     <fechaMvto/> 
      <documentoAcompannamiento> 
        <clase/> 
        <numeroReferencia/> 
      </documentoAcompannamiento> 
     <procedenciaExpedidor> 
        <tipo/> 
        <descripcion/> 
        <identificador/> 
     </procedenciaExpedidor> 
     <zonaViticola/> 
     <uva> 
        <blanca/> 
       \frac{t}{\sinh 2} </uva> 
     <mosto> 
        <blanco/> 
        <tinto/> 
     </mosto> 
      <vino> 
        <blanco/> 
        <rosado/> 
        <tinto/> 
     </vino> 
     <otrosProductos> 
        <designacion/> 
        <cantidad/> 
     </otrosProductos> 
     <subproductos> 
        <orujos/> 
        <lias/> 
      </subproductos> 
     <graduacion> 
        <adquirida/> 
        <total/> 
     </graduacion> 
     <densidad/> 
     <regimenFiscal> 
        <iiee/> 
       \langleiva/ </regimenFiscal> 
      <vinoATerceros> 
        <designacion/> 
        <cantidad/> 
      </vinoATerceros> 
     <numeroDeposito/> 
      <observaciones> 
        <variedades> 
          <variedad> 
             <tipo/> 
          </variedad> 
        </variedades> 
        <annada/> 
        <metodoElaboracion/> 
        <lote/> 
        <otras/> 
      </observaciones> 
   </movimiento>
```
</entradaMovimientos>

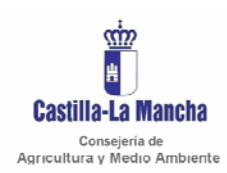

*Manual de integración* 

Secretaria General Técnica Servicio de Informática Área de Desarrollo

# **Fichero "RegistroMovimientosSalidas.xml"**

```
<?xml version="1.0" encoding="utf-8" ?> 
<salidaMovimientos> 
   <movimiento> 
     <fechaMvto/> 
      <documentoAcompannamiento> 
        <clase/> 
        <numeroReferencia/> 
      </documentoAcompannamiento> 
     <destinatario> 
        <tipo/> 
        <descripcion/> 
        <identificador/> 
     </destinatario> 
     <zonaViticola/> 
     <uva> 
        <blanca/> 
       \frac{t}{\sinh 2} </uva> 
     <mosto> 
        <blanco/> 
        <tinto/> 
     </mosto> 
      <vino> 
        <blanco/> 
        <rosado/> 
        <tinto/> 
     </vino> 
     <otrosProductos> 
       <designacion/> 
        <cantidad/> 
     </otrosProductos> 
     <subproductos> 
        <orujos/> 
        <lias/> 
     </subproductos> 
     <graduacion> 
        <adquirida/> 
        <total/> 
     </graduacion> 
     <densidad/> 
     <regimenFiscal> 
        <iiee/> 
       \langleiva/ </regimenFiscal> 
      <produccion> 
        <propia/> 
       <adquirida/>
     </produccion> 
     <numeroDeposito/> 
      <observaciones> 
        <variedades> 
          <variedad> 
             <tipo/> 
          </variedad> 
        </variedades> 
        <annada/> 
        <metodoElaboracion/> 
        <lote/> 
        <otras/> 
      </observaciones> 
   </movimiento> 
</salidaMovimientos>
```
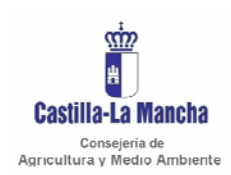

*Manual de integración* 

Secretaria General Técnica Servicio de Informática Área de Desarrollo

**Fichero "CierreMovimientos.xml"**

<?xml version="1.0" encoding="utf-8" ?> <cierreMovimientos> <cierre> <mosto> <blanco/> <tinto/> </mosto> <vino> <blanco/> <rosado/> <tinto/> </vino> <otrosProductos> <designacion/> <cantidad/> </otrosProductos> <subproductos> <orujos/> <lias/> </subproductos> <graduacion> <adquirida/> <total/> </graduacion> <densidad/> <numeroDeposito/> <observaciones> <variedades> <variedad> <tipo/> </variedad> </variedades> <annada/> <metodoElaboracion/> <lote/> <otras/> </observaciones> </cierre>

</cierreMovimientos>

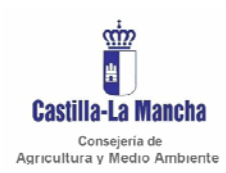

Secretaria General Técnica Servicio de Informática Área de Desarrollo

*Manual de integración* 

# **Fichero "RegistroEmbotelladoEntradas.xml"**

```
<?xml version="1.0" encoding="utf-8" ?> 
<entradaRegistro> 
   <registro> 
     <fecha/> 
     <designacionProducto> 
       <descripcion/> 
        <variedades> 
         <variedad> 
            <tipo/> 
          </variedad> 
        </variedades> 
        <annada/> 
        <metodoElaboracion/> 
        <otros/> 
     </designacionProducto> 
     <numeroDeposito/> 
     <cantidad/> 
     <envases/> 
     <capacidad/> 
     <marcaComercial/> 
     <lote/> 
     <embotelladoEncargo> 
       <nombre/> 
        <direccion/> 
     </embotelladoEncargo> 
   </registro>
```
</entradaRegistro>
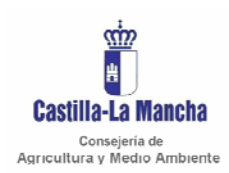

*Manual de integración* 

Secretaria General Técnica Servicio de Informática Área de Desarrollo

## **Fichero "RegistroEmbotelladoSalidas.xml"**

```
<?xml version="1.0" encoding="utf-8" ?> 
<salidaRegistro> 
   <registro> 
     <fecha/> 
     <designacionProducto> 
       <descripcion/> 
        <variedades> 
          <variedad> 
            <tipo/> 
          </variedad> 
        </variedades> 
        <annada/> 
        <metodoElaboracion/> 
        <otros/> 
     </designacionProducto> 
     <marcaComercial/> 
     <docComercial> 
       <tipo/> 
        <numero/> 
     </docComercial> 
     <cantidad/> 
     <lote/> 
     <destinatario> 
       <descripcion/> 
        <identificador/> 
     </destinatario> 
     <regimenFiscal> 
        <iiee/> 
       \langleiva/ </regimenFiscal> 
   </registro>
```
</salidaRegistro>

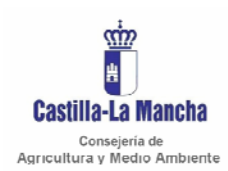

*Manual de integración* 

Secretaria General Técnica Servicio de Informática Área de Desarrollo

## **Fichero "CierreEmbotellados.xml"**

```
<?xml version="1.0" encoding="utf-8" ?> 
<cierreEmbotellados> 
   <cierre> 
     <designacionProducto> 
       <descripcion/> 
       <variedades> 
         <variedad> 
            <tipo/> 
         </variedad> 
       </variedades> 
       <annada/> 
       <metodoElaboracion/> 
       <otros/> 
     </designacionProducto> 
     <cantidad/> 
     <envases/> 
     <capacidad/> 
     <marcaComercial/> 
     <lote/> 
   </cierre>
```
</cierreEmbotellados>

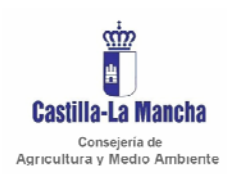

*Manual de integración* 

Secretaria General Técnica Servicio de Informática Área de Desarrollo

### **Fichero "RegistroPracticasEnologicas.xml"**

```
<?xml version="1.0" encoding="utf-8" ?> 
<datos> 
   <registro> 
     <fecha/> 
      <productoPartida> 
        <identificacion/> 
        <descripcion/> 
        <cantidad/> 
        <graduacion> 
          <adquirida/> 
         <sub>total</sub></sub>
        </graduacion> 
        <densidad/> 
        <parametroValor/> 
     </productoPartida> 
     <practicaEnologica> 
        <descripcion/> 
        <producto/> 
        <dosis/> 
        <cantidad/> 
     </practicaEnologica> 
     <productoFinal> 
        <identificacion/> 
        <producto/> 
        <litros/> 
        <graduacion> 
          <adquirida/> 
          <total/> 
        </graduacion> 
        <densidad/> 
        <parametroValor/> 
     </productoFinal> 
     <observaciones/> 
   </registro> 
</datos>
```
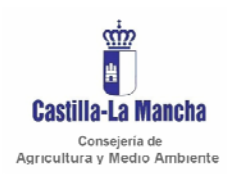

*Manual de integración* 

Secretaria General Técnica Servicio de Informática Área de Desarrollo

#### **Fichero "RegistroProcesosElaboracion.xml"**

```
<?xml version="1.0" encoding="utf-8" ?> 
<datos> 
   <registro> 
     <numero/> 
     <fecha/> 
     <procesoTransformacion/> 
     <productoPartida> 
       <identificacion/> 
        <producto/> 
       <cantidad/> 
       <graduacion/> 
       <densidad/> 
     </productoPartida> 
     <productoIncorporado> 
        <producto/> 
        <concentracion/> 
        <cantidad/> 
        <volumen/> 
     </productoIncorporado> 
     <variacionVolumen/> 
     <productoFinal> 
        <identificacion/> 
        <producto/> 
        <cantidad/> 
        <graduacion/> 
       <densidad/> 
     </productoFinal> 
     <fechaSalida/> 
     <observaciones/> 
   </registro>
```
</datos>

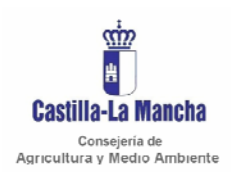

*Manual de integración* 

Secretaria General Técnica Servicio de Informática Área de Desarrollo

### **Fichero "RegistroProductosPracticas.xml"**

```
<?xml version="1.0" encoding="utf-8" ?> 
<datos> 
   <registro> 
     <fecha/> 
     <procedenciaDestino/> 
     <numeroDoc/> 
     <alcohol> 
       <cantidad/> 
       <graduacion/> 
     </alcohol> 
     <sacarosa/> 
     <acidoTartarico/> 
     <carbones/> 
     <ferrocianuroPotasico/> 
     <otrosProductos> 
       <designacion/> 
       <cantidad/> 
     </otrosProductos> 
     <observaciones/> 
   </registro>
```
</datos>

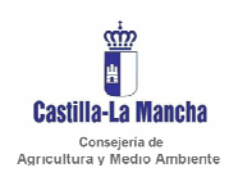

*Manual de integración* 

Secretaria General Técnica Servicio de Informática Área de Desarrollo

## **Fichero "CierreProductosPracticas.xml"**

```
<?xml version="1.0" encoding="utf-8" ?> 
<cierreProductosPracticas> 
   <cierre> 
     <alcohol> 
       <cantidad/> 
       <graduacion/> 
     </alcohol> 
     <sacarosa/> 
     <acidoTartarico/> 
     <carbones/> 
     <ferrocianuroPotasico/> 
     <otrosProductos> 
        <designacion/> 
       <cantidad/> 
     </otrosProductos> 
   </cierre>
```
</cierreProductosPracticas>

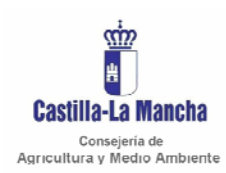

Secretaria General Técnica Servicio de Informática Área de Desarrollo

*Manual de integración* 

#### **Fichero "RegistroEspumososElaboracion.xml"**

<?xml version="1.0" encoding="utf-8" ?> <procesoElaboracion> <registro> <proceso/> <fechaTiraje/> <vinoBase> <designacion/> <variedades> <variedad> <tipo/> </variedad> </variedades> <annada/> <metodoProduccion/> <otros/> <cantidad/> <graduacion> <adquirida/> <total/> </graduacion> </vinoBase> <licorTiraje> <componentes/> <cantidad/> </licorTiraje> <segundaFermentacion> <numeroDeposito/> <numeroBotellas/> <cantidad/> <observaciones> <variedades> <variedad> <tipo/> </variedad> </variedades> <annada/> <metodoProduccion/> <otros/> </observaciones> <perdidas/> </segundaFermentacion> <expediciones> <expedicion> <licorExpedicion> <fechaDeguelle/> <componentes/> <cantidad/> </licorExpedicion> <productoTerminado> <numeroBotellas/> <cantidad/> <observaciones> <tipoProducto/> <variedades> <variedad> <tipo/> </variedad> </variedades> <annada/> <metodoProduccion/> <otros/> </observaciones> <perdidas/> </productoTerminado>  $\frac{1}{2}$  </expedicion> </expediciones>

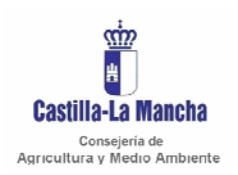

</registro>

*Libro de bodegas* 

*Manual de integración* 

Secretaria General Técnica Servicio de Informática Área de Desarrollo

</procesoElaboracion>

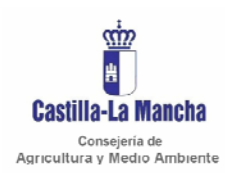

Secretaria General Técnica Servicio de Informática Área de Desarrollo

*Manual de integración* 

#### **Fichero "RegistroEspumososEmbotellado.xml"**

<?xml version="1.0" encoding="utf-8" ?> <salidaRegistro> <registro> <fecha/> <designacionProducto> <descripcion/> <tipoProducto/> <variedades> <variedad> <tipo/> </variedad> </variedades> <annada/> <metodoProduccion/> <otros/> </designacionProducto> <marcaComercial/> <documento> <tipo/> <numero/> </documento> <cantidad/> <lote/> <destinatario> <descripcion/> <identificador/> </destinatario> <regimenFiscal> <iiee/>  $\langle$ iva $\rangle$  </regimenFiscal> </registro>

</salidaRegistro>

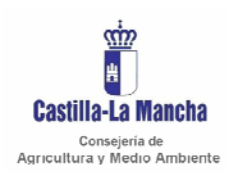

Secretaria General Técnica Servicio de Informática Área de Desarrollo

*Manual de integración* 

#### **Fichero "CierreEspumososElaboracion.xml"**

<?xml version="1.0" encoding="utf-8" ?> <procesoElaboracion> <cierre> <vinoBase> <designacion/> <variedades> <variedad> <tipo/> </variedad> </variedades> <annada/>  $\frac{\sin\theta}{\cos\theta}$  <cantidad/> <graduacion> <adquirida/> <total/> </graduacion> </vinoBase> <licorTiraje> <cantidad/> </licorTiraje> <segundaFermentacion> <numeroDeposito/> <numeroBotellas/> <cantidad/> <observaciones> <variedades> <variedad> <tipo/> </variedad> </variedades> <annada/> <metodoProduccion/> <otros/> </observaciones> <perdidas/> </segundaFermentacion> <expediciones> <expedicion> <licorExpedicion> <cantidad/> </licorExpedicion> <productoTerminado> <numeroBotellas/> <cantidad/> <observaciones> <tipoProducto/> <variedades> <variedad> <tipo/> </variedad> </variedades> <annada/> <metodoProduccion/> <otros/> </observaciones> <perdidas/> </productoTerminado> <lote/> </expedicion> </expediciones> </cierre> </procesoElaboracion>

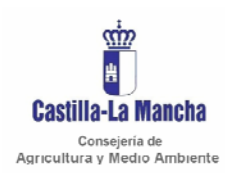

Secretaria General Técnica Servicio de Informática Área de Desarrollo

*Manual de integración* 

#### **Fichero "CierreEspumososEmbotellado.xml"**

```
<?xml version="1.0" encoding="utf-8" ?> 
<salidaRegistro> 
   <cierre> 
     <designacionProducto> 
       <descripcion/> 
       <tipoProducto/> 
       <variedades> 
         <variedad> 
            <tipo/> 
          </variedad> 
       </variedades> 
       <annada/> 
       <metodoProduccion/> 
       <otros/> 
     </designacionProducto> 
     <cantidad/> 
     <lote/> 
   </cierre>
```
</salidaRegistro>

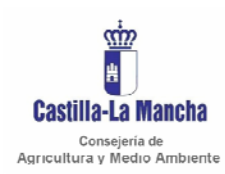

*Manual de integración* 

Secretaria General Técnica Servicio de Informática Área de Desarrollo

## **Fichero "Respuesta.xml"**

```
<?xml version="1.0" encoding="utf-8" ?> 
<respuesta> 
  \text{snif}/\text{>}\overline{\text{via}}/>
   <datosEntrada> 
       <campanna/> 
       <fechaEnvio/> 
       <libro/> 
       <accion/> 
       <actividad/> 
   </datosEntrada> 
   <datosSalida> 
       <codigoResultado/> 
       <incidencias> 
         <incidencia> 
            <codigo/> 
            <descripcion/> 
         </incidencia> 
       </incidencias> 
       <errores> 
          <error> 
            <codigo/> 
            <descripcion/> 
         </error> 
      </errores> 
   </datosSalida>
```
</respuesta>

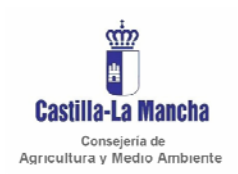

*Manual de integración* 

Secretaria General Técnica Servicio de Informática Área de Desarrollo

**Esquemas.** 

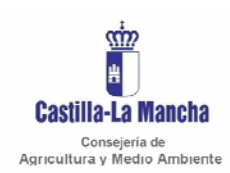

*Manual de integración* 

Secretaria General Técnica Servicio de Informática Área de Desarrollo

#### **RegistroMovimientosEntradas.xsd**

```
<?xml version="1.0" encoding="utf-8"?> 
<xs:schema attributeFormDefault="unqualified" elementFormDefault="qualified"
xmlns:xs="http://www.w3.org/2001/XMLSchema"> 
   <xs:element name="entradaMovimientos"> 
     <xs:complexType> 
       <xs:sequence> 
         <xs:element name="movimiento" minOccurs="1" maxOccurs="1000"> 
            <xs:complexType> 
              <xs:sequence> 
                <xs:element name="fechaMvto" /> 
                <xs:element name="documentoAcompannamiento"> 
                  <xs:complexType> 
                    <xs:sequence> 
                       <xs:element name="clase" /> 
                       <xs:element name="numeroReferencia" /> 
                    </xs:sequence> 
                  </xs:complexType> 
                </xs:element> 
                <xs:element name="procedenciaExpedidor"> 
                  <xs:complexType> 
                    <xs:sequence> 
                       <xs:element name="tipo" /> 
                       <xs:element name="descripcion" /> 
                       <xs:element name="identificador" /> 
                    </xs:sequence> 
                  </xs:complexType> 
                </xs:element> 
                <xs:element name="zonaViticola" /> 
                <xs:element name="uva"> 
                  <xs:complexType> 
                    <xs:sequence> 
                       <xs:element name="blanca" /> 
                       <xs:element name="tinta" /> 
                     </xs:sequence> 
                  </xs:complexType> 
                </xs:element> 
                <xs:element name="mosto"> 
                  <xs:complexType> 
                    <xs:sequence> 
                       <xs:element name="blanco" /> 
                       <xs:element name="tinto" /> 
                    </xs:sequence> 
                  </xs:complexType> 
                </xs:element> 
                <xs:element name="vino"> 
                  <xs:complexType> 
                    <xs:sequence> 
                       <xs:element name="blanco" /> 
                       <xs:element name="rosado" /> 
                       <xs:element name="tinto" /> 
                     </xs:sequence> 
                  </xs:complexType> 
                </xs:element> 
                <xs:element name="otrosProductos"> 
                  <xs:complexType> 
                    <xs:sequence> 
                       <xs:element name="designacion" /> 
                       <xs:element name="cantidad" /> 
                    </xs:sequence> 
                  </xs:complexType> 
                </xs:element> 
                <xs:element name="subproductos"> 
                  <xs:complexType> 
                    <xs:sequence> 
                       <xs:element name="orujos" /> 
                       <xs:element name="lias" />
```
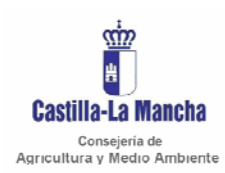

#### *Manual de integración*

Secretaria General Técnica Servicio de Informática Área de Desarrollo

```
 </xs:sequence> 
                </xs:complexType> 
              </xs:element> 
              <xs:element name="graduacion"> 
                <xs:complexType> 
                  <xs:sequence> 
                     <xs:element name="adquirida" /> 
                     <xs:element name="total" /> 
                  </xs:sequence> 
                </xs:complexType> 
              </xs:element> 
              <xs:element name="densidad" /> 
              <xs:element name="regimenFiscal"> 
                <xs:complexType> 
                  <xs:sequence> 
                     <xs:element name="iiee" /> 
                     <xs:element name="iva" /> 
                   </xs:sequence> 
                </xs:complexType> 
              </xs:element> 
              <xs:element name="vinoATerceros"> 
                <xs:complexType> 
                  <xs:sequence> 
                     <xs:element name="designacion" /> 
                     <xs:element name="cantidad" /> 
                  </xs:sequence> 
                </xs:complexType> 
              </xs:element> 
              <xs:element name="numeroDeposito" /> 
              <xs:element name="observaciones"> 
                <xs:complexType> 
                  <xs:sequence> 
                     <xs:element name="variedades"> 
                       <xs:complexType> 
                         <xs:sequence> 
                           <xs:element name="variedad"> 
                              <xs:complexType> 
                                <xs:sequence> 
                                  <xs:element name="tipo" /> 
                                </xs:sequence> 
                              </xs:complexType> 
                            </xs:element> 
                         </xs:sequence> 
                       </xs:complexType> 
                     </xs:element> 
                     <xs:element name="annada" /> 
                     <xs:element name="metodoElaboracion" /> 
                     <xs:element name="lote" /> 
                     <xs:element name="otras" /> 
                  </xs:sequence> 
                </xs:complexType> 
              </xs:element> 
            </xs:sequence> 
         </xs:complexType> 
       </xs:element> 
     </xs:sequence> 
   </xs:complexType> 
 </xs:element>
```

```
</xs:schema>
```
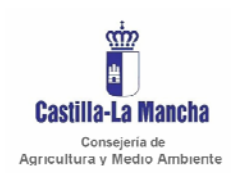

*Manual de integración* 

Secretaria General Técnica Servicio de Informática Área de Desarrollo

#### **RegistroMovimientosSalidas.xsd**

```
<?xml version="1.0" encoding="utf-8"?> 
<xs:schema attributeFormDefault="unqualified" elementFormDefault="qualified"
xmlns:xs="http://www.w3.org/2001/XMLSchema"> 
   <xs:element name="salidaMovimientos"> 
     <xs:complexType> 
       <xs:sequence> 
         <xs:element name="movimiento" minOccurs="1" maxOccurs="1000"> 
            <xs:complexType> 
              <xs:sequence> 
                <xs:element name="fechaMvto" /> 
                <xs:element name="documentoAcompannamiento"> 
                  <xs:complexType> 
                    <xs:sequence> 
                       <xs:element name="clase" /> 
                       <xs:element name="numeroReferencia" /> 
                    </xs:sequence> 
                  </xs:complexType> 
                </xs:element> 
                <xs:element name="destinatario"> 
                  <xs:complexType> 
                    <xs:sequence> 
                       <xs:element name="tipo" /> 
                       <xs:element name="descripcion" /> 
                       <xs:element name="identificador" /> 
                    </xs:sequence> 
                  </xs:complexType> 
                </xs:element> 
                <xs:element name="zonaViticola" /> 
                <xs:element name="uva"> 
                  <xs:complexType> 
                    <xs:sequence> 
                       <xs:element name="blanca" /> 
                       <xs:element name="tinta" /> 
                     </xs:sequence> 
                  </xs:complexType> 
                </xs:element> 
                <xs:element name="mosto"> 
                  <xs:complexType> 
                    <xs:sequence> 
                       <xs:element name="blanco" /> 
                       <xs:element name="tinto" /> 
                    </xs:sequence> 
                  </xs:complexType> 
                </xs:element> 
                <xs:element name="vino"> 
                  <xs:complexType> 
                    <xs:sequence> 
                       <xs:element name="blanco" /> 
                       <xs:element name="rosado" /> 
                       <xs:element name="tinto" /> 
                     </xs:sequence> 
                  </xs:complexType> 
                </xs:element> 
                <xs:element name="otrosProductos"> 
                  <xs:complexType> 
                    <xs:sequence> 
                       <xs:element name="designacion" /> 
                       <xs:element name="cantidad" /> 
                    </xs:sequence> 
                  </xs:complexType> 
                </xs:element> 
                <xs:element name="subproductos"> 
                  <xs:complexType> 
                    <xs:sequence> 
                       <xs:element name="orujos" /> 
                       <xs:element name="lias" />
```
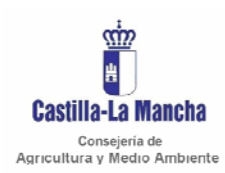

#### *Manual de integración*

Secretaria General Técnica Servicio de Informática Área de Desarrollo

```
 </xs:sequence> 
                </xs:complexType> 
              </xs:element> 
              <xs:element name="graduacion"> 
                <xs:complexType> 
                  <xs:sequence> 
                     <xs:element name="adquirida" /> 
                     <xs:element name="total" /> 
                  </xs:sequence> 
                </xs:complexType> 
              </xs:element> 
              <xs:element name="densidad" /> 
              <xs:element name="regimenFiscal"> 
                <xs:complexType> 
                  <xs:sequence> 
                     <xs:element name="iiee" /> 
                     <xs:element name="iva" /> 
                  </xs:sequence> 
                </xs:complexType> 
              </xs:element> 
              <xs:element name="produccion"> 
                <xs:complexType> 
                  <xs:sequence> 
                     <xs:element name="propia" /> 
                     <xs:element name="adquirida" /> 
                  </xs:sequence> 
                </xs:complexType> 
              </xs:element> 
              <xs:element name="numeroDeposito" /> 
              <xs:element name="observaciones"> 
                <xs:complexType> 
                  <xs:sequence> 
                     <xs:element name="variedades"> 
                       <xs:complexType> 
                         <xs:sequence> 
                           <xs:element name="variedad"> 
                              <xs:complexType> 
                                <xs:sequence> 
                                  <xs:element name="tipo" /> 
                                </xs:sequence> 
                              </xs:complexType> 
                            </xs:element> 
                         </xs:sequence> 
                       </xs:complexType> 
                     </xs:element> 
                     <xs:element name="annada" /> 
                     <xs:element name="metodoElaboracion" /> 
                     <xs:element name="lote" /> 
                     <xs:element name="otras" /> 
                  </xs:sequence> 
                </xs:complexType> 
              </xs:element> 
            </xs:sequence> 
         </xs:complexType> 
       </xs:element> 
     </xs:sequence> 
   </xs:complexType> 
 </xs:element>
```
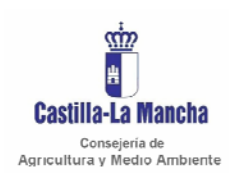

*Manual de integración* 

Secretaria General Técnica Servicio de Informática Área de Desarrollo

#### **CierreMovimientos.xsd**

```
<?xml version="1.0" encoding="utf-8"?> 
<xs:schema attributeFormDefault="unqualified" elementFormDefault="qualified"
xmlns:xs="http://www.w3.org/2001/XMLSchema"> 
   <xs:element name="cierreMovimientos"> 
     <xs:complexType> 
       <xs:sequence> 
          <xs:element name="cierre" minOccurs="1" maxOccurs="1000"> 
            <xs:complexType> 
              <xs:sequence> 
                <xs:element name="mosto"> 
                   <xs:complexType> 
                     <xs:sequence> 
                       <xs:element name="blanco" /> 
                       <xs:element name="tinto" /> 
                     </xs:sequence> 
                   </xs:complexType> 
                 </xs:element> 
                 <xs:element name="vino"> 
                   <xs:complexType> 
                     <xs:sequence> 
                       <xs:element name="blanco" /> 
                       <xs:element name="rosado" /> 
                       <xs:element name="tinto" /> 
                     </xs:sequence> 
                   </xs:complexType> 
                 </xs:element> 
                 <xs:element name="otrosProductos"> 
                   <xs:complexType> 
                     <xs:sequence> 
                       <xs:element name="designacion" /> 
                       <xs:element name="cantidad" /> 
                     </xs:sequence> 
                   </xs:complexType> 
                 </xs:element> 
                 <xs:element name="subproductos"> 
                  <xs:complexType> 
                     <xs:sequence> 
                       <xs:element name="orujos" /> 
                       <xs:element name="lias" /> 
                     </xs:sequence> 
                   </xs:complexType> 
                 </xs:element> 
                 <xs:element name="graduacion"> 
                   <xs:complexType> 
                     <xs:sequence> 
                       <xs:element name="adquirida" /> 
                       <xs:element name="total" /> 
                     </xs:sequence> 
                   </xs:complexType> 
                 </xs:element> 
                 <xs:element name="densidad" /> 
                 <xs:element name="numeroDeposito" /> 
                 <xs:element name="observaciones"> 
                   <xs:complexType> 
                     <xs:sequence> 
                       <xs:element name="variedades"> 
                         <xs:complexType> 
                           <xs:sequence> 
                              <xs:element name="variedad"> 
                                <xs:complexType> 
                                  <xs:sequence> 
                                    <xs:element name="tipo" /> 
                                  </xs:sequence> 
                                </xs:complexType> 
                              </xs:element> 
                            </xs:sequence>
```
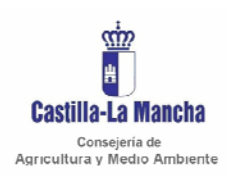

#### *Manual de integración*

Secretaria General Técnica Servicio de Informática Área de Desarrollo

```
 </xs:complexType> 
                   </xs:element> 
                   <xs:element name="annada" /> 
 <xs:element name="metodoElaboracion" /> 
 <xs:element name="lote" /> 
 <xs:element name="otras" /> 
                 </xs:sequence> 
               </xs:complexType> 
             </xs:element> 
           </xs:sequence> 
         </xs:complexType> 
        </xs:element> 
      </xs:sequence> 
    </xs:complexType> 
  </xs:element>
```
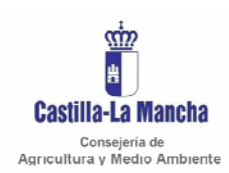

Secretaria General Técnica Servicio de Informática Área de Desarrollo

*Manual de integración* 

## **RegistroEmbotelladoEntradas.xsd**

```
<?xml version="1.0" encoding="utf-8"?> 
<xs:schema attributeFormDefault="unqualified" elementFormDefault="qualified"
xmlns:xs="http://www.w3.org/2001/XMLSchema"> 
   <xs:element name="entradaRegistro"> 
     <xs:complexType> 
       <xs:sequence> 
          <xs:element name="registro" minOccurs="1" maxOccurs="1000"> 
            <xs:complexType> 
              <xs:sequence> 
                <xs:element name="fecha" /> 
                <xs:element name="designacionProducto"> 
                   <xs:complexType> 
                     <xs:sequence> 
                       <xs:element name="descripcion" /> 
                       <xs:element name="variedades"> 
                         <xs:complexType> 
                           <xs:sequence> 
                             <xs:element name="variedad"> 
                                <xs:complexType> 
                                  <xs:sequence> 
                                    <xs:element name="tipo" /> 
                                  </xs:sequence> 
                                </xs:complexType> 
                              </xs:element> 
                           </xs:sequence> 
                         </xs:complexType> 
                       </xs:element> 
                       <xs:element name="annada" /> 
                       <xs:element name="metodoElaboracion" /> 
                       <xs:element name="otros" /> 
                     </xs:sequence> 
                  </xs:complexType> 
                </xs:element> 
                <xs:element name="numeroDeposito" /> 
                <xs:element name="cantidad" /> 
                <xs:element name="envases" /> 
                <xs:element name="capacidad" /> 
                <xs:element name="marcaComercial" /> 
                <xs:element name="lote" /> 
                <xs:element name="embotelladoEncargo"> 
                  <xs:complexType> 
                     <xs:sequence> 
                       <xs:element name="nombre" /> 
                       <xs:element name="direccion" /> 
                     </xs:sequence> 
                  </xs:complexType> 
                </xs:element> 
              </xs:sequence> 
            </xs:complexType> 
         </xs:element> 
       </xs:sequence> 
     </xs:complexType> 
   </xs:element>
```
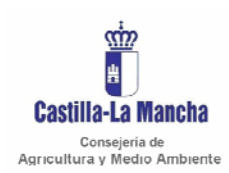

*Manual de integración* 

Secretaria General Técnica Servicio de Informática Área de Desarrollo

#### **RegistroEmbotelladoSalidas.xsd**

```
<?xml version="1.0" encoding="utf-8"?> 
<xs:schema attributeFormDefault="unqualified" elementFormDefault="qualified"
xmlns:xs="http://www.w3.org/2001/XMLSchema"> 
   <xs:element name="salidaRegistro"> 
     <xs:complexType> 
       <xs:sequence> 
          <xs:element name="registro" minOccurs="1" maxOccurs="1000"> 
            <xs:complexType> 
              <xs:sequence> 
                <xs:element name="fecha" /> 
                <xs:element name="designacionProducto"> 
                   <xs:complexType> 
                     <xs:sequence> 
                       <xs:element name="descripcion" /> 
                       <xs:element name="variedades"> 
                         <xs:complexType> 
                            <xs:sequence> 
                              <xs:element name="variedad"> 
                                <xs:complexType> 
                                  <xs:sequence> 
                                    <xs:element name="tipo" /> 
                                  </xs:sequence> 
                                </xs:complexType> 
                              </xs:element> 
                           </xs:sequence> 
                         </xs:complexType> 
                       </xs:element> 
                       <xs:element name="annada" /> 
                       <xs:element name="metodoElaboracion" /> 
                       <xs:element name="otros" /> 
                     </xs:sequence> 
                   </xs:complexType> 
                </xs:element> 
                <xs:element name="marcaComercial" /> 
                <xs:element name="docComercial"> 
                   <xs:complexType> 
                     <xs:sequence> 
                       <xs:element name="tipo" /> 
                       <xs:element name="numero" /> 
                     </xs:sequence> 
                   </xs:complexType> 
                </xs:element> 
                <xs:element name="cantidad" /> 
                <xs:element name="lote" /> 
                <xs:element name="destinatario"> 
                   <xs:complexType> 
                     <xs:sequence> 
                       <xs:element name="descripcion" /> 
                       <xs:element name="identificador" /> 
                     </xs:sequence> 
                   </xs:complexType> 
                </xs:element> 
                <xs:element name="regimenFiscal"> 
                   <xs:complexType> 
                     <xs:sequence> 
                       <xs:element name="iiee" /> 
                       <xs:element name="iva" /> 
                     </xs:sequence> 
                   </xs:complexType> 
                </xs:element> 
              </xs:sequence> 
            </xs:complexType> 
          </xs:element> 
       </xs:sequence> 
     </xs:complexType> 
   </xs:element> 
</xs:schema>
```
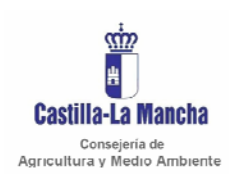

*Manual de integración* 

Secretaria General Técnica Servicio de Informática Área de Desarrollo

#### **CierreEmbotellados.xsd**

```
<?xml version="1.0" encoding="utf-8"?> 
<xs:schema attributeFormDefault="unqualified" elementFormDefault="qualified"
xmlns:xs="http://www.w3.org/2001/XMLSchema"> 
   <xs:element name="cierreEmbotellados"> 
     <xs:complexType> 
       <xs:sequence> 
          <xs:element name="cierre" minOccurs="1" maxOccurs="1000"> 
            <xs:complexType> 
              <xs:sequence> 
                <xs:element name="designacionProducto"> 
                   <xs:complexType> 
                     <xs:sequence> 
                       <xs:element name="descripcion" /> 
                       <xs:element name="variedades"> 
                         <xs:complexType> 
                           <xs:sequence> 
                              <xs:element name="variedad"> 
                                <xs:complexType> 
                                  <xs:sequence> 
                                    <xs:element name="tipo" /> 
                                  </xs:sequence> 
                                </xs:complexType> 
                              </xs:element> 
                           </xs:sequence> 
                         </xs:complexType> 
                       </xs:element> 
                       <xs:element name="annada" /> 
                       <xs:element name="metodoElaboracion" /> 
                       <xs:element name="otros" /> 
                     </xs:sequence> 
                   </xs:complexType> 
                </xs:element> 
                <xs:element name="cantidad" /> 
                <xs:element name="envases" /> 
                <xs:element name="capacidad" /> 
                <xs:element name="marcaComercial" /> 
                <xs:element name="lote" /> 
              </xs:sequence> 
            </xs:complexType> 
          </xs:element> 
       </xs:sequence> 
     </xs:complexType> 
   </xs:element>
```
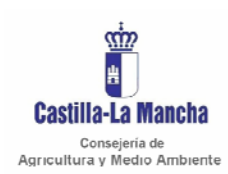

Secretaria General Técnica Servicio de Informática Área de Desarrollo

*Manual de integración* 

#### **RegistroPracticasEnologicas.xsd**

```
<?xml version="1.0" encoding="utf-8"?> 
<xs:schema attributeFormDefault="unqualified" elementFormDefault="qualified"
xmlns:xs="http://www.w3.org/2001/XMLSchema"> 
   <xs:element name="datos"> 
     <xs:complexType> 
       <xs:sequence> 
          <xs:element name="registro" minOccurs="1" maxOccurs="1000"> 
            <xs:complexType> 
              <xs:sequence> 
                <xs:element name="fecha" /> 
                <xs:element name="productoPartida"> 
                   <xs:complexType> 
                     <xs:sequence> 
                       <xs:element name="identificacion" /> 
                       <xs:element name="descripcion" /> 
                       <xs:element name="cantidad" /> 
                       <xs:element name="graduacion"> 
                         <xs:complexType> 
                           <xs:sequence> 
                              <xs:element name="adquirida" /> 
                              <xs:element name="total" /> 
                           </xs:sequence> 
                         </xs:complexType> 
                       </xs:element> 
                       <xs:element name="densidad" /> 
                       <xs:element name="parametroValor" /> 
                     </xs:sequence> 
                  </xs:complexType> 
                </xs:element> 
                <xs:element name="practicaEnologica"> 
                  <xs:complexType> 
                     <xs:sequence> 
                       <xs:element name="descripcion" /> 
                       <xs:element name="producto" /> 
                       <xs:element name="dosis" /> 
                       <xs:element name="cantidad" /> 
                     </xs:sequence> 
                  </xs:complexType> 
                </xs:element> 
                <xs:element name="productoFinal"> 
                   <xs:complexType> 
                     <xs:sequence> 
                       <xs:element name="identificacion" /> 
                       <xs:element name="producto" /> 
                       <xs:element name="litros" /> 
                       <xs:element name="graduacion"> 
                         <xs:complexType> 
                           <xs:sequence> 
                             <xs:element name="adquirida" /> 
                              <xs:element name="total" /> 
                           </xs:sequence> 
                         </xs:complexType> 
                       </xs:element> 
                       <xs:element name="densidad" /> 
                       <xs:element name="parametroValor" /> 
                     </xs:sequence> 
                  </xs:complexType> 
                </xs:element> 
                <xs:element name="observaciones" /> 
              </xs:sequence> 
            </xs:complexType> 
         </xs:element> 
       </xs:sequence> 
     </xs:complexType> 
   </xs:element> 
</xs:schema>
```
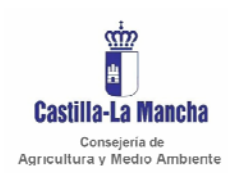

Secretaria General Técnica Servicio de Informática Área de Desarrollo

*Manual de integración* 

#### **RegistroProcesosElaboracion.xsd**

```
<?xml version="1.0" encoding="utf-8"?> 
<xs:schema attributeFormDefault="unqualified" elementFormDefault="qualified"
xmlns:xs="http://www.w3.org/2001/XMLSchema"> 
   <xs:element name="datos"> 
     <xs:complexType> 
       <xs:sequence> 
          <xs:element name="registro" minOccurs="0" maxOccurs="1000"> 
            <xs:complexType> 
              <xs:sequence> 
                <xs:element name="numero" /> 
                <xs:element name="fecha" /> 
                <xs:element name="procesoTransformacion" /> 
                <xs:element name="productoPartida"> 
                  <xs:complexType> 
                    <xs:sequence> 
                       <xs:element name="identificacion" /> 
                       <xs:element name="producto" /> 
                       <xs:element name="cantidad" /> 
                       <xs:element name="graduacion" /> 
                       <xs:element name="densidad" /> 
                    </xs:sequence> 
                  </xs:complexType> 
                </xs:element> 
                <xs:element name="productoIncorporado"> 
                  <xs:complexType> 
                    <xs:sequence> 
                       <xs:element name="producto" /> 
                       <xs:element name="concentracion" /> 
                       <xs:element name="cantidad" /> 
                       <xs:element name="volumen" /> 
                    </xs:sequence> 
                  </xs:complexType> 
                </xs:element> 
                <xs:element name="variacionVolumen" /> 
                <xs:element name="productoFinal"> 
                  <xs:complexType> 
                    <xs:sequence> 
                       <xs:element name="identificacion" /> 
                       <xs:element name="producto" /> 
                       <xs:element name="cantidad" /> 
                       <xs:element name="graduacion" /> 
                       <xs:element name="densidad" /> 
                    </xs:sequence> 
                  </xs:complexType> 
                </xs:element> 
                <xs:element name="fechaSalida" /> 
                <xs:element name="observaciones" /> 
              </xs:sequence> 
            </xs:complexType> 
         </xs:element> 
       </xs:sequence> 
     </xs:complexType> 
   </xs:element>
```
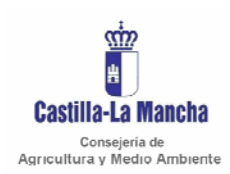

*Manual de integración* 

Secretaria General Técnica Servicio de Informática Área de Desarrollo

### **RegistroProductosPracticas.xsd**

```
<?xml version="1.0" encoding="utf-8"?> 
<xs:schema attributeFormDefault="unqualified" elementFormDefault="qualified"
xmlns:xs="http://www.w3.org/2001/XMLSchema"> 
   <xs:element name="datos"> 
     <xs:complexType> 
       <xs:sequence> 
         <xs:element name="registro" minOccurs="1" maxOccurs="1000"> 
            <xs:complexType> 
              <xs:sequence> 
                <xs:element name="fecha" /> 
                <xs:element name="procedenciaDestino" /> 
                <xs:element name="numeroDoc" /> 
                <xs:element name="alcohol"> 
                  <xs:complexType> 
                    <xs:sequence> 
                       <xs:element name="cantidad" /> 
                       <xs:element name="graduacion" /> 
                     </xs:sequence> 
                  </xs:complexType> 
                </xs:element> 
                <xs:element name="sacarosa" /> 
                <xs:element name="acidoTartarico" /> 
                <xs:element name="carbones" /> 
                <xs:element name="ferrocianuroPotasico" /> 
                <xs:element name="otrosProductos"> 
                  <xs:complexType> 
                    <xs:sequence> 
                       <xs:element name="designacion" /> 
                       <xs:element name="cantidad" /> 
                    </xs:sequence> 
                  </xs:complexType> 
                </xs:element> 
                <xs:element name="observaciones" /> 
              </xs:sequence> 
            </xs:complexType> 
         </xs:element> 
       </xs:sequence> 
     </xs:complexType> 
   </xs:element>
```
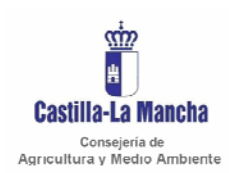

*Manual de integración* 

Secretaria General Técnica Servicio de Informática Área de Desarrollo

### **CierreProductosPracticas.xsd**

```
<?xml version="1.0" encoding="utf-8"?> 
<xs:schema attributeFormDefault="unqualified" elementFormDefault="qualified"
xmlns:xs="http://www.w3.org/2001/XMLSchema"> 
   <xs:element name="cierreProductosPracticas"> 
     <xs:complexType> 
       <xs:sequence> 
          <xs:element name="cierre" minOccurs="1" maxOccurs="1000"> 
            <xs:complexType> 
              <xs:sequence> 
                <xs:element name="alcohol"> 
                  <xs:complexType> 
                    <xs:sequence> 
                       <xs:element name="cantidad" /> 
                       <xs:element name="graduacion" /> 
                    </xs:sequence> 
                  </xs:complexType> 
                </xs:element> 
                <xs:element name="sacarosa" /> 
                <xs:element name="acidoTartarico" /> 
                <xs:element name="carbones" /> 
                <xs:element name="ferrocianuroPotasico" /> 
                <xs:element name="otrosProductos"> 
                  <xs:complexType> 
                    <xs:sequence> 
                       <xs:element name="designacion" /> 
                       <xs:element name="cantidad" /> 
                    </xs:sequence> 
                  </xs:complexType> 
                </xs:element> 
              </xs:sequence> 
            </xs:complexType> 
          </xs:element> 
       </xs:sequence> 
     </xs:complexType> 
   </xs:element>
```
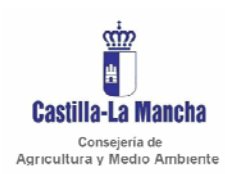

Secretaria General Técnica Servicio de Informática Área de Desarrollo

*Manual de integración* 

#### **RegistroEspumososElaboracion.xsd**

```
<?xml version="1.0" encoding="utf-8"?> 
<xs:schema attributeFormDefault="unqualified" elementFormDefault="qualified"
xmlns:xs="http://www.w3.org/2001/XMLSchema"> 
   <xs:element name="procesoElaboracion"> 
     <xs:complexType> 
       <xs:sequence> 
         <xs:element name="registro" minOccurs="1" maxOccurs="1000"> 
            <xs:complexType> 
              <xs:sequence> 
               <xs:element name="proceso" /> 
                <xs:element name="fechaTiraje" /> 
                <xs:element name="vinoBase"> 
                  <xs:complexType> 
                    <xs:sequence> 
                      <xs:element name="designacion" /> 
                      <xs:element name="variedades"> 
                        <xs:complexType> 
                           <xs:sequence> 
                             <xs:element name="variedad"> 
                               <xs:complexType> 
                                 <xs:sequence> 
                                   <xs:element name="tipo" /> 
                                 </xs:sequence> 
                               </xs:complexType> 
                             </xs:element> 
                           </xs:sequence> 
                        </xs:complexType> 
                      </xs:element> 
                      <xs:element name="annada" /> 
                      <xs:element name="metodoProduccion" /> 
                      <xs:element name="otros" /> 
                      <xs:element name="cantidad" /> 
                      <xs:element name="graduacion"> 
                        <xs:complexType> 
                           <xs:sequence> 
                             <xs:element name="adquirida" /> 
                             <xs:element name="total" /> 
                           </xs:sequence> 
                        </xs:complexType> 
                      </xs:element> 
                    </xs:sequence> 
                  </xs:complexType> 
                </xs:element> 
                <xs:element name="licorTiraje"> 
                  <xs:complexType> 
                    <xs:sequence> 
                      <xs:element name="componentes" /> 
                      <xs:element name="cantidad" /> 
                    </xs:sequence> 
                  </xs:complexType> 
                </xs:element> 
                <xs:element name="segundaFermentacion"> 
                  <xs:complexType> 
                    <xs:sequence> 
                      <xs:element name="numeroDeposito" /> 
 <xs:element name="numeroBotellas" /> 
 <xs:element name="cantidad" /> 
                      <xs:element name="observaciones"> 
                        <xs:complexType> 
                           <xs:sequence> 
                             <xs:element name="variedades"> 
                               <xs:complexType> 
                                 <xs:sequence> 
                                   <xs:element name="variedad"> 
                                     <xs:complexType> 
                                        <xs:sequence> 
                                         <xs:element name="tipo" /> 
                                        </xs:sequence> 
                                     </xs:complexType> 
                                   </xs:element> 
                                 </xs:sequence> 
                               </xs:complexType> 
                             </xs:element> 
                             <xs:element name="annada" /> 
                             <xs:element name="metodoProduccion" />
```
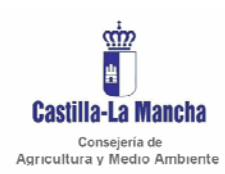

#### *Manual de integración*

Secretaria General Técnica Servicio de Informática Área de Desarrollo

```
 <xs:element name="otros" /> 
                         </xs:sequence> 
                       </xs:complexType> 
                     </xs:element> 
                     <xs:element name="perdidas" /> 
                  </xs:sequence> 
                </xs:complexType> 
              </xs:element> 
              <xs:element name="expediciones"> 
                <xs:complexType> 
                  <xs:sequence> 
                     <xs:element name="expedicion"> 
                       <xs:complexType> 
                         <xs:sequence> 
                            <xs:element name="licorExpedicion"> 
                              <xs:complexType> 
                                <xs:sequence> 
                                  <xs:element name="fechaDeguelle" /> 
                                  <xs:element name="componentes" /> 
                                  <xs:element name="cantidad" /> 
                                </xs:sequence> 
                              </xs:complexType> 
                            </xs:element> 
                            <xs:element name="productoTerminado"> 
                              <xs:complexType> 
                                <xs:sequence> 
                                  <xs:element name="numeroBotellas" /> 
                                  <xs:element name="cantidad" /> 
                                  <xs:element name="observaciones"> 
                                     <xs:complexType> 
                                       <xs:sequence> 
                                         <xs:element name="tipoProducto" /> 
                                         <xs:element name="variedades"> 
                                           <xs:complexType> 
                                              <xs:sequence> 
                                                <xs:element name="variedad"> 
                                                  <xs:complexType> 
                                                    <xs:sequence> 
                                                       <xs:element name="tipo" /> 
                                                     </xs:sequence> 
                                                  </xs:complexType> 
                                                </xs:element> 
                                              </xs:sequence> 
                                            </xs:complexType> 
                                         </xs:element> 
                                         <xs:element name="annada" /> 
                                         <xs:element name="metodoProduccion" /> 
                                         <xs:element name="otros" /> 
                                       </xs:sequence> 
                                     </xs:complexType> 
                                  </xs:element> 
                                   <xs:element name="perdidas" /> 
                                </xs:sequence> 
                              </xs:complexType> 
                            </xs:element> 
                            <xs:element name="lote" /> 
                         </xs:sequence> 
                       </xs:complexType> 
                     </xs:element> 
                  </xs:sequence> 
                </xs:complexType> 
              </xs:element> 
            </xs:sequence> 
         </xs:complexType> 
       </xs:element> 
     </xs:sequence> 
   </xs:complexType> 
 </xs:element>
```
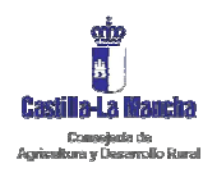

*Manual de integración* 

Secretaria General Técnica Servicio de Informática Área de Desarrollo

## **RegistroEspumososEmbotellado.xsd**

```
<?xml version="1.0" encoding="utf-8"?> 
<xs:schema attributeFormDefault="unqualified" elementFormDefault="qualified"
xmlns:xs="http://www.w3.org/2001/XMLSchema"> 
   <xs:element name="salidaRegistro"> 
     <xs:complexType> 
       <xs:sequence> 
          <xs:element name="registro" minOccurs="1" maxOccurs="1000"> 
            <xs:complexType> 
              <xs:sequence> 
                <xs:element name="fecha" /> 
                <xs:element name="designacionProducto"> 
                   <xs:complexType> 
                     <xs:sequence> 
                       <xs:element name="descripcion" /> 
                       <xs:element name="tipoProducto" /> 
                       <xs:element name="variedades"> 
                         <xs:complexType> 
                           <xs:sequence> 
                              <xs:element name="variedad"> 
                                <xs:complexType> 
                                  <xs:sequence> 
                                    <xs:element name="tipo" /> 
                                  </xs:sequence> 
                                </xs:complexType> 
                              </xs:element> 
                           </xs:sequence> 
                         </xs:complexType> 
                       </xs:element> 
                       <xs:element name="annada" /> 
                       <xs:element name="metodoProduccion" /> 
                       <xs:element name="otros" /> 
                     </xs:sequence> 
                  </xs:complexType> 
                </xs:element> 
                <xs:element name="marcaComercial" /> 
                <xs:element name="documento"> 
                  <xs:complexType> 
                     <xs:sequence> 
                       <xs:element name="tipo" /> 
                       <xs:element name="numero" /> 
                     </xs:sequence> 
                   </xs:complexType> 
                </xs:element> 
                <xs:element name="cantidad" /> 
                <xs:element name="lote" /> 
                <xs:element name="destinatario"> 
                  <xs:complexType> 
                     <xs:sequence> 
                       <xs:element name="descripcion" /> 
                       <xs:element name="identificador" /> 
                     </xs:sequence> 
                   </xs:complexType> 
                </xs:element> 
                <xs:element name="regimenFiscal"> 
                  <xs:complexType> 
                     <xs:sequence> 
                       <xs:element name="iiee" /> 
                       <xs:element name="iva" /> 
                     </xs:sequence> 
                  </xs:complexType> 
                </xs:element> 
              </xs:sequence> 
            </xs:complexType> 
          </xs:element> 
       </xs:sequence> 
     </xs:complexType> 
   </xs:element> 
</xs:schema>
```
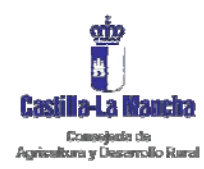

*Manual de integración* 

Secretaria General Técnica Servicio de Informática Área de Desarrollo

#### **CierreEspumososElaboracion.xsd**

```
<?xml version="1.0" encoding="utf-8"?> 
<xs:schema attributeFormDefault="unqualified" elementFormDefault="qualified"
xmlns:xs="http://www.w3.org/2001/XMLSchema"> 
   <xs:element name="procesoElaboracion"> 
     <xs:complexType> 
       <xs:sequence> 
          <xs:element name="cierre" minOccurs="1" maxOccurs="1000"> 
            <xs:complexType> 
              <xs:sequence> 
                <xs:element name="vinoBase"> 
                  <xs:complexType> 
                     <xs:sequence> 
                       <xs:element name="designacion" /> 
                       <xs:element name="variedades"> 
                         <xs:complexType> 
                           <xs:sequence> 
                             <xs:element name="variedad"> 
                                <xs:complexType> 
                                  <xs:sequence> 
                                    <xs:element name="tipo" /> 
                                  </xs:sequence> 
                                </xs:complexType> 
                             </xs:element> 
                           </xs:sequence> 
                         </xs:complexType> 
                       </xs:element> 
                       <xs:element name="annada" /> 
                       <xs:element name="otros" /> 
                       <xs:element name="cantidad" /> 
                       <xs:element name="graduacion"> 
                         <xs:complexType> 
                           <xs:sequence> 
                             <xs:element name="adquirida" /> 
                             <xs:element name="total" /> 
                           </xs:sequence> 
                         </xs:complexType> 
                       </xs:element> 
                     </xs:sequence> 
                  </xs:complexType> 
                </xs:element> 
                <xs:element name="licorTiraje"> 
                  <xs:complexType> 
                     <xs:sequence> 
                       <xs:element name="cantidad" /> 
                     </xs:sequence> 
                  </xs:complexType> 
                </xs:element> 
                <xs:element name="segundaFermentacion"> 
                   <xs:complexType> 
                     <xs:sequence> 
                       <xs:element name="numeroDeposito" /> 
                       <xs:element name="numeroBotellas" /> 
                       <xs:element name="cantidad" /> 
                       <xs:element name="observaciones"> 
                         <xs:complexType> 
                           <xs:sequence> 
                             <xs:element name="variedades"> 
                                <xs:complexType> 
                                  <xs:sequence> 
                                    <xs:element name="variedad"> 
                                       <xs:complexType> 
                                         <xs:sequence> 
                                           <xs:element name="tipo" /> 
                                         </xs:sequence> 
                                      </xs:complexType> 
                                    </xs:element> 
                                  </xs:sequence> 
                                </xs:complexType> 
                              </xs:element>
```
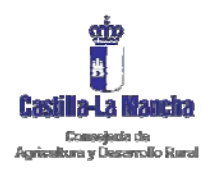

#### *Manual de integración*

Secretaria General Técnica Servicio de Informática Área de Desarrollo

```
 <xs:element name="annada" /> 
                             <xs:element name="metodoProduccion" /> 
                             <xs:element name="otros" /> 
                           </xs:sequence> 
                        </xs:complexType> 
                      </xs:element> 
                      <xs:element name="perdidas" /> 
                    </xs:sequence> 
                  </xs:complexType> 
                </xs:element> 
                <xs:element name="expediciones"> 
                  <xs:complexType> 
                    <xs:sequence> 
                      <xs:element name="expedicion"> 
                        <xs:complexType> 
                          <xs:sequence> 
                             <xs:element name="licorExpedicion"> 
                               <xs:complexType> 
                                 <xs:sequence> 
                                   <xs:element name="cantidad" /> 
                                 </xs:sequence> 
                               </xs:complexType> 
                             </xs:element> 
                             <xs:element name="productoTerminado"> 
                               <xs:complexType> 
                                 <xs:sequence> 
                                   <xs:element name="numeroBotellas" /> 
 <xs:element name="cantidad" /> 
 <xs:element name="observaciones"> 
                                     <xs:complexType> 
                                        <xs:sequence> 
                                          <xs:element name="tipoProducto" /> 
                                          <xs:element name="variedades"> 
                                            <xs:complexType> 
                                              <xs:sequence> 
                                                <xs:element name="variedad"> 
                                                  <xs:complexType> 
                                                    <xs:sequence> 
                                                       <xs:element name="tipo" /> 
                                                    </xs:sequence> 
                                                  </xs:complexType> 
                                                </xs:element> 
                                              </xs:sequence> 
                                            </xs:complexType> 
                                          </xs:element> 
                                          <xs:element name="annada" /> 
                                          <xs:element name="metodoProduccion" /> 
                                          <xs:element name="otros" /> 
                                        </xs:sequence> 
                                     </xs:complexType> 
                                   </xs:element> 
                                   <xs:element name="perdidas" /> 
                                 </xs:sequence> 
                               </xs:complexType> 
                             </xs:element> 
                             <xs:element name="lote" /> 
                          </xs:sequence> 
                        </xs:complexType> 
                      </xs:element> 
                    </xs:sequence> 
                  </xs:complexType> 
               </xs:element> 
              </xs:sequence> 
           </xs:complexType> 
         </xs:element> 
       </xs:sequence> 
     </xs:complexType> 
   </xs:element> 
</xs:schema>
```
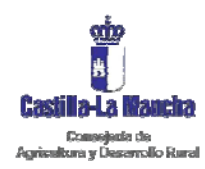

Secretaria General Técnica Servicio de Informática Área de Desarrollo

*Manual de integración* 

## **CierreEspumososEmbotellado.xsd**

```
<?xml version="1.0" encoding="utf-8"?> 
<xs:schema attributeFormDefault="unqualified" elementFormDefault="qualified"
xmlns:xs="http://www.w3.org/2001/XMLSchema"> 
   <xs:element name="salidaRegistro"> 
     <xs:complexType> 
       <xs:sequence> 
          <xs:element name="cierre" minOccurs="1" maxOccurs="1000"> 
            <xs:complexType> 
              <xs:sequence> 
                <xs:element name="designacionProducto"> 
                  <xs:complexType> 
                     <xs:sequence> 
                       <xs:element name="descripcion" /> 
                       <xs:element name="tipoProducto" /> 
                       <xs:element name="variedades"> 
                         <xs:complexType> 
                           <xs:sequence> 
                             <xs:element name="variedad"> 
                                <xs:complexType> 
                                  <xs:sequence> 
                                    <xs:element name="tipo" /> 
                                  </xs:sequence> 
                                </xs:complexType> 
                             </xs:element> 
                           </xs:sequence> 
                         </xs:complexType> 
                       </xs:element> 
                       <xs:element name="annada" /> 
                       <xs:element name="metodoProduccion" /> 
                       <xs:element name="otros" /> 
                     </xs:sequence> 
                  </xs:complexType> 
                </xs:element> 
                <xs:element name="cantidad" /> 
                <xs:element name="lote" /> 
              </xs:sequence> 
            </xs:complexType> 
         </xs:element> 
       </xs:sequence> 
     </xs:complexType> 
   </xs:element>
```
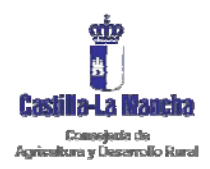

*Manual de integración* 

Secretaria General Técnica Servicio de Informática Área de Desarrollo

# **ANEXO II**

## Firma de ficheros XML "Cliente firma"

*Integración al Servicio Web "Libro de bodegas" Página 1 de 118* 

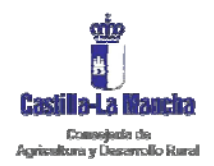

## **1 INTRODUCCIÓN.**

El Cliente de Firma es una herramienta de Firma Electrónica basada en Applets Java integrados en páginas web mediante JavaScript, que permiten una fácil implantación en aplicaciones web ya existentes o que se vayan a desarrollar.

El Cliente hace uso de los certificados digitales X.509 y de las claves privadas asociadas a los mismos que estén instalados en el repositorio (keystore) del navegador web (Internet Explorer, Mozilla, Firefox) así como de los que estén en dispositivos (SmartCards, USBKey) configurados en el mismo (el caso de los DNIe).

El Cliente de Firma, como su nombre indica, es una aplicación que se ejecuta en cliente (en el ordenador del usuario, no en el servidor web). Esto es así para evitar que la clave privada asociada a un certificado tenga que salir del contenedor del usuario (tarjeta, usbtoken o navegador) ubicado en su PC. De hecho, nunca llega a salir del navegador, sino que el Cliente le envía los datos a firmar y éste los devuelve firmados.

El Cliente de Firma contiene las interfaces y componentes web necesarios para la realización del proceso de firma de ficheros XML.

El Cliente se distribuye con un instalador. El instalador permite comprobar si el Cliente o sus plugins ya han sido instalados y actualizados. En caso de no haber sido instalados/actualizados permite instalar/actualizar el Cliente/plugin en local. En caso de que ya hayan sido instalados permite invocarlos sin descargarlos de nuevo. Éste mecanismo hace que sólo sea necesario descargar el Cliente/plugin una vez. Las demás veces se ejecutará desde la propia máquina del usuario.

Para instalar @firma no es necesario ser Administrador del equipo.

1. Aparece un aviso con las condiciones de uso. Léalas y haga clic en "**Acepto**".

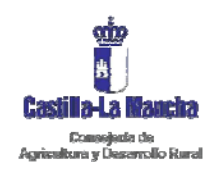

*Manual de integración* 

Secretaria General Técnica Servicio de Informática Área de Desarrollo

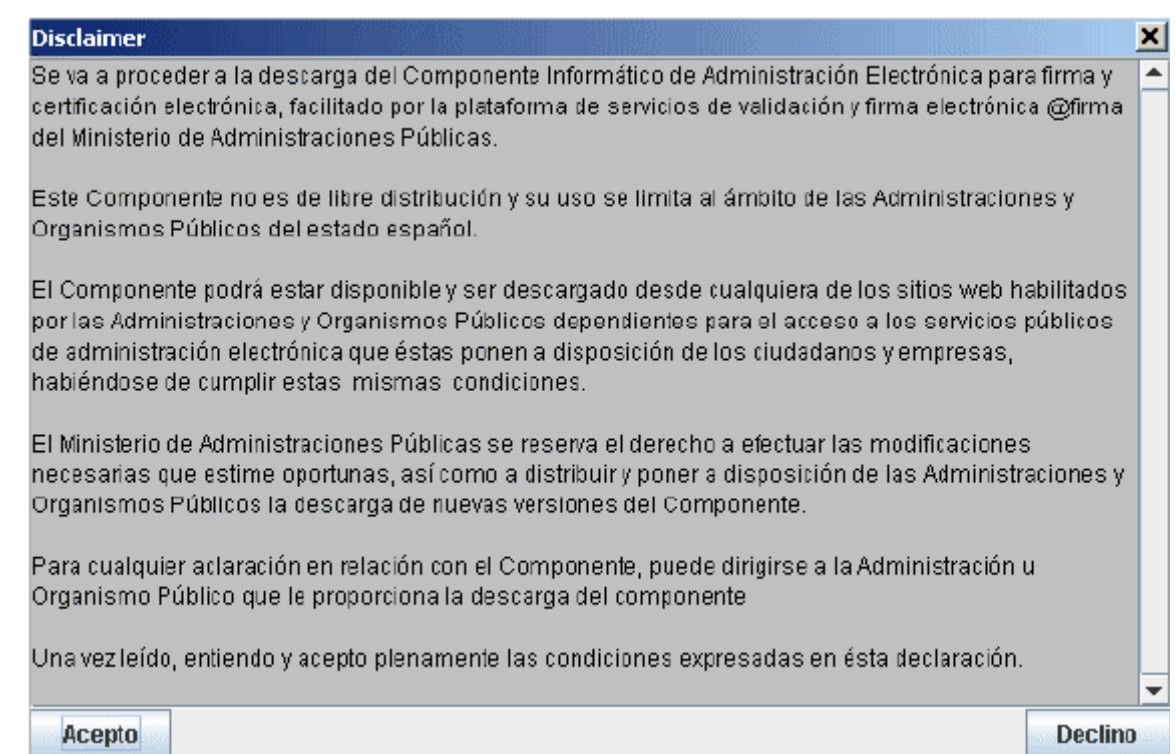

#### 2. Se informa del proceso de instalación. Haga clic en "**Sí**".

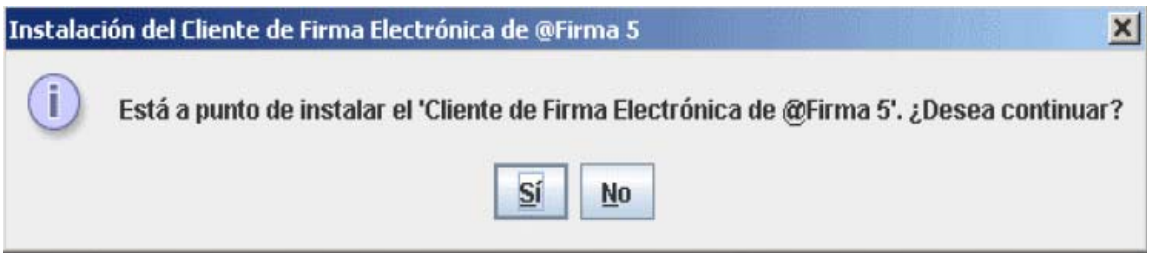

#### 3. Se notifica la finalización de la instalación y **se recomienda reiniciar los navegadores**.

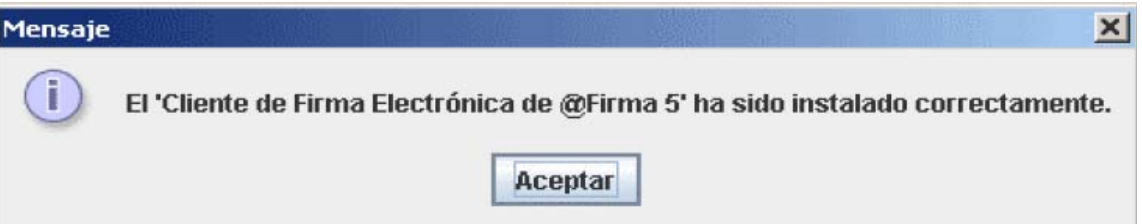

El cliente de firma se ha desarrollado a partir de las librerías suministras por la plataforma @firma5 del Ministerio de Administraciones Públicas y se distribuirá libremente a las instalaciones, bodegas interesadas en la informatización de los libros de bodega.

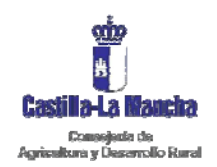

## **2 REQUISITOS MINIMOS DEL SISTEMA.**

Para el correcto funcionamiento del Cliente de Firma serán necesarios los siguientes requisitos:

- Sistema Operativo
	- o Windows 2000 / XP / Vista
	- o Linux (Guadalinex, Ubuntu)
- Navegador web:
	- o Firefox 1.5 o superior
	- o Mozilla 1.7 o superior
	- o Internet Explorer 5.5 o superior
- JRE 1.5 o superior (instalada en el navegador)

 - Certificado digital de usuario instalado en el navegador o disponible a través de un módulo PKCS#11 instalado en el navegador (caso del DNI-e)

 [Relación de sistemas de firma electrónica: certificados electrónicos admitidos](http://www.boe.es/sede_electronica/firma_electronica/sistemas_firma_electronica.php)
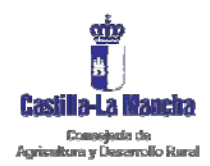

*Libro de bodegas Manual de integración* 

Secretaria General Técnica Servicio de Informática Área de Desarrollo

## **3 FIRMA DE UN FICHERO XML.**

Paso 1º: Debemos hacer doble clic en el archivo "AppletFirma.html". De esta forma se nos carga el Applet.

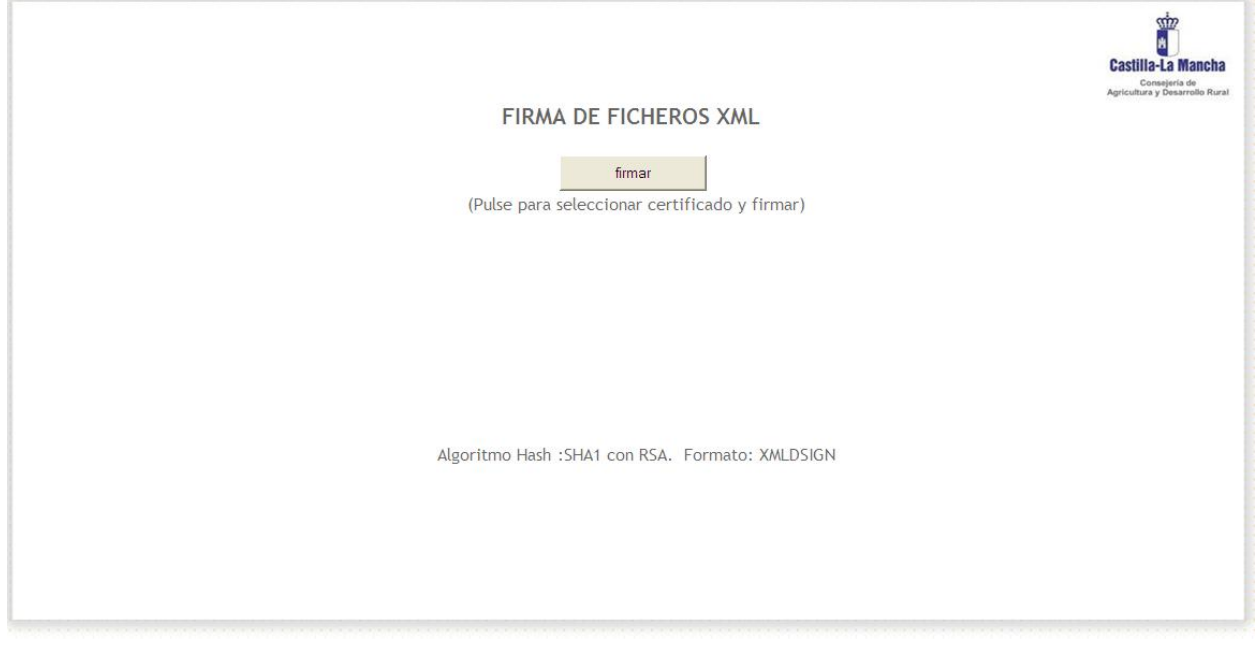

**Paso 2º:** Pulsar el botón "firmar" y nos aparece una ventana de selección de Certificado. Elegimos el que nos interese y Aceptamos.

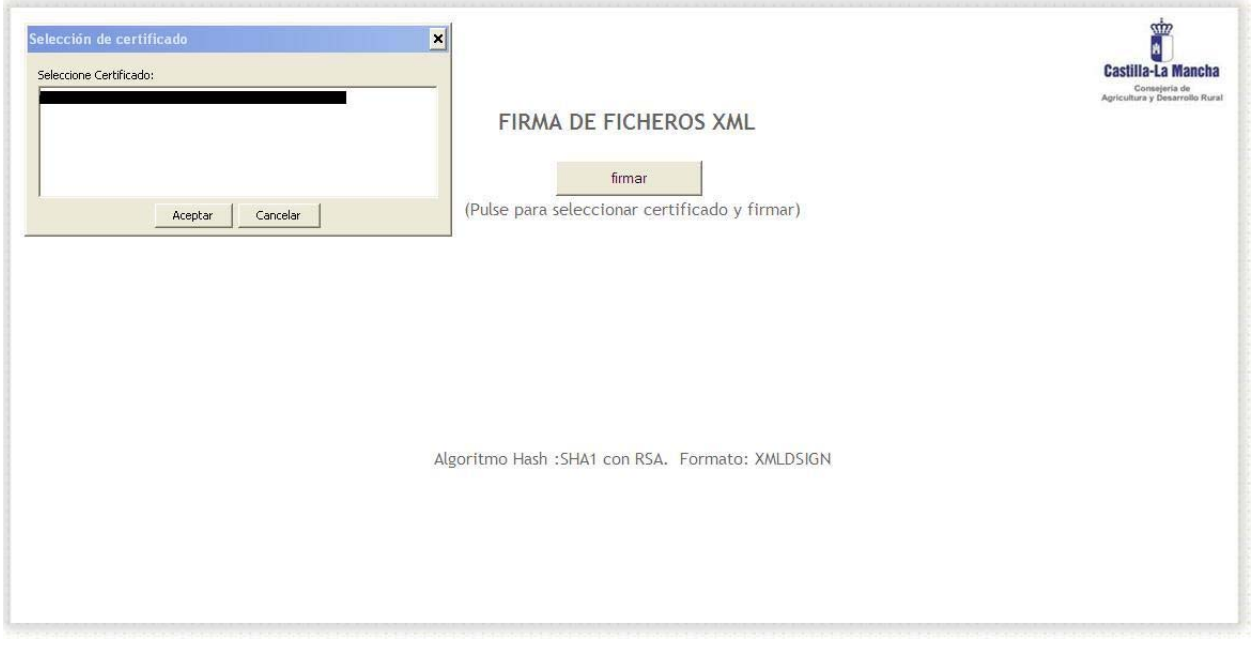

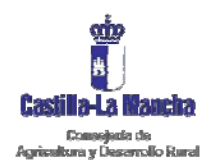

Secretaria General Técnica Servicio de Informática Área de Desarrollo

*Manual de integración* 

**Paso 3º:** A continuación nos aparece una ventana donde podemos elegir el fichero XML a firmar.

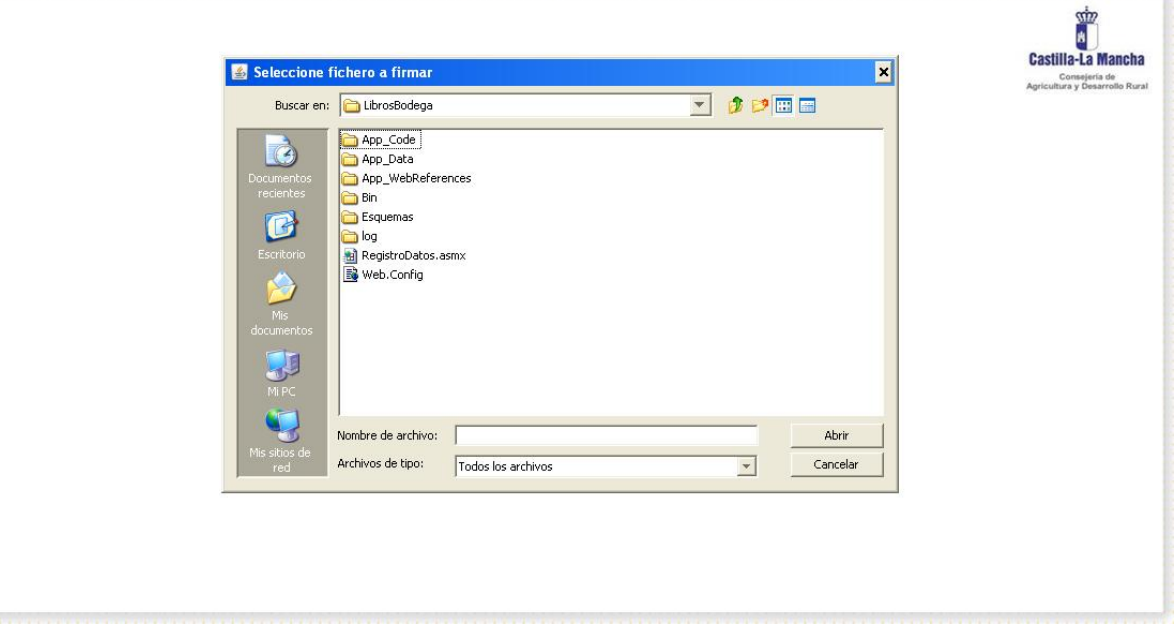

**Paso 4º:** Una ver elegido el fichero XML pulsamos el botón "Abrir". Nos aparecerá una ventana donde nos informara del hash. Al pulsar en "Aceptar" se realiza el proceso de firma.

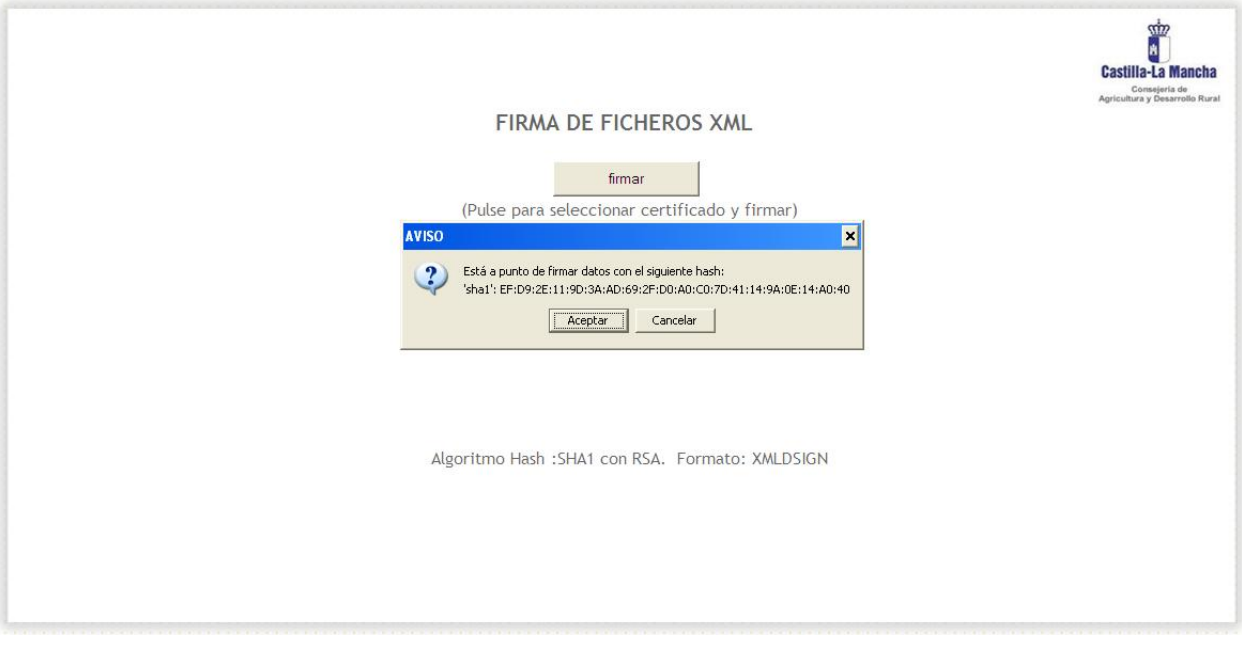

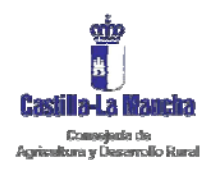

Secretaria General Técnica Servicio de Informática Área de Desarrollo

#### *Manual de integración*

**Paso 5º:**Una vez realizado el proceso de firma , observaremos los datos correspondientes a la Firma electrónica.

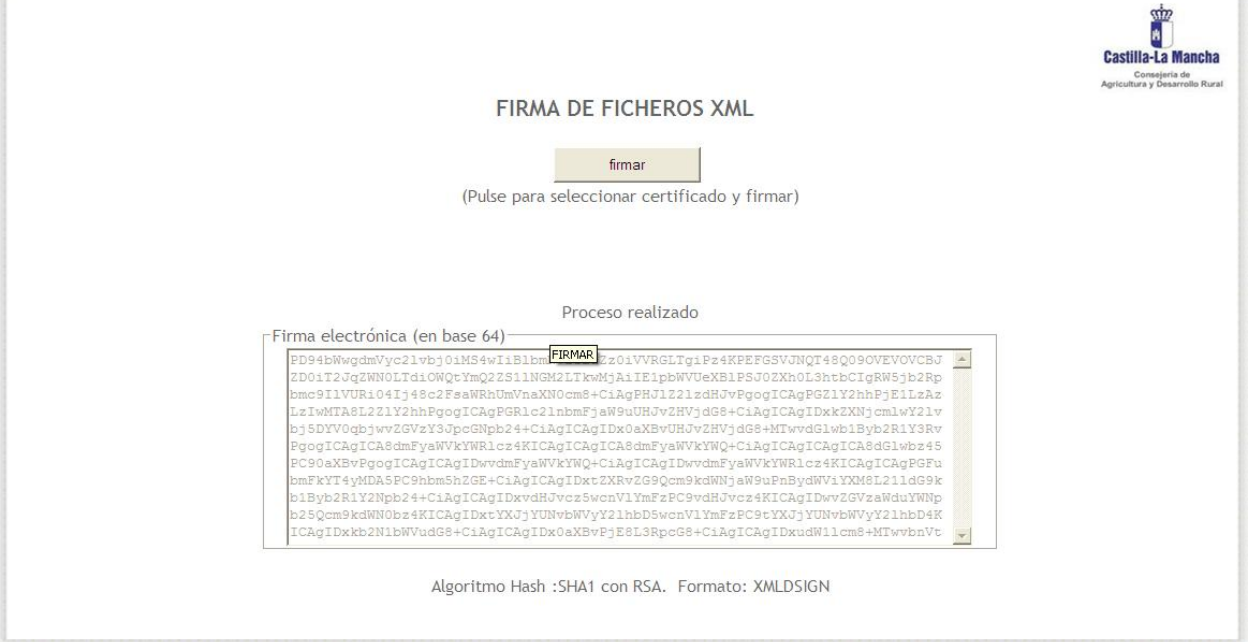

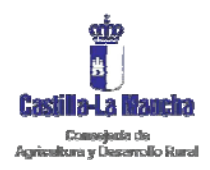

*Manual de integración* 

Secretaria General Técnica Servicio de Informática Área de Desarrollo

# **ANEXO III**

Listado de variedades autorizadas en España Manipulaciones según art. 41 Reglamento (CE) nº 436/2009

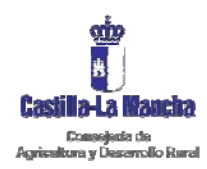

### *Manual de integración*

Secretaria General Técnica Servicio de Informática Área de Desarrollo

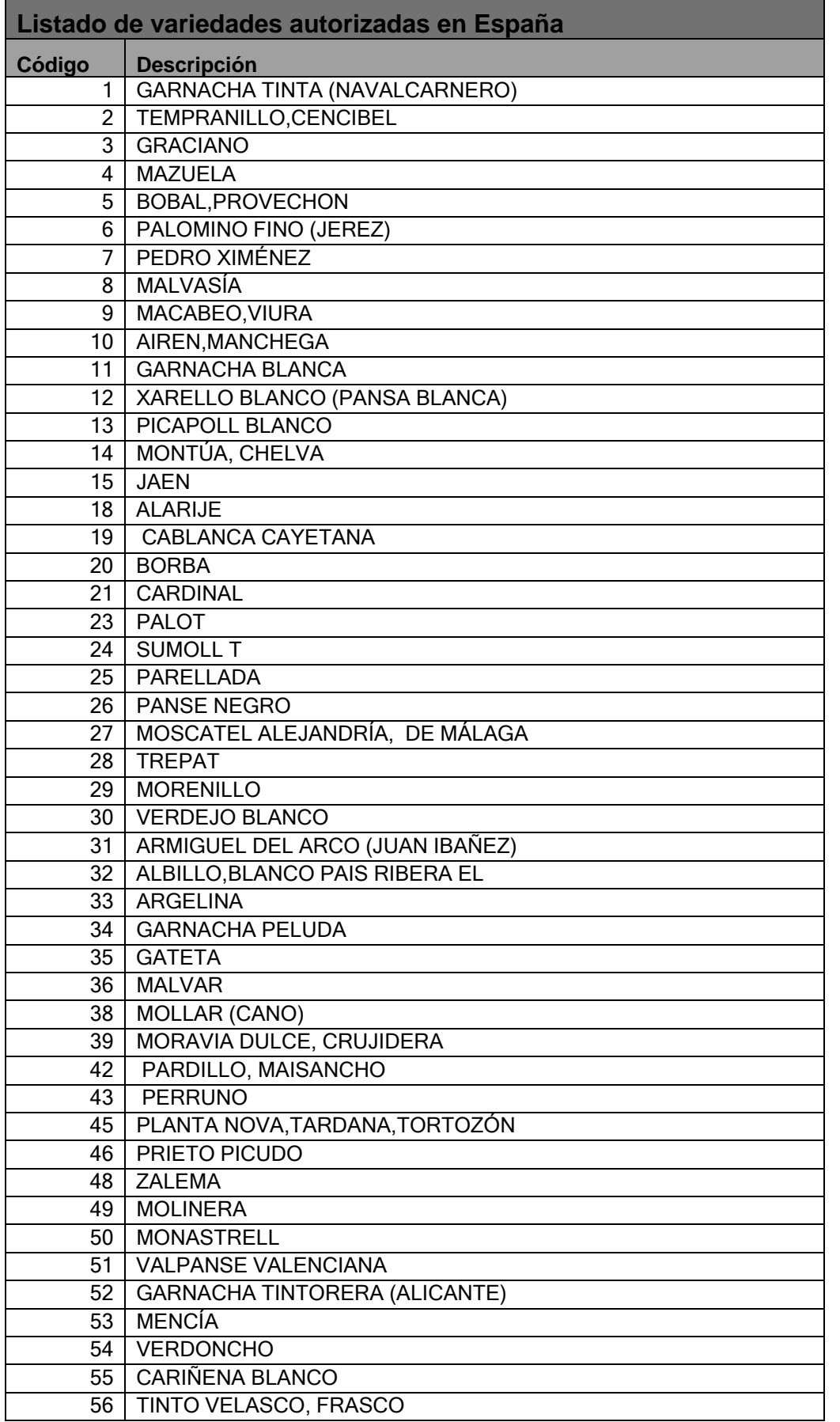

*Integración al Servicio Web "Libro de bodegas" Página 1 de 118* 

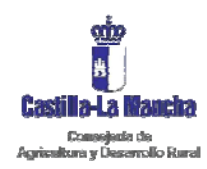

### *Manual de integración*

Secretaria General Técnica Servicio de Informática Área de Desarrollo

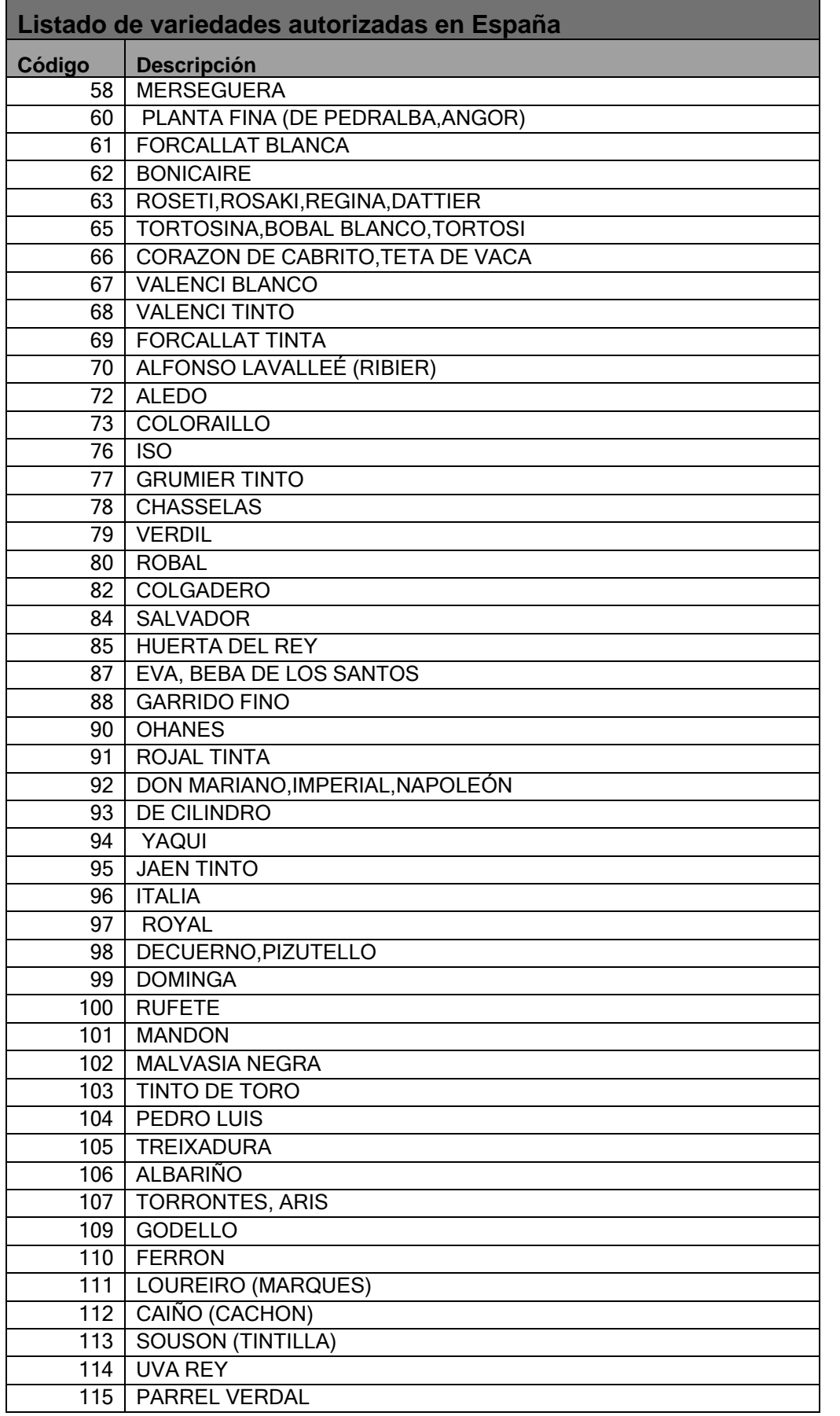

*Integración al Servicio Web "Libro de bodegas" Página 2 de 118* 

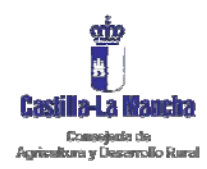

### *Manual de integración*

Secretaria General Técnica Servicio de Informática Área de Desarrollo

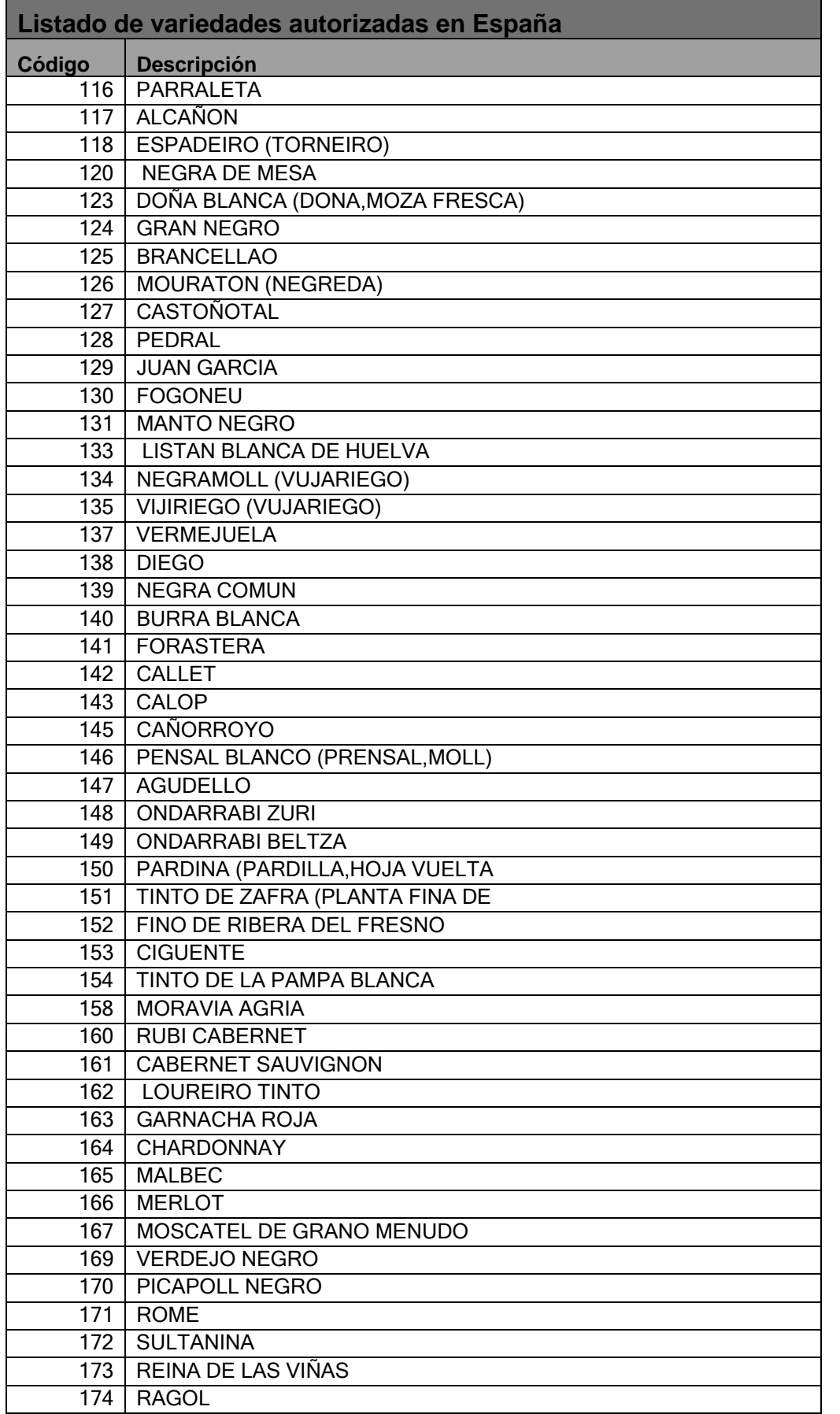

*Integración al Servicio Web "Libro de bodegas" Página 3 de 118* 

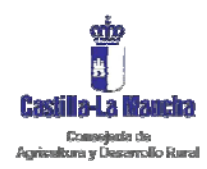

### *Manual de integración*

Secretaria General Técnica Servicio de Informática Área de Desarrollo

J.

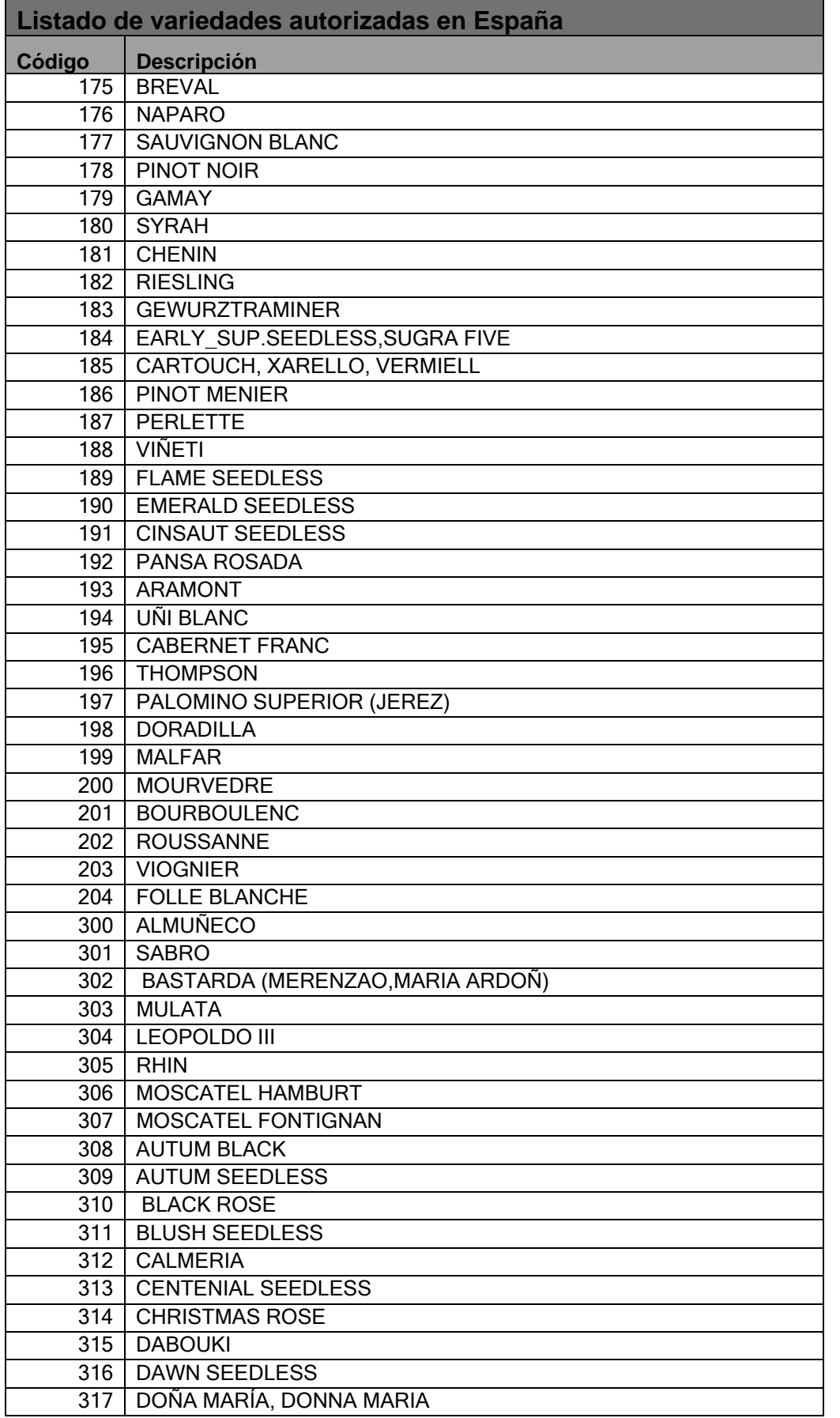

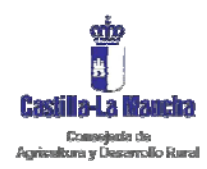

### *Manual de integración*

Secretaria General Técnica Servicio de Informática Área de Desarrollo

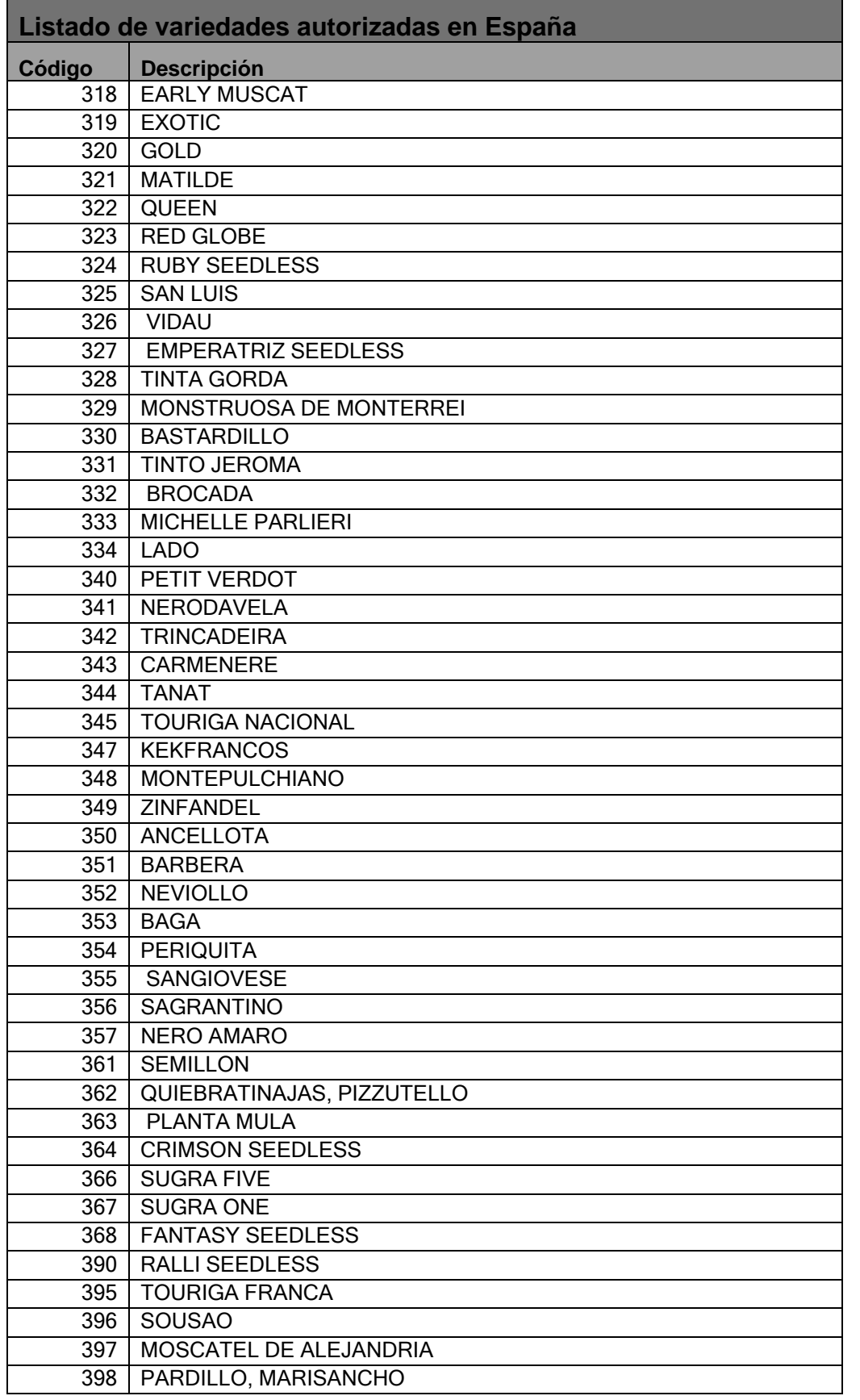

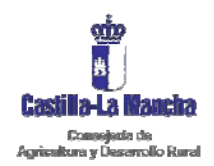

*Manual de integración* 

Secretaria General Técnica Servicio de Informática Área de Desarrollo

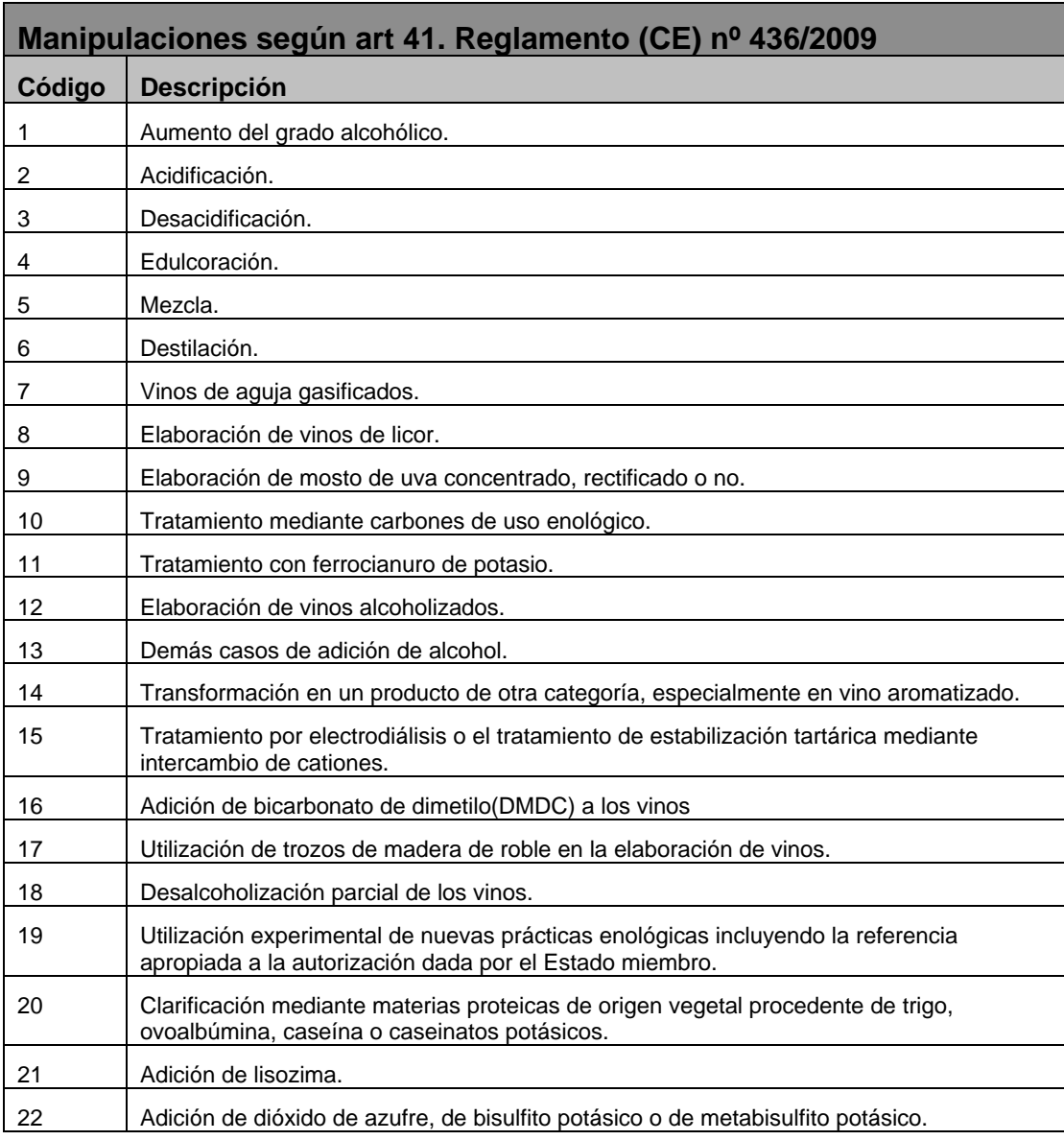